#WWDC17

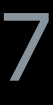

© 2017 Apple Inc. All rights reserved. Redistribution or public display not permitted without written permission from Apple.

## Eric Bainville, CoreOS, Vector and Numerics Steve Canon, CoreOS, Vector and Numerics Jonathan Hogg, CoreOS, Vector and Numerics

# **Accelerate and Sparse Solvers**

Session 711

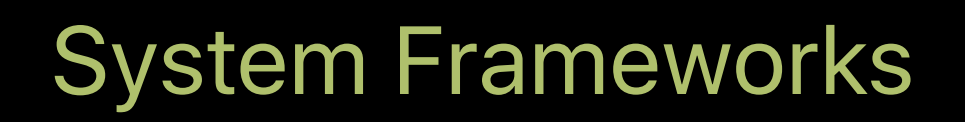

Accelerate Compression Basic Neural Network Subroutines The simd Module Sparse Matrices

# **Accelerate**

## **Performance Libraries on the CPU**

- vImage—image processing
- vDSP—signal processing
- vForce—vector functions
- 
- BLAS, LAPACK, LinearAlgebra—dense matrix computations • Sparse BLAS, Sparse Solvers—sparse matrix computations
- BNNS—neural networks
- simd—types and functions for CPU vector units
- Compression—lossless data compression

## *// Swift import Accelerate*

*// Objective-C @import Accelerate;* 

*// C / C++ #include <Accelerate/Accelerate.h>*

```
// Simple loop 
for i in 0..<n {
  y[i] = scale * x[i]
}
```

```
// Simple loop 
for i in 0..<n {
  y[i] = scale * x[i]
}
```
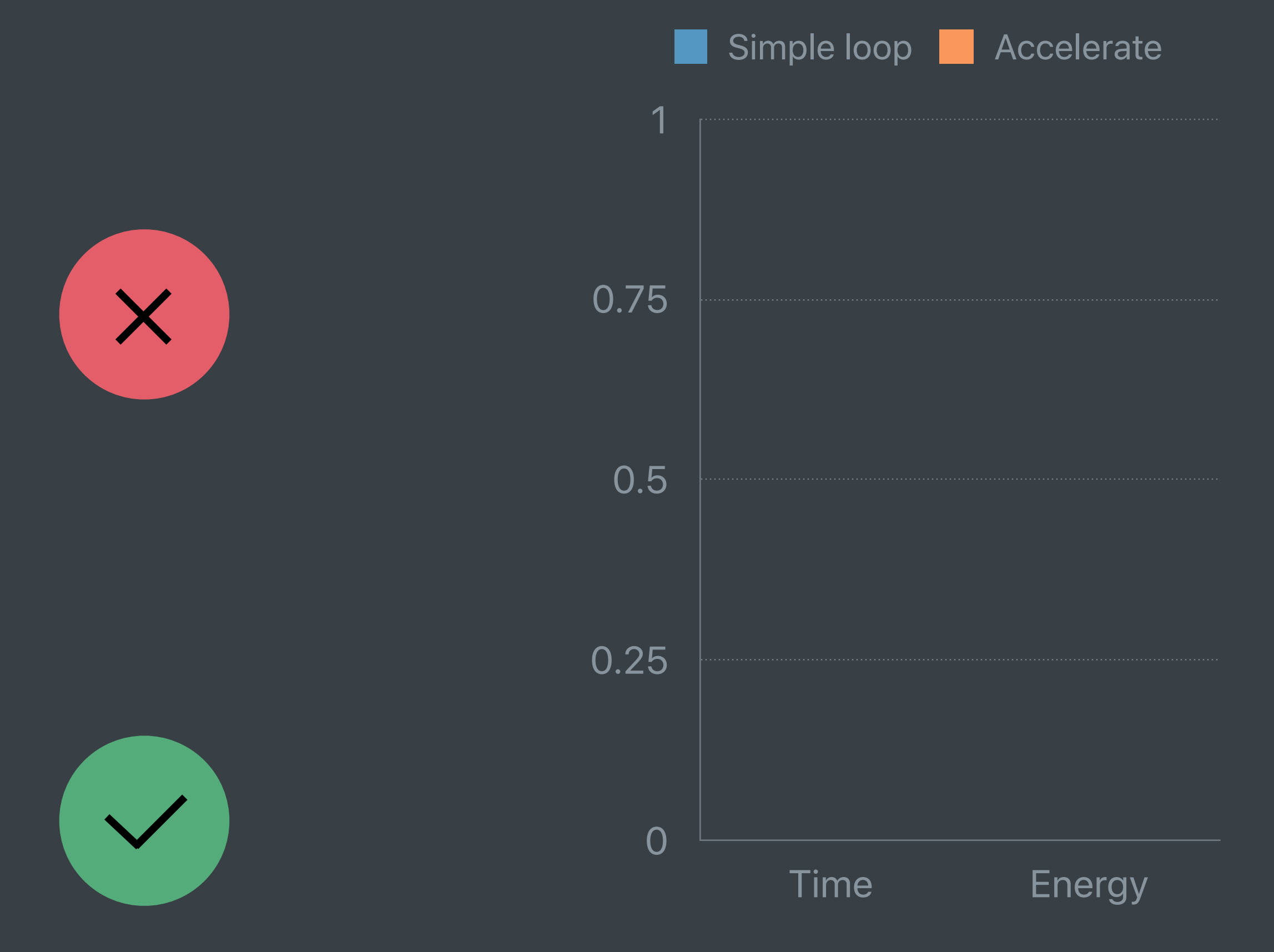

```
// Accelerate
```
*vDSP\_vsmul(&x, 1, &scale, &y, 1, n)*

```
// Simple loop 
for i in 0..<n {
  y[i] = scale * x[i]
}
```
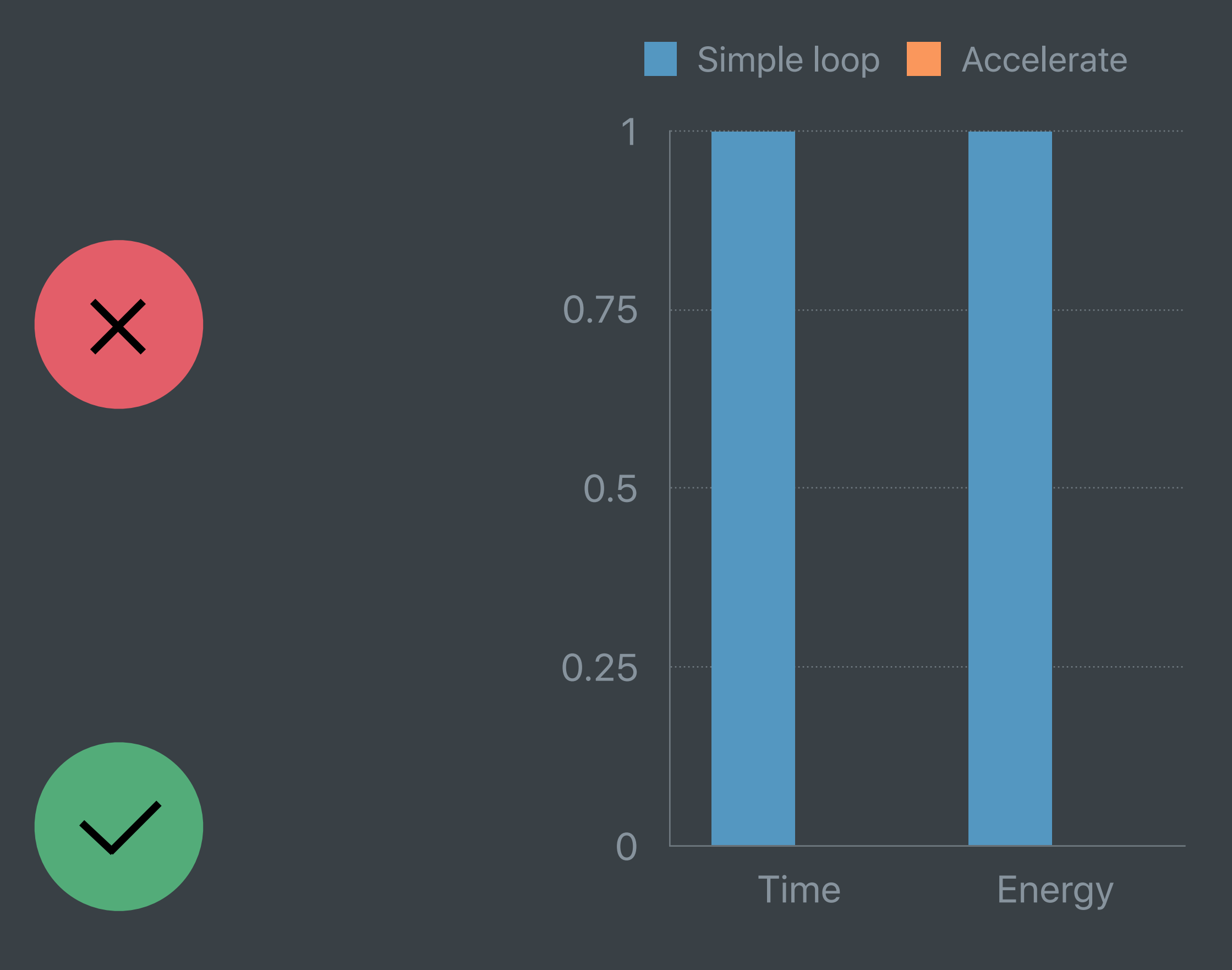

```
// Accelerate
```
*vDSP\_vsmul(&x, 1, &scale, &y, 1, n)*

```
// Simple loop 
for i in 0..<n {
  y[i] = scale * x[i]
}
```
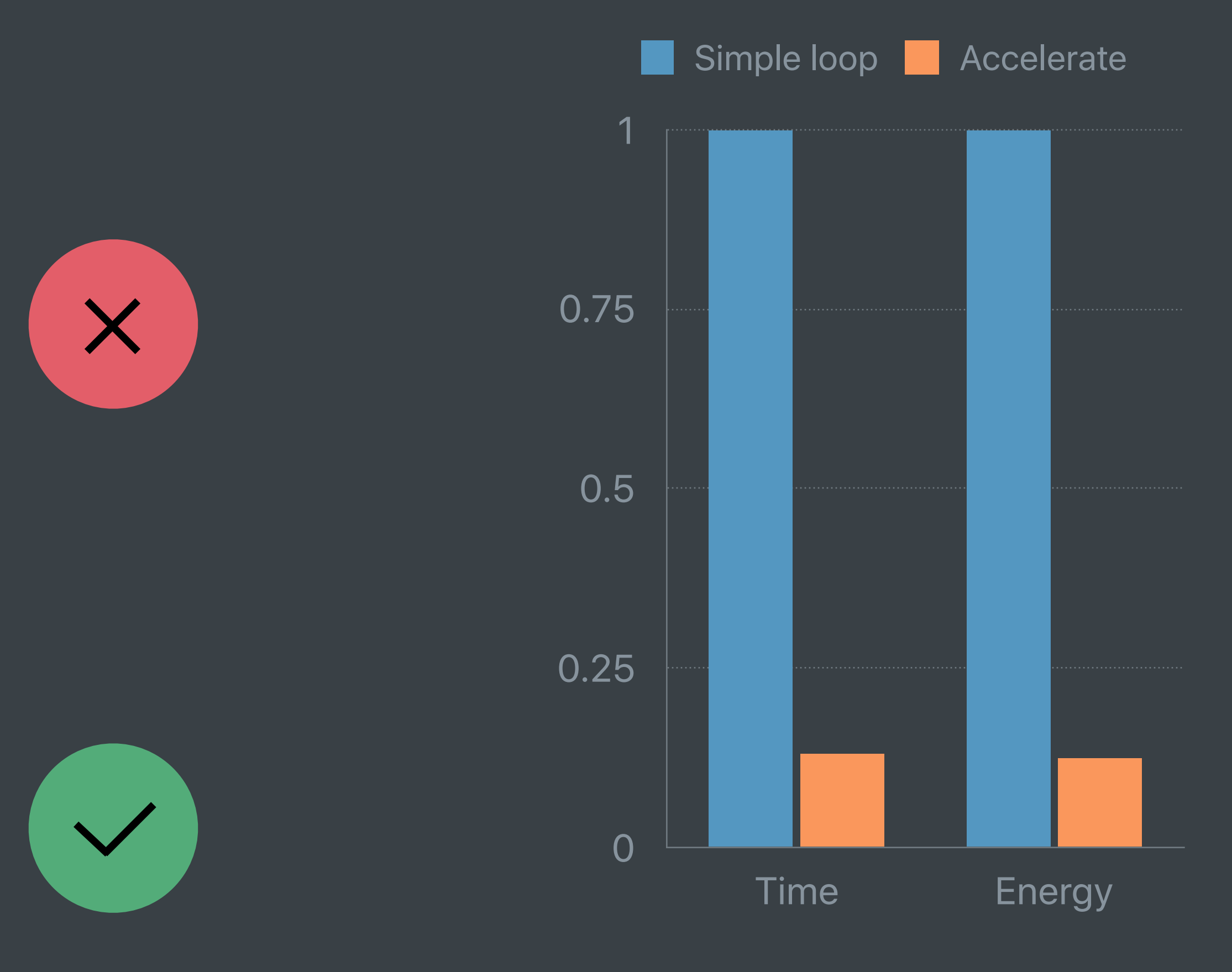

```
// Accelerate
```
*vDSP\_vsmul(&x, 1, &scale, &y, 1, n)*

```
// Simple loop 
for i in 0..<n {
  y[i] = min( max(x[i], lo), hi) 
}
```

```
// Simple loop 
for i in 0..<n {
  y[i] = min( max(x[i], lo), hi) 
}
```
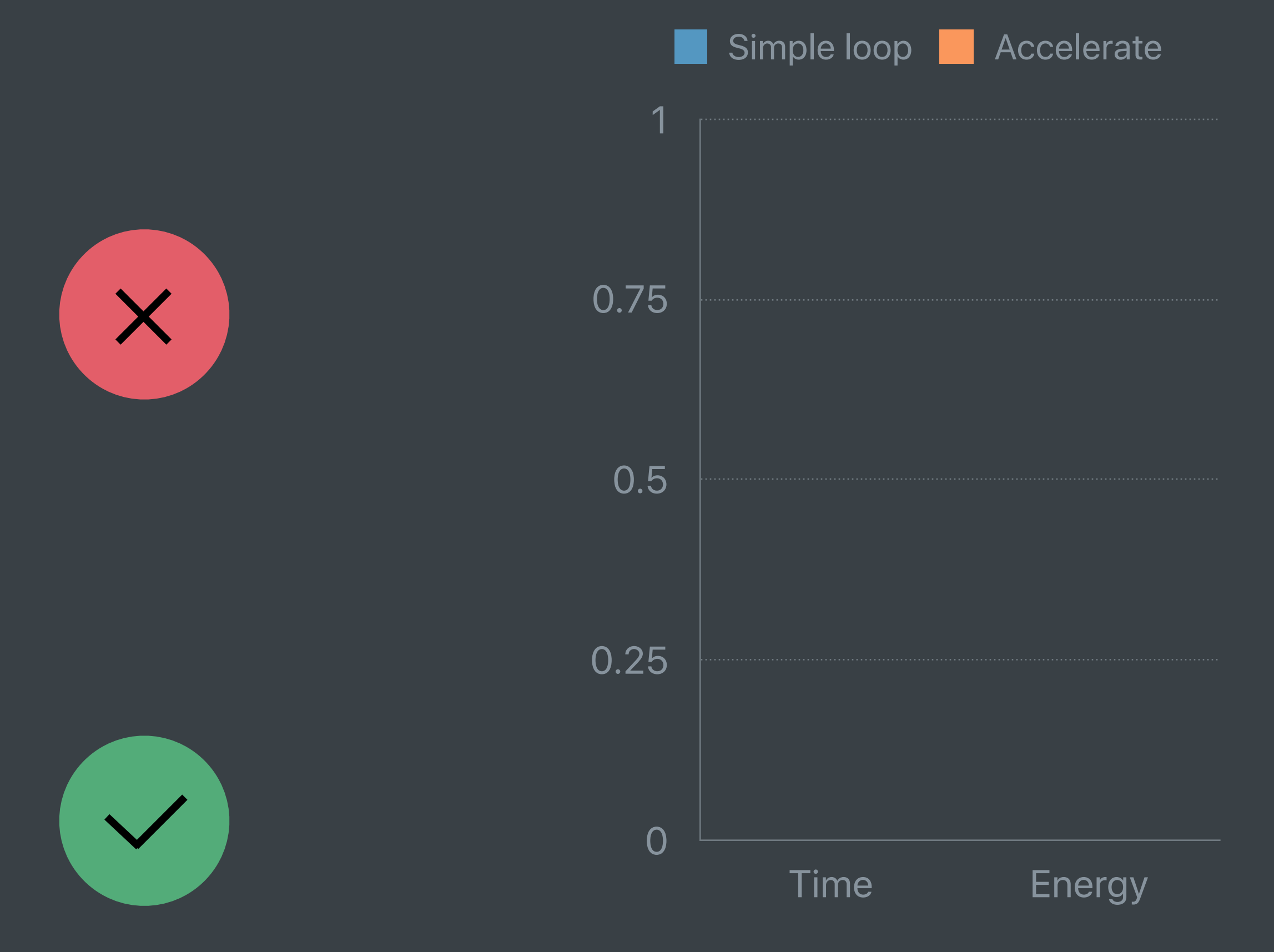

### *// Accelerate*

*vDSP\_vclip(&x, 1, &lo, &hi, &y, 1, n)*

```
// Simple loop 
for i in 0..<n {
   y[i] = min( max(x[i], lo), hi) 
}
```
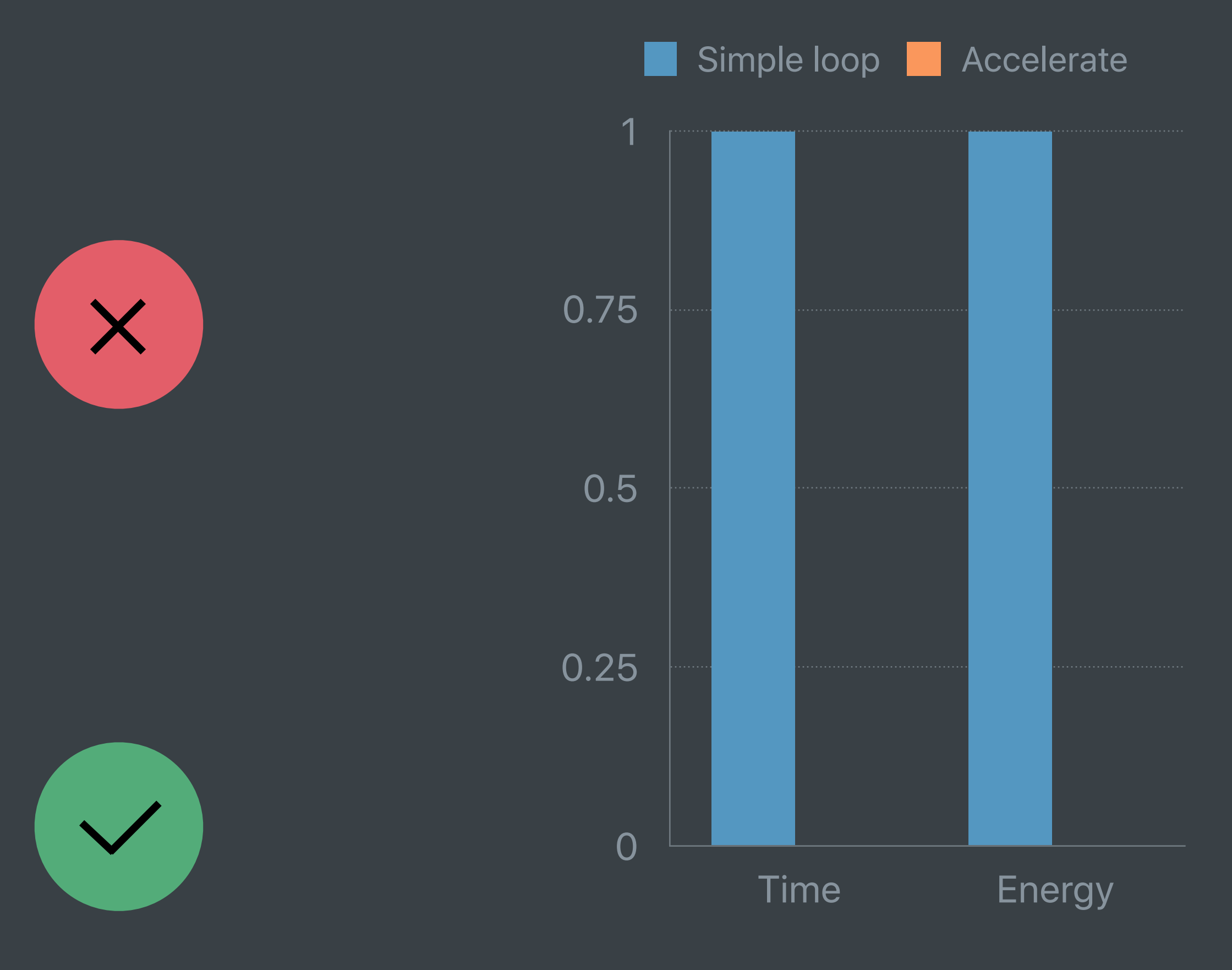

### *// Accelerate*

*vDSP\_vclip(&x, 1, &lo, &hi, &y, 1, n)*

```
// Simple loop 
for i in 0..<n {
   y[i] = min( max(x[i], lo), hi) 
}
```
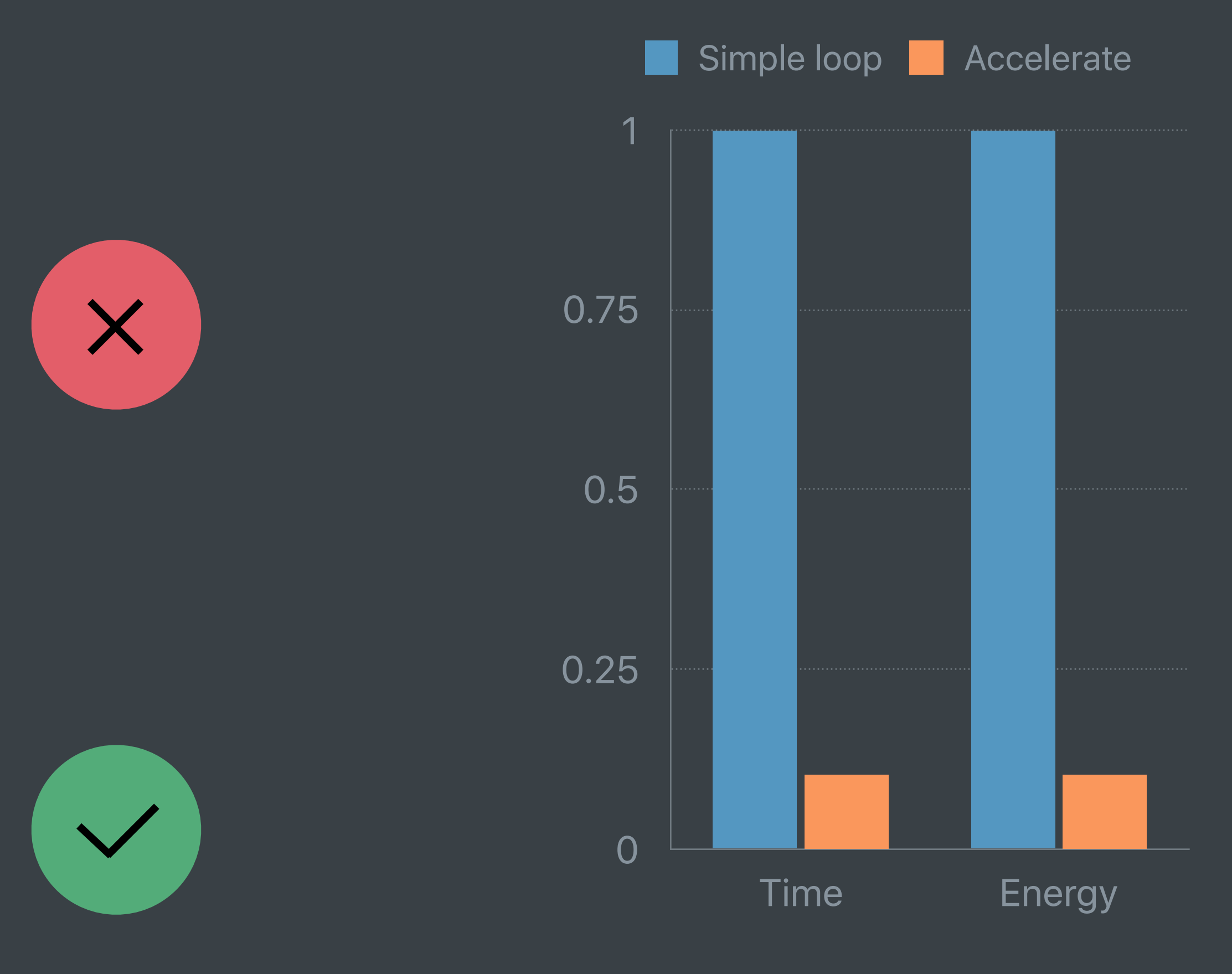

### *// Accelerate*

*vDSP\_vclip(&x, 1, &lo, &hi, &y, 1, n)*

```
// Simple loops 
for row in 0..<m {
for col in 0..<n {
for k in 0..<p {
  c[row + m * col] += a[row + m * k]
                     * b[k + p * col]
```
*}}}*

```
// Simple loops 
for row in 0..<m {
for col in 0..<n {
for k in 0..<p {
  c[row + m * col] += a[row + m * k]
                     * b[k + p * col]
```
*cblas\_sgemm(CblasColMajor, CblasNoTrans, CblasNoTrans, m, n, p, 1.0, &a, m, &b, p, 0.0, &c, m)* 

*}}}*

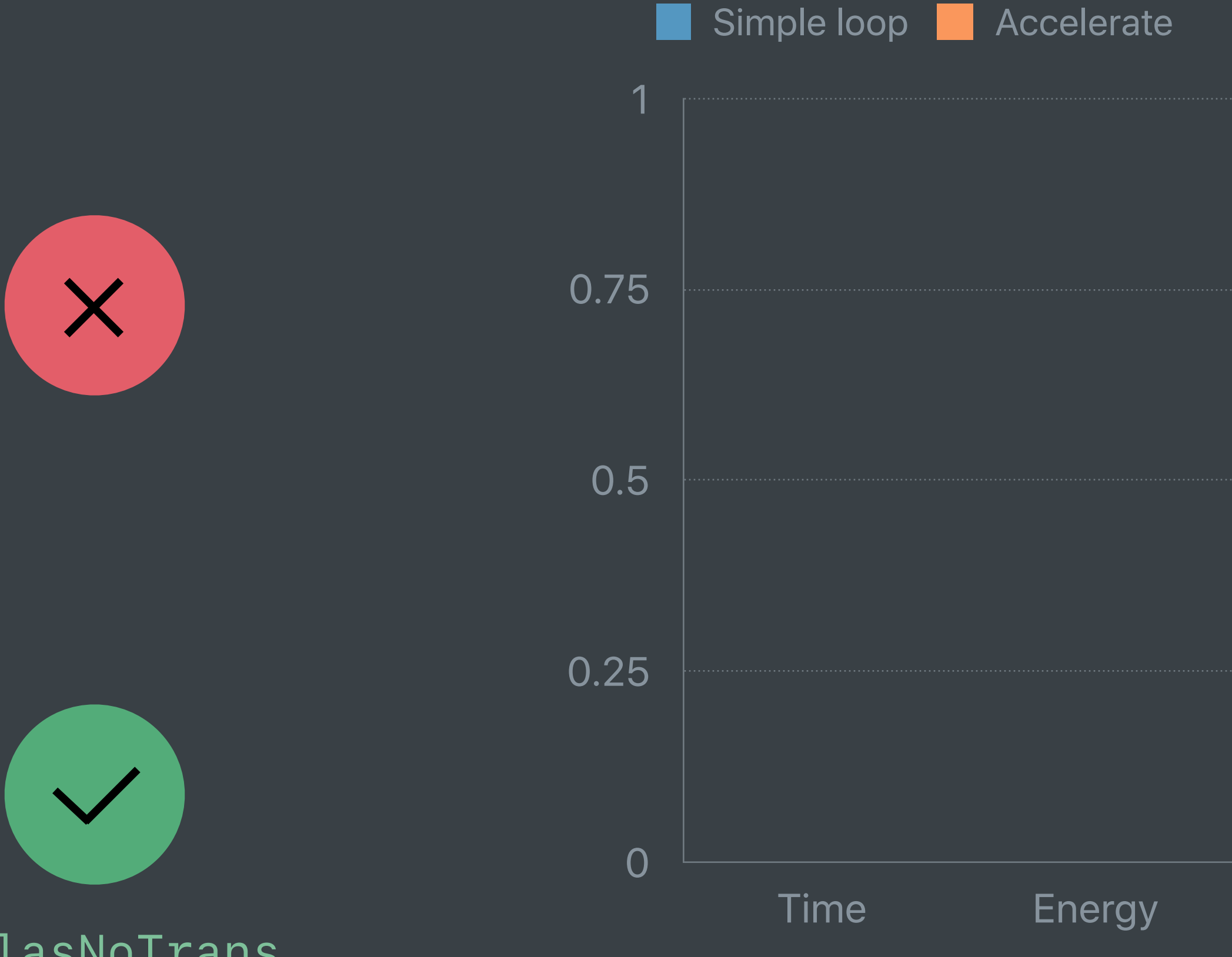

### *// Accelerate*

```
// Simple loops 
for row in 0..<m {
for col in 0..<n {
for k in 0..<p {
  c[row + m * col] += a[row + m * k]
                     * b[k + p * col]
```
*cblas\_sgemm(CblasColMajor, CblasNoTrans, CblasNoTrans, m, n, p, 1.0, &a, m, &b, p, 0.0, &c, m)* 

*}}}*

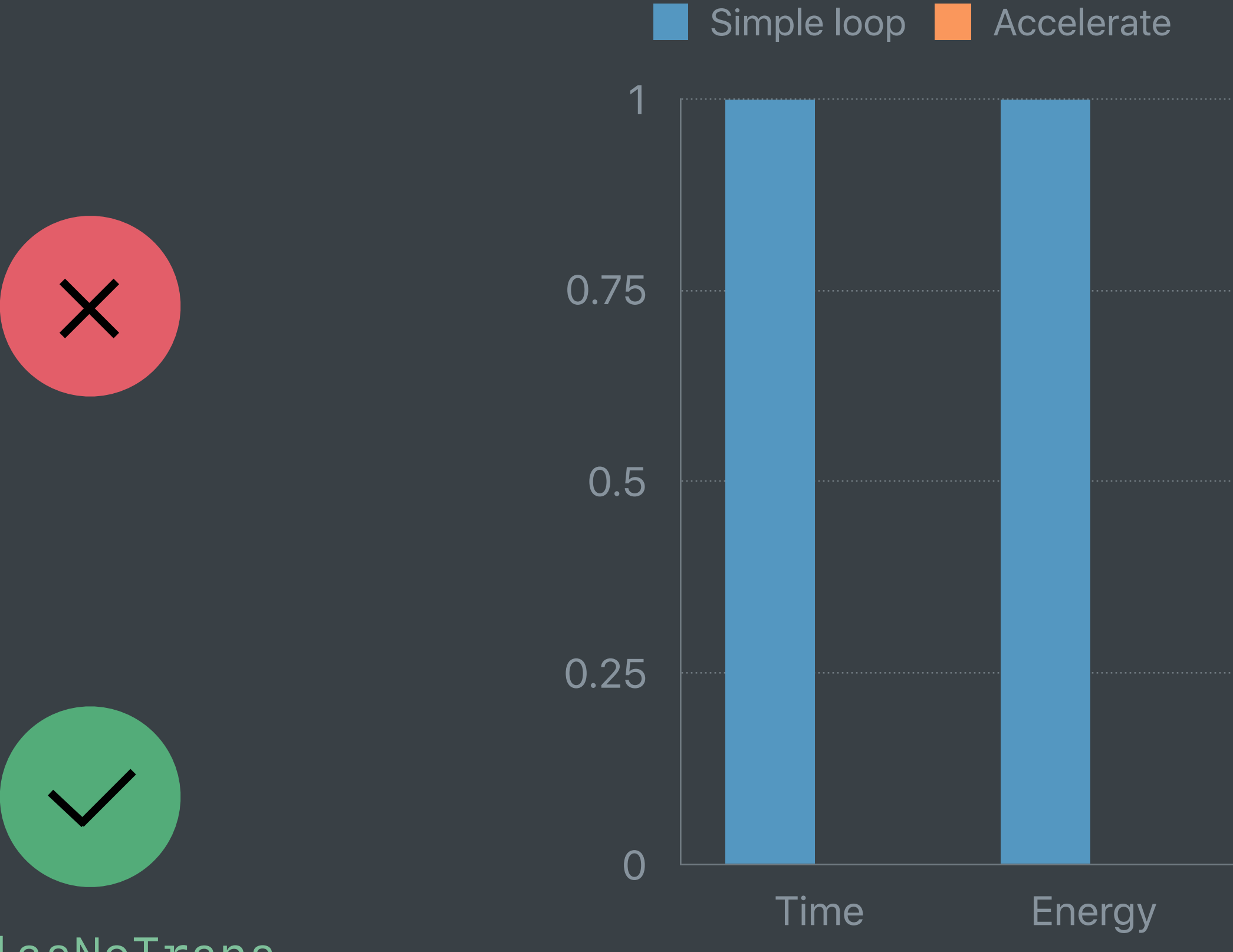

### *// Accelerate*

```
// Simple loops 
for row in 0..<m {
for col in 0..<n {
for k in 0..<p {
  c[row + m * col] += a[row + m * k]
                     * b[k + p * col]
```
*cblas\_sgemm(CblasColMajor, CblasNoTrans, CblasNoTrans, m, n, p, 1.0, &a, m, &b, p, 0.0, &c, m)* 

*}}}*

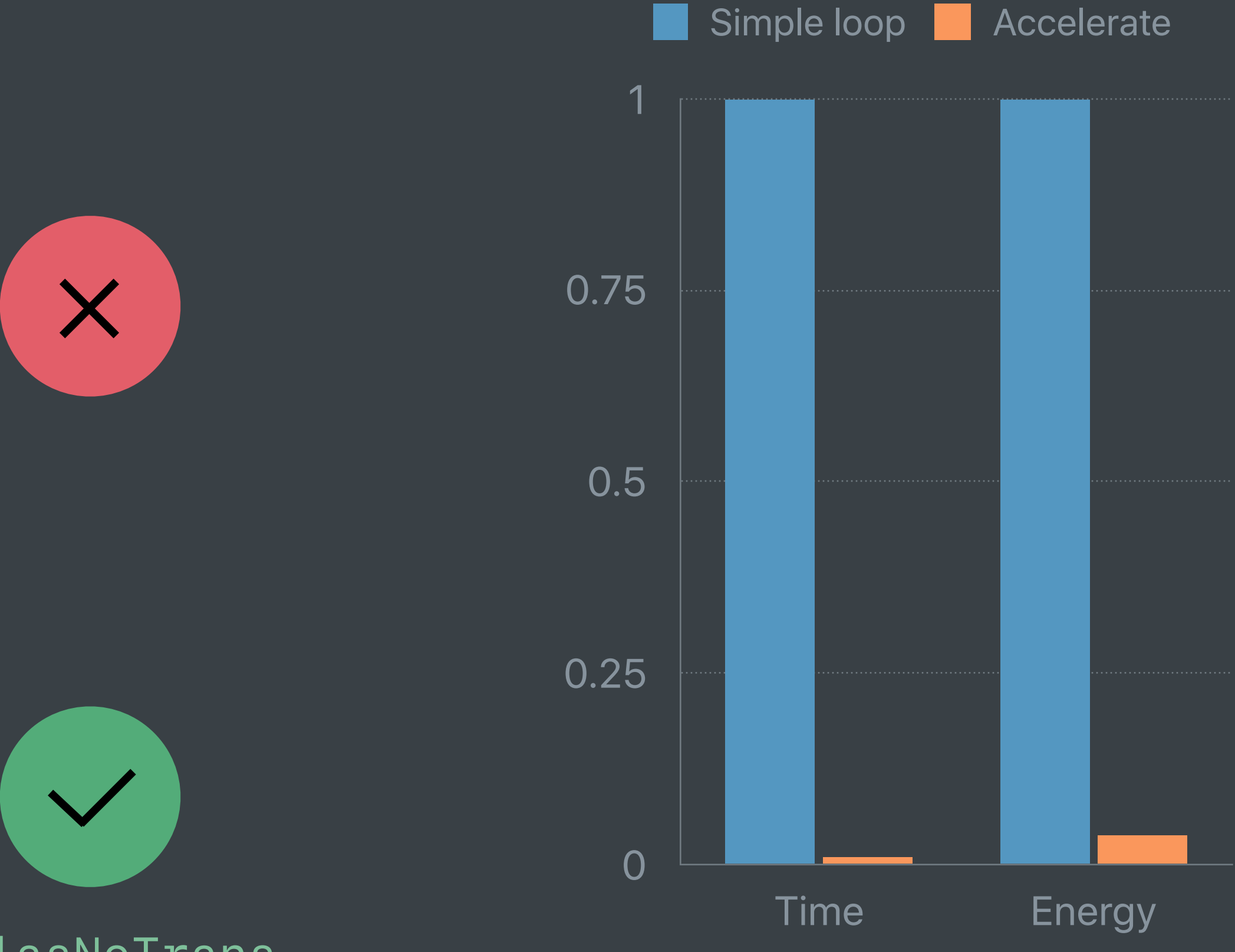

### *// Accelerate*

## **Affine Color Transformation**

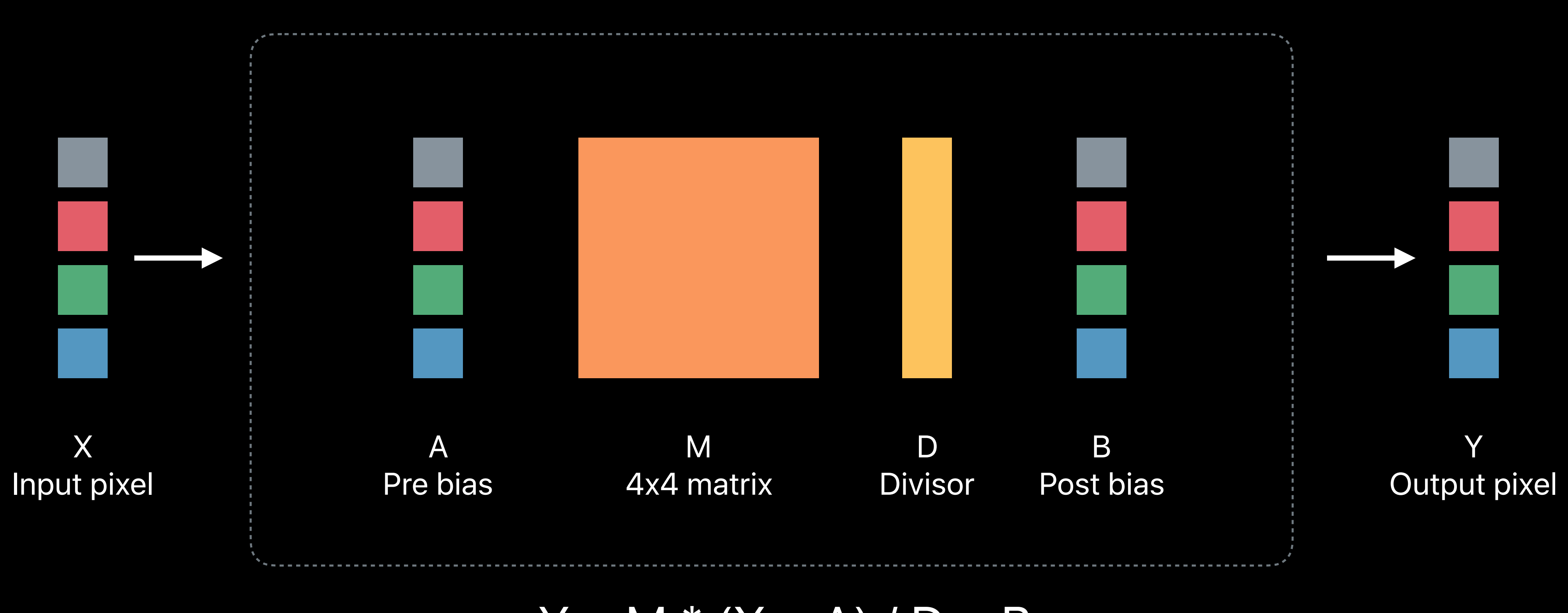

 $Y = M * (X + A) / D + B$ 

## **Affine Color Transformation**

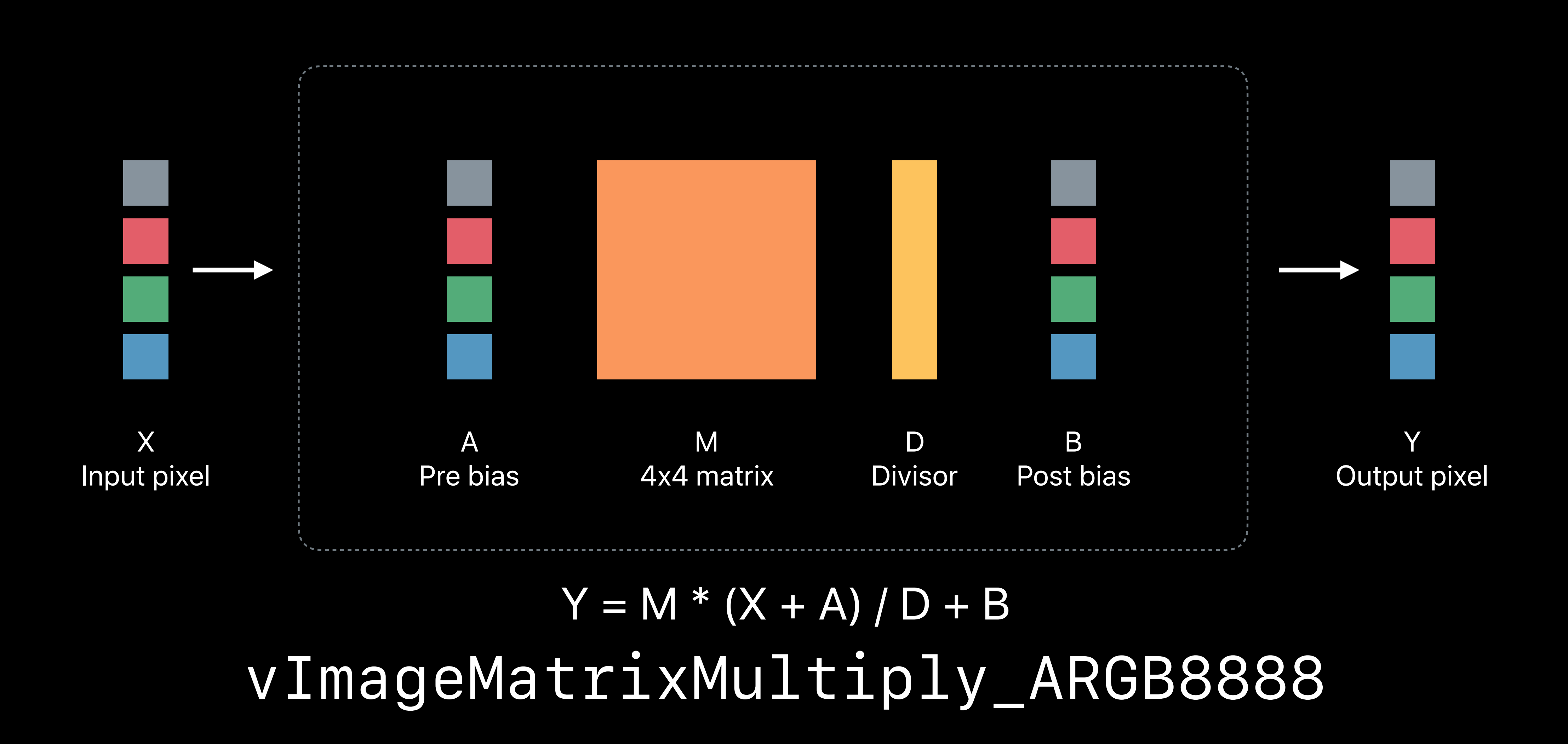

## **Apply Convolution Layer**

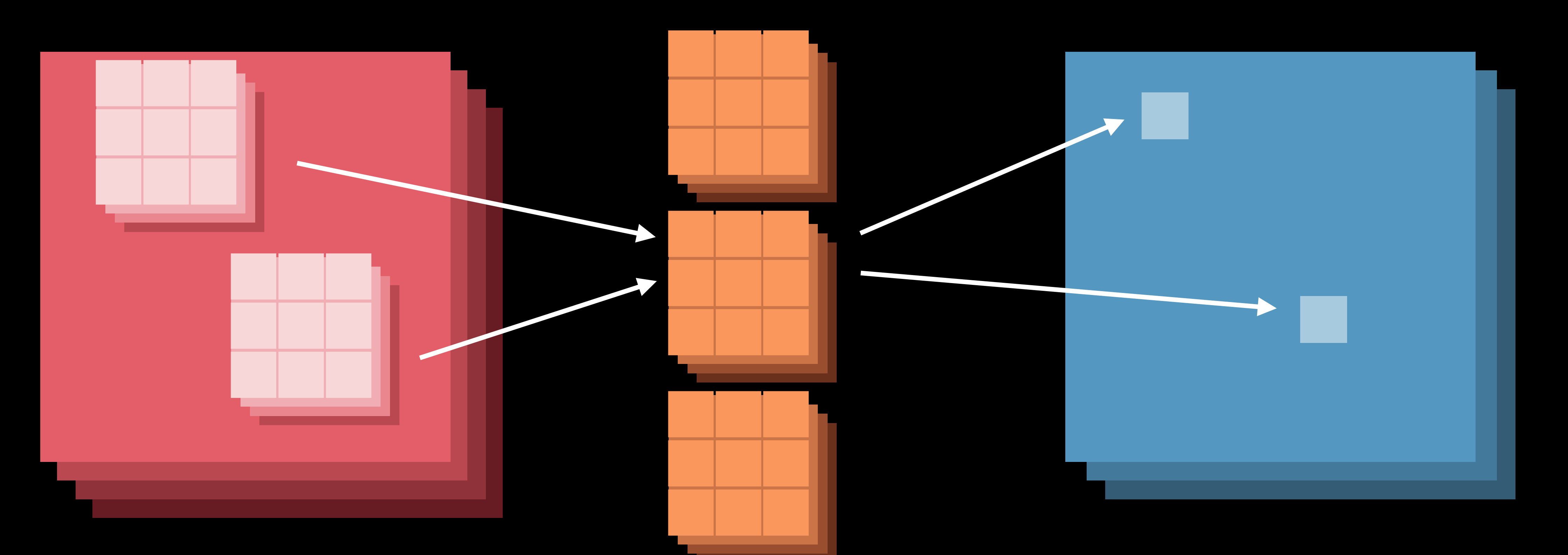

Input image stack Convolution weights Convolution weights Convoluting Convolution weights

## **Apply Convolution Layer**

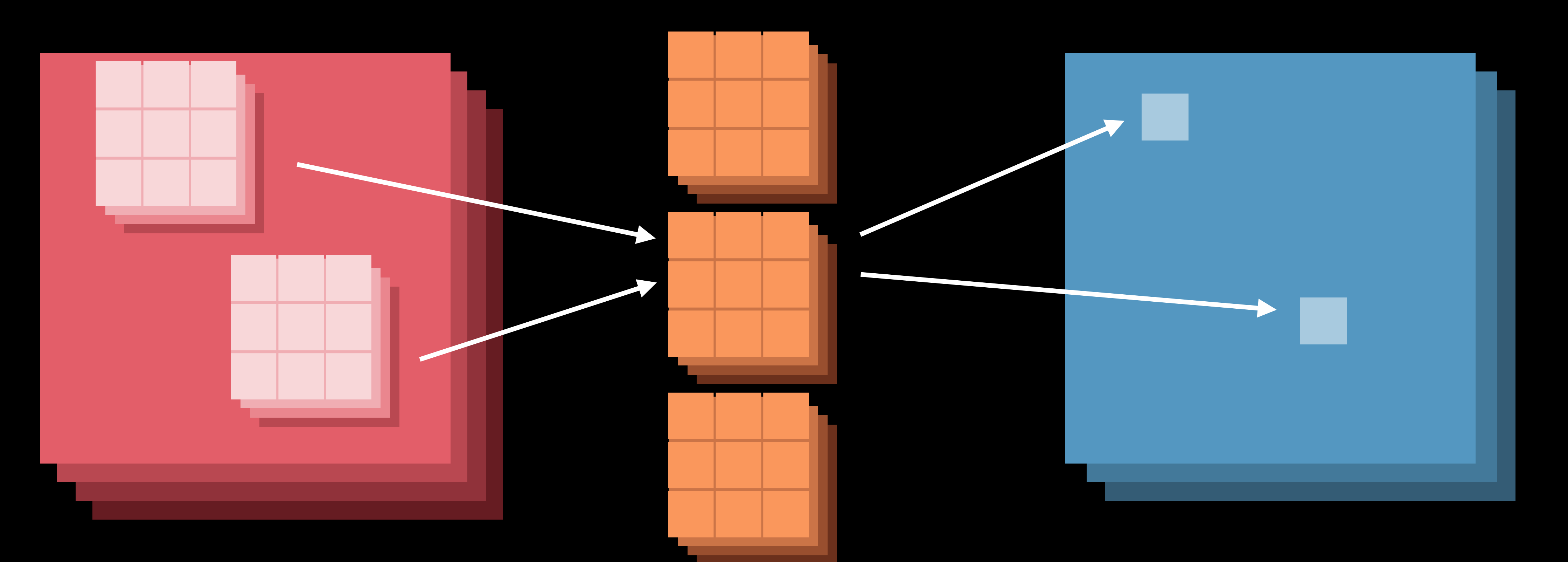

*BNNSFilterCreateConvolutionLayer BNNSFilterApply*

Input image stack Convolution weights Cutput image stack

**Benefits**

- 2,800 APIs
- Less code
- Faster
- Energy efficient
- All architectures

# **Compression**

Algorithms—LZ4, LZMA, ZLIB, LZFSE LZFSE on GitHub

## **Compression Library**

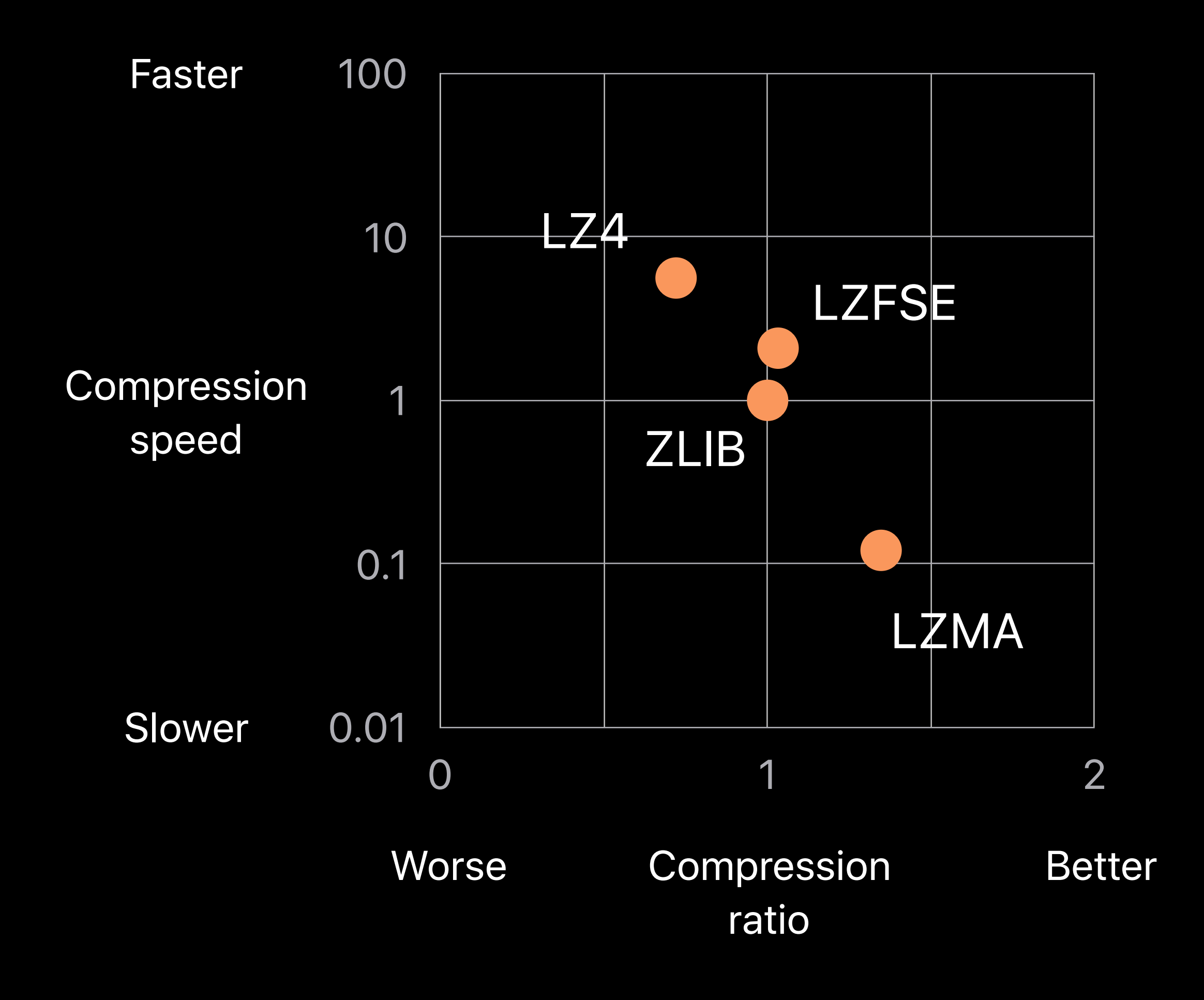

*#include <compression.h>* 

*// Buffer API* 

*compression\_encode\_buffer compression\_decode\_buffer* 

*// Stream API* 

*compression\_stream\_init compression\_stream\_process compression\_stream\_destroy*

*#include <compression.h>* 

*// Buffer API* 

*compression\_encode\_buffer compression\_decode\_buffer* 

*// Stream API* 

*compression\_stream\_init compression\_stream\_process compression\_stream\_destroy*

*# Command line tool*

*\$ compression\_tool -encode -a lzfse -i input\_file -o output\_file*

# **Basic Neural Network Subroutines** BNNS

## **BNNS**  High-performance kernels for Machine Learning

2D convolutions Pooling Fully connected

## **BNNS**  High-performance kernels for Machine Learning

2D convolutions Pooling Fully connected Activation and conversion **NEW** 

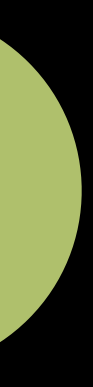

## **Data Types**

- 32-bit and 16-bit floating point
- 32-bit, 16-bit and 8-bit signed integer
- 32-bit, 16-bit and 8-bit unsigned integer

## **Convolutional Layer**

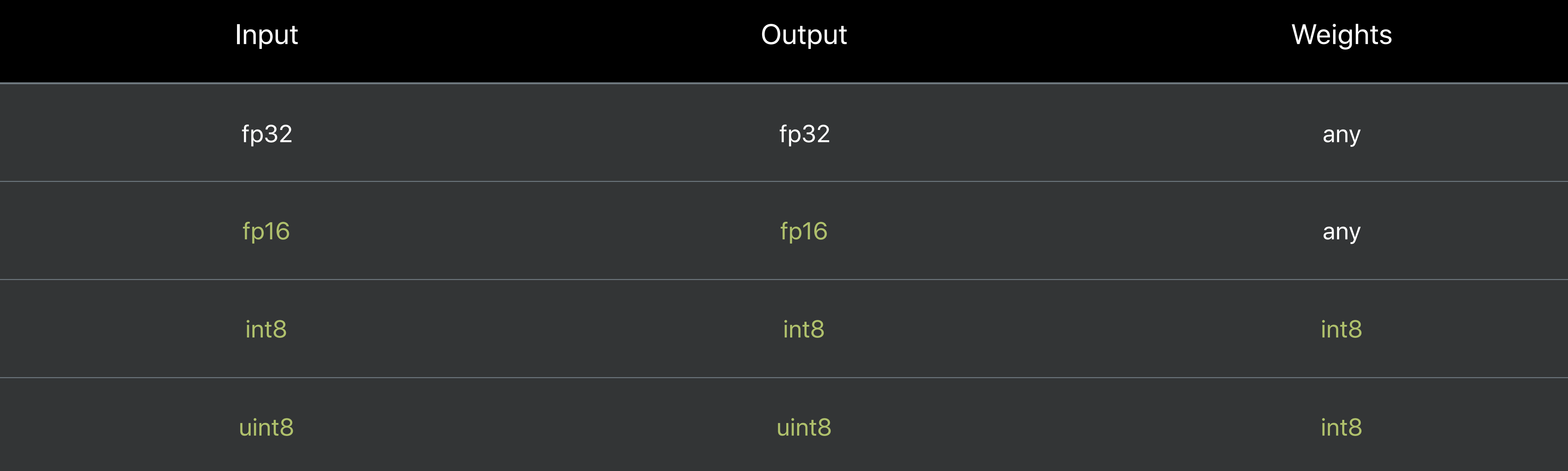

## **Fully Connected Layer**

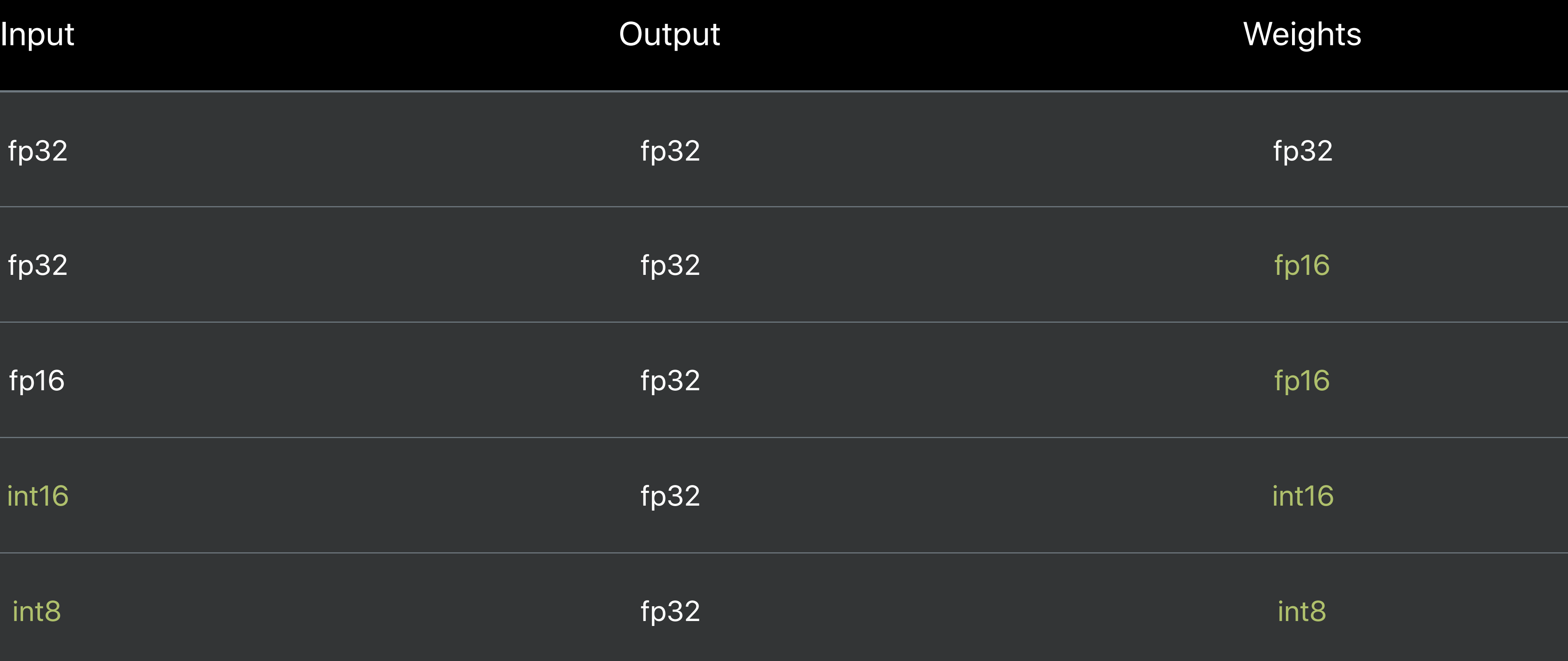

## **Activation Functions**

Identity Rectified linear Leaky rectified linear Sigmoid Tanh Scaled tanh

## **Activation Functions**

**Identity** Rectified linear Leaky rectified linear Sigmoid Tanh Scaled tanh

**NEW** 

Abs **Linear Clamp** Softmax

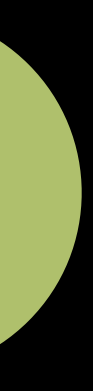

**Conversions**

## Vector activation layer Identity activation function

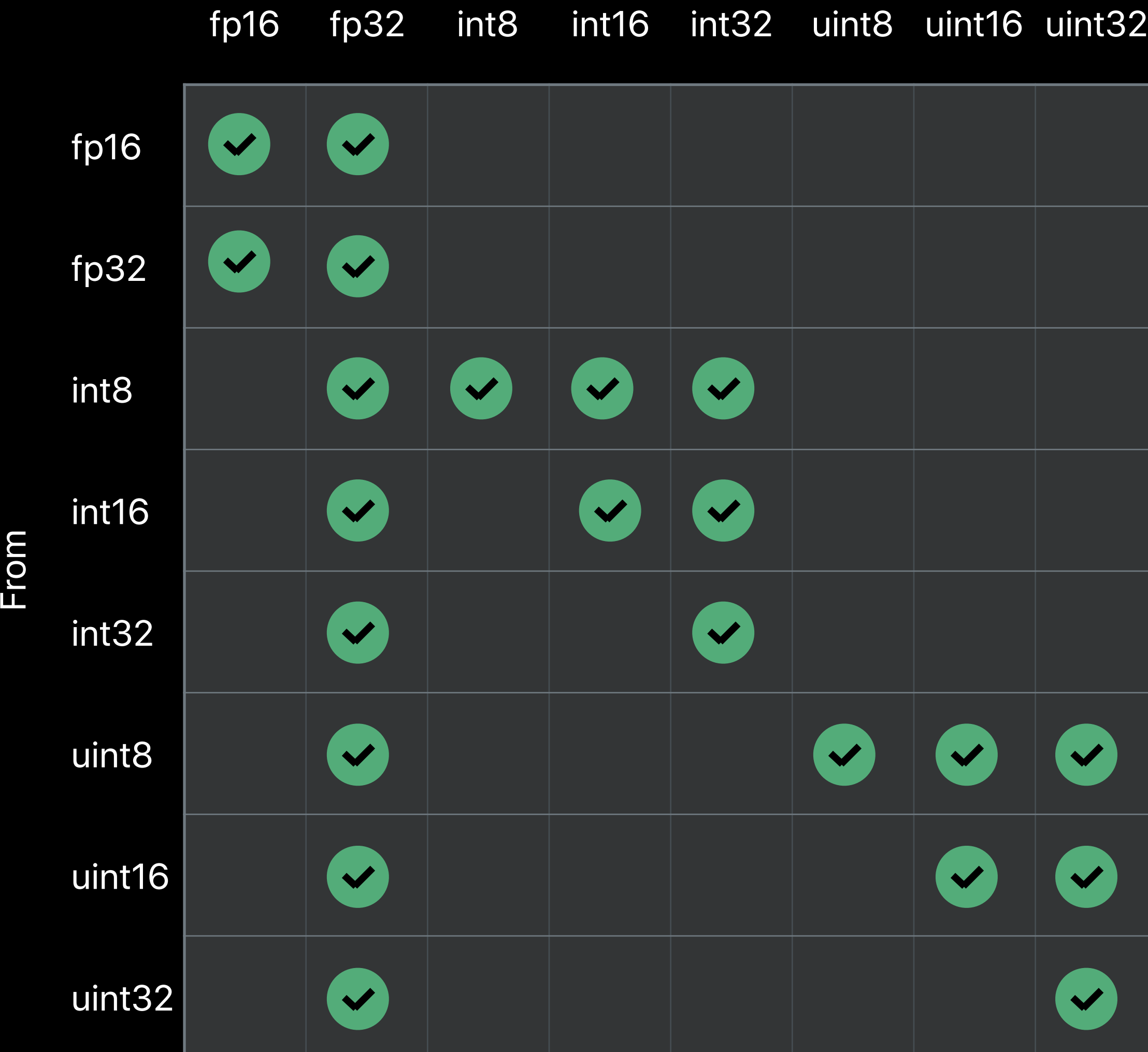

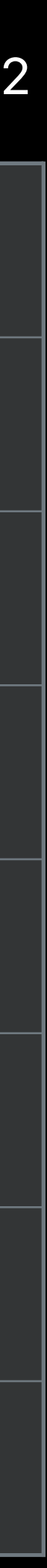

## **Performance**

Padding Stride 1x1 and 2x2 Kernel 1x1 Kernel 3x3—Winograd convolutions
#### Performance

Padding Stride 1x1 and 2x2 Kernel 1x1 Kernel 3x3-Winograd convolutions **NEW** 

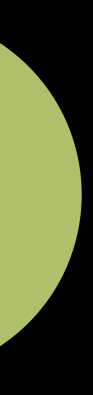

Steve Canon, CoreOS, Vector and Numerics

# **The simd Module**

## The sime Module

- 
- 
- 
- 
- 
- 
- 
- -
- -
- -
- 
- - -
- 
- 
- 
- 
- 
- 
- 
- 
- 
- 
- 
- 
- 
- 
- 
- 
- 
- 
- 
- 
- -
- 
- - -
	-
	-
	-
	-
	-
	-
	-
	-
	- -
		-
		-
	-
	-
	-
	-
	-
- 
- 
- 
- 
- 
- 
- 
- 
- 
- 
- 
- -
- -
	-
- 
- 
- 
- 
- 
- 
- 
- 
- 
- 
- 
- 
- 
- 

# The simd Module

Small (fixed-size) vectors and matrices

# **The simd Module**

Small (fixed-size) vectors and matrices Simplified vector programming

# **The simd Module**

Small (fixed-size) vectors and matrices Simplified vector programming

Lingua franca for vectors and matrices in the SDK

*// Small Vectors and Matrices // y <-- A\*x using BLAS*

#### *import Accelerate*

*var A: [Float] = [1,0,0,0,2,0,0,0,3] var x: [Float] = [1,1,1] var y = [Float](repeating:0, count:3) cblas\_sgemv(CblasColMajor, CblasNoTrans, 3, 3, 1, &A, 3, &x, 1, 0, &y, 1)* 

*// Small Vectors and Matrices // y <-- A\*x using GLKit*

*import GLKit* 

*let A = GLKMatrix3(m: (1, 0, 0, 0, 2, 0, 0, 0, 3))* 

*let x = GLKVector3(v: (1, 1, 1))* 

*let y = GLKMatrix3MultiplyVector3(A, x)* 

// Small Vectors and Matrices // y <-- A\*x using simd

import simd

 $let A = float3x3(diagonal: [1, 2, 3])$  $let x = float3(1, 1, 1)$  $let y = A*x$ 

*/\*! @abstract Evaluates the logistic curve with specified `midpoint` and `maximumSlope`. \*/ simd\_float16 logistic(simd\_float16 x, float midpoint, float maximumSlope) {* 

 *// return 1/(1 + exp(-maximumSlope\*(x - midpoint)))* 

*/\*! @abstract Evaluates the logistic curve with specified `midpoint` and `maximumSlope`. \*/ simd\_float16 logistic(simd\_float16 x, float midpoint, float maximumSlope) {* 

 *// linear = -maximumSlope\*(x - midpoint)* 

 *// exponential = exp(linear)* 

 *// return 1/(1 + exponential) }*

*/\*! @abstract Evaluates the logistic curve with specified `midpoint` and `maximumSlope`. \*/ simd\_float16 logistic(simd\_float16 x, float midpoint, float maximumSlope) {* 

 *// linear = -maximumSlope\*(x - midpoint)* 

 *// exponential = exp(linear)* 

 *// return 1/(1 + exponential)* 

*/\*! @abstract Evaluates the logistic curve with specified `midpoint` and `maximumSlope`. \*/ simd\_float16 logistic(simd\_float16 x, float midpoint, float maximumSlope) {* 

 *simd\_float16 linear = -maximumSlope\*(x - midpoint);* 

 *// exponential = exp(linear)* 

 *// return 1/(1 + exponential)* 

*/\*! @abstract Evaluates the logistic curve with specified `midpoint` and `maximumSlope`. \*/ simd\_float16 logistic(simd\_float16 x, float midpoint, float maximumSlope) {* 

 *simd\_float16 linear = -maximumSlope\*(x - midpoint);* 

 *// exponential = exp(linear)* 

 *// return 1/(1 + exponential)* 

*/\*! @abstract Evaluates the logistic curve with specified `midpoint` and `maximumSlope`. \*/ simd\_float16 logistic(simd\_float16 x, float midpoint, float maximumSlope) {* 

 *simd\_float16 linear = -maximumSlope\*(x - midpoint);* 

 *// exponential = exp(linear)* 

 *// return 1/(1 + exponential)* 

*/\*! @abstract Evaluates the logistic curve with specified `midpoint` and `maximumSlope`. \*/ simd\_float16 logistic(simd\_float16 x, float midpoint, float maximumSlope) {* 

 *simd\_float16 linear = -maximumSlope\*(x - midpoint);* 

 *// exponential = exp(linear)* 

 *return 1/(1 + exponential);* 

*/\*! @abstract Evaluates the logistic curve with specified `midpoint` and `maximumSlope`. \*/ simd\_float16 logistic(simd\_float16 x, float midpoint, float maximumSlope) {* 

 *simd\_float16 linear = -maximumSlope\*(x - midpoint);* 

 *// exponential = exp(linear)* 

 *return 1/(1 + exponential);* 

*/\*! @abstract Evaluates the logistic curve with specified `midpoint` and `maximumSlope`. \*/ simd\_float16 logistic(simd\_float16 x, float midpoint, float maximumSlope) {* 

 *simd\_float16 linear = -maximumSlope\*(x - midpoint); simd\_float16 exponential; for (int i=0; i<16; i++) exponential[i] = expf(linear[i]); return 1/(1 + exponential);* 

*/\*! @abstract Evaluates the logistic curve with specified `midpoint` and `maximumSlope`. \*/ simd\_float16 logistic(simd\_float16 x, float midpoint, float maximumSlope) {* 

 *simd\_float16 linear = -maximumSlope\*(x - midpoint);* 

 *simd\_float16 exponential = exp(linear);* 

 *return 1/(1 + exponential);* 

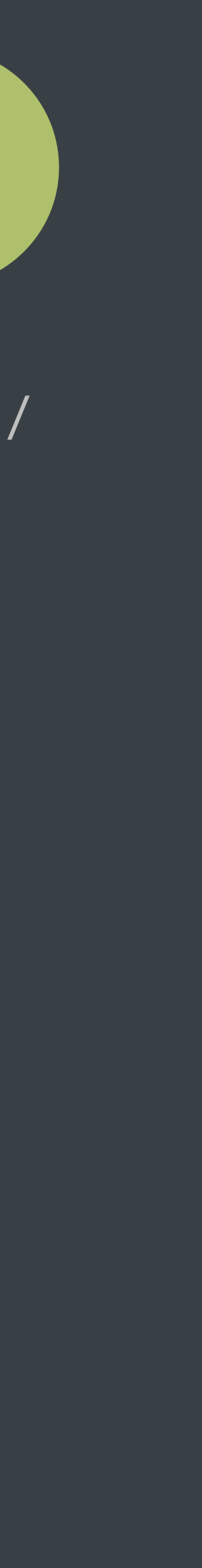

## Quaternions

Quaternions

#### Quaternions extend the complex numbers like complex numbers extend the reals

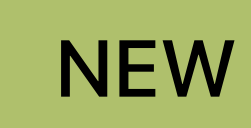

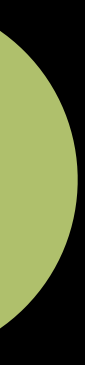

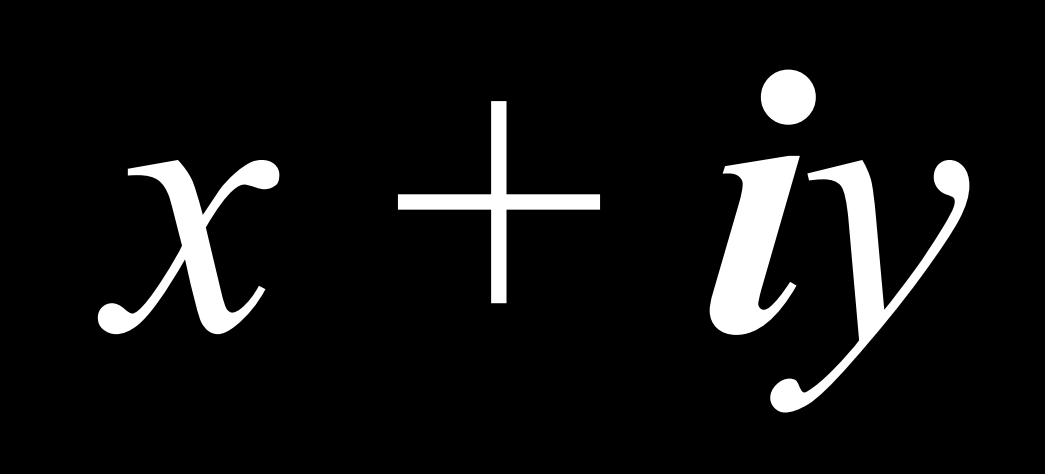

### **Complex Numbers**

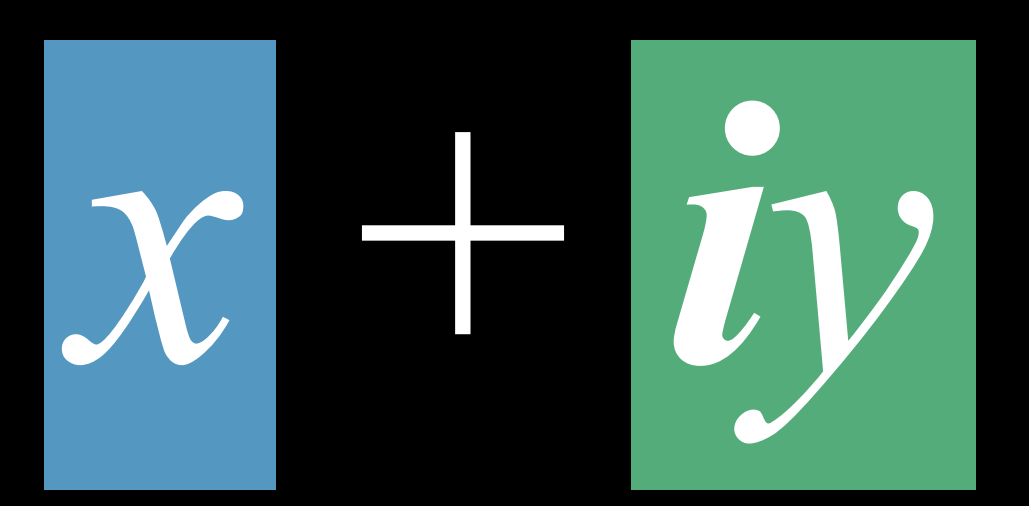

Real Part Imaginary Part

### **Complex Numbers**

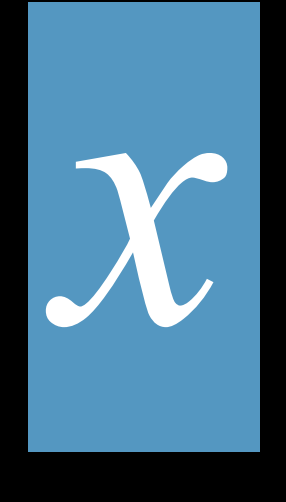

### Quaternions

# $w + ix + jy + kz$

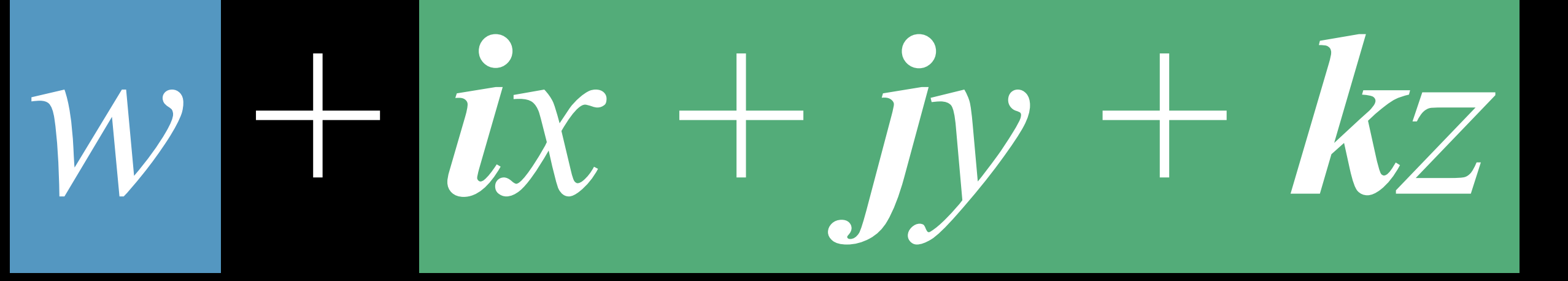

Real Part **Imaginary Part** 

### **Quaternions**

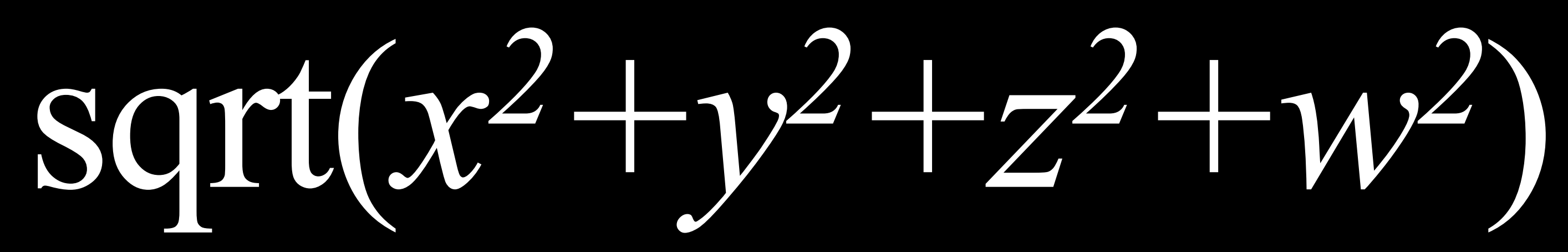

### **Length of a Quaternion**

# **Unit Quaternions**

Quaternions with length 1 are called unit quaternions

- Unit complex numbers can represent rotations in two dimensions
- Unit quaternions can represent rotations in three dimensions
- 

// Quaternions as Rotations import simd

// A vector  $let v = float3(1, 1, 0)$ 

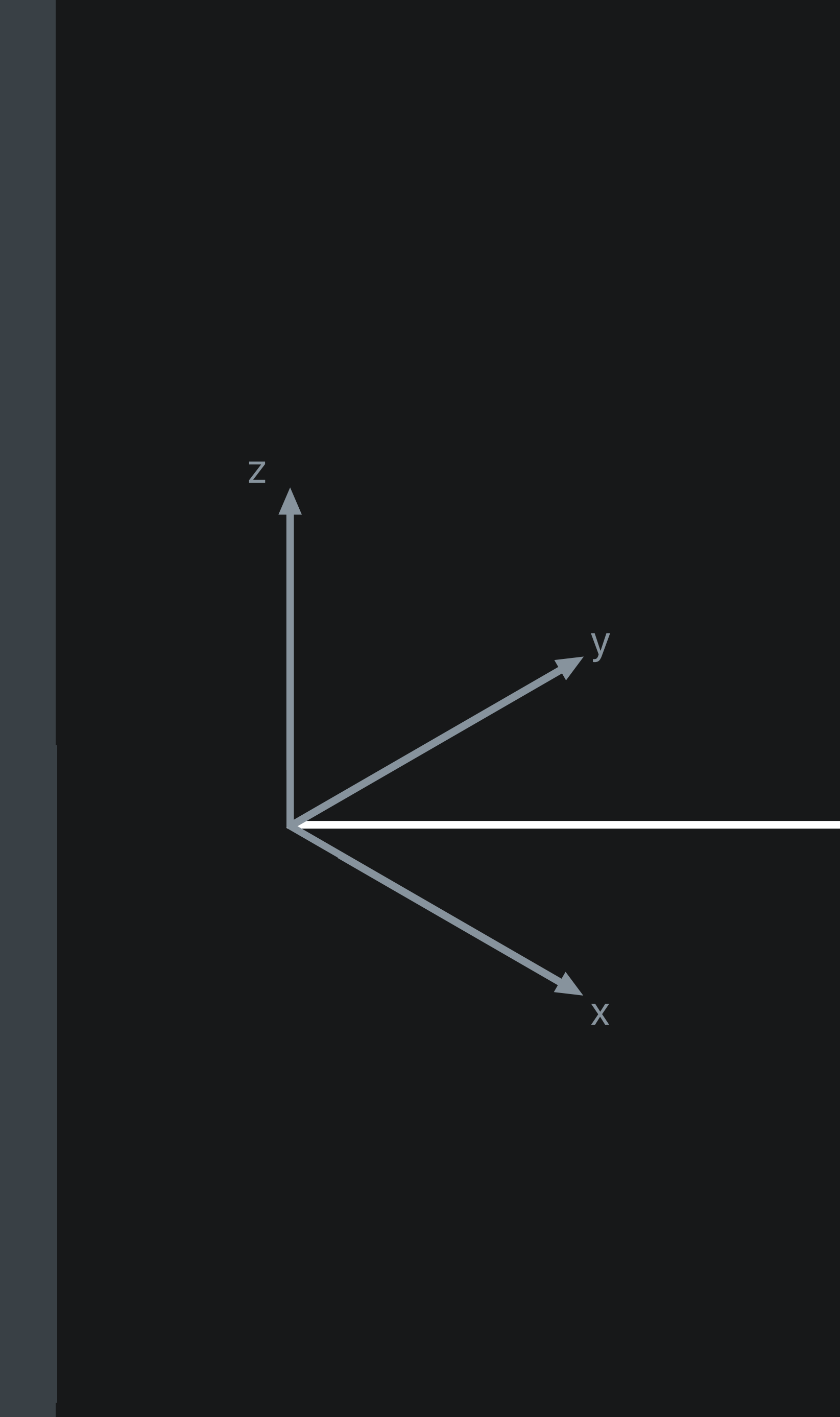

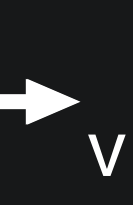

x y z

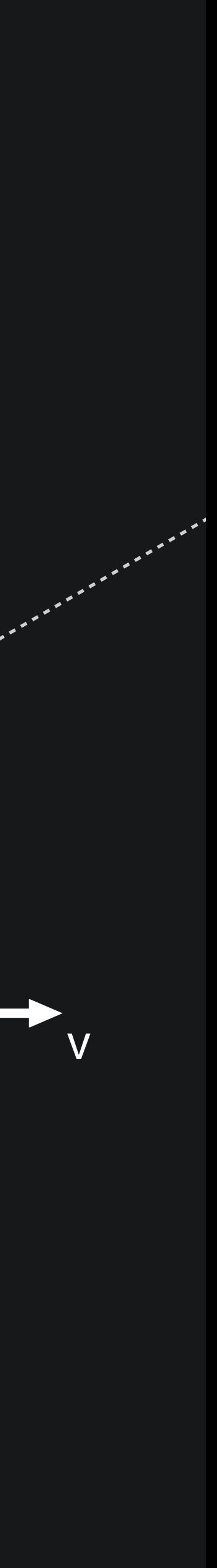

*// Quaternions as Rotations import simd*

*// A vector let v = float3(1,1,0)*

*// Quaternion that rotates by π/2 radians about the y axis. let q = simd\_quatf(Float.pi/2, [0,1,0])*

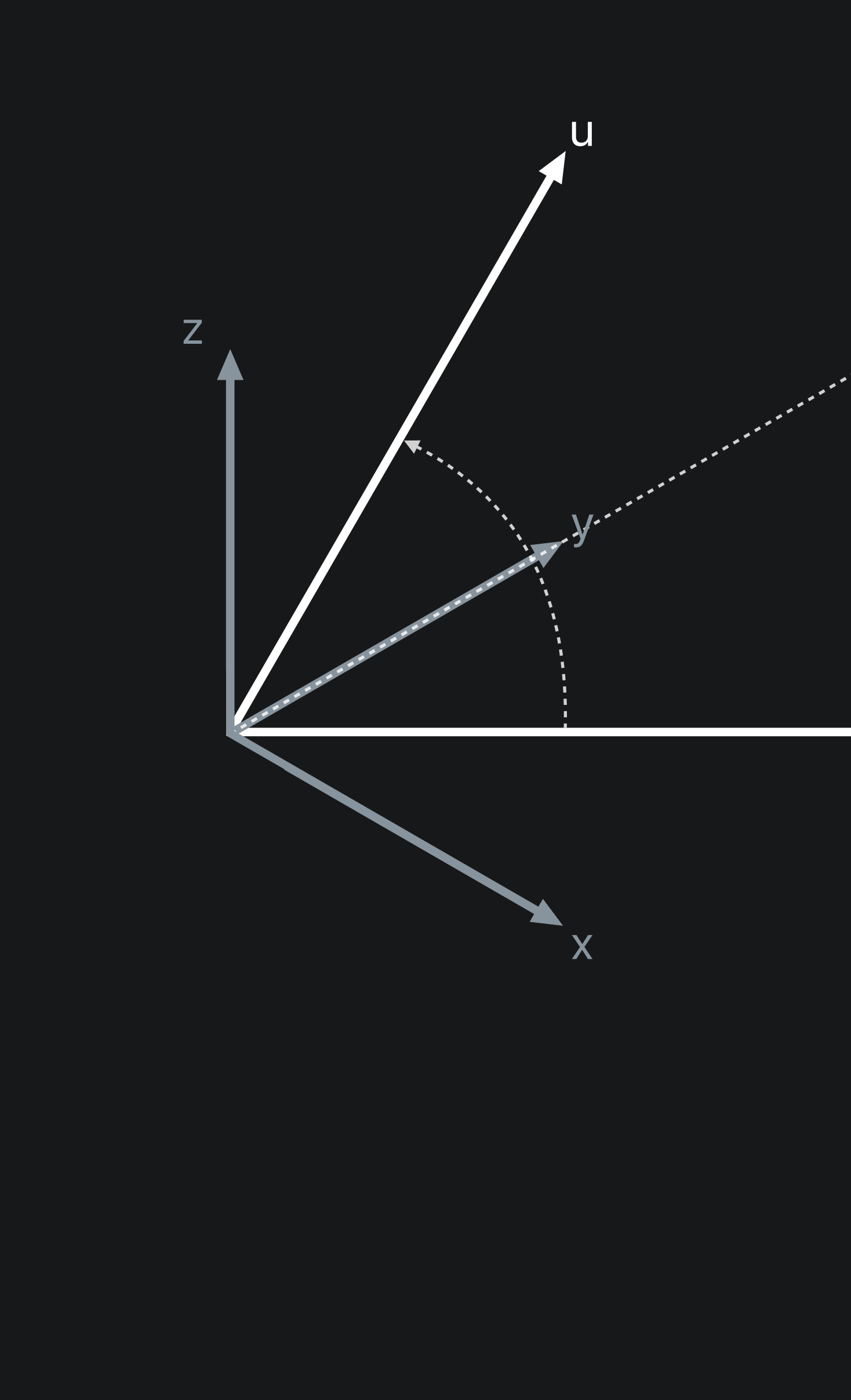

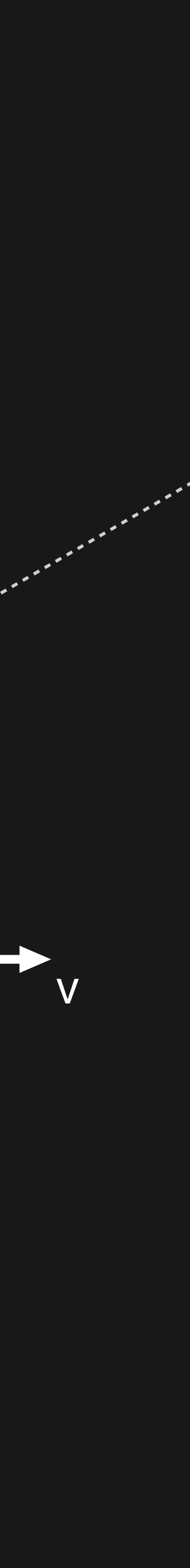

*// Quaternions as Rotations import simd*

*// A vector let v = float3(1,1,0)*

*// Quaternion that rotates by π/2 radians about the y axis. let q = simd\_quatf(Float.pi/2, [0,1,0])*

*let u = simd\_act(q,v)* 

# **Why Quaternions?**

There are many ways to represent rotations in three dimensions

- 3x3 or 4x4 matrices
- Euler angles or yaw/pitch/roll
- Axis and angle

**Memory**

Quaternions require less storage than matrices

- A 3x3 matrix of floats is 48 bytes
- A quaternion is 16 bytes

### **Performance**

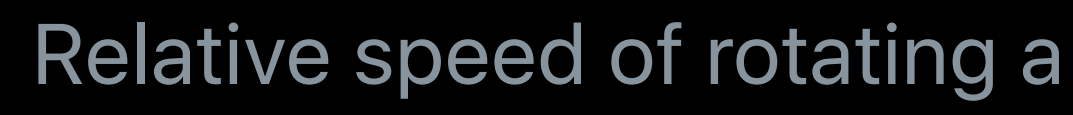

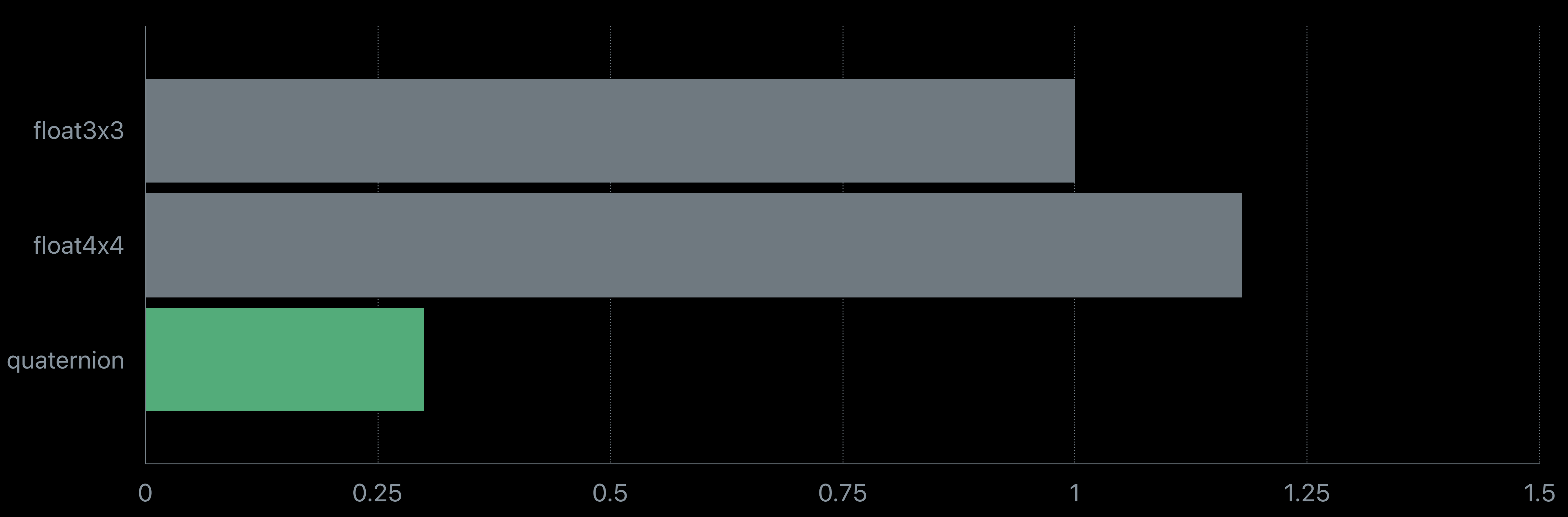

#### Relative speed of rotating a vector on iPhone 7 (bigger is better)

### **Performance**

#### Relative speed of multiplying rotations on iPhone 7 (bigger is better)

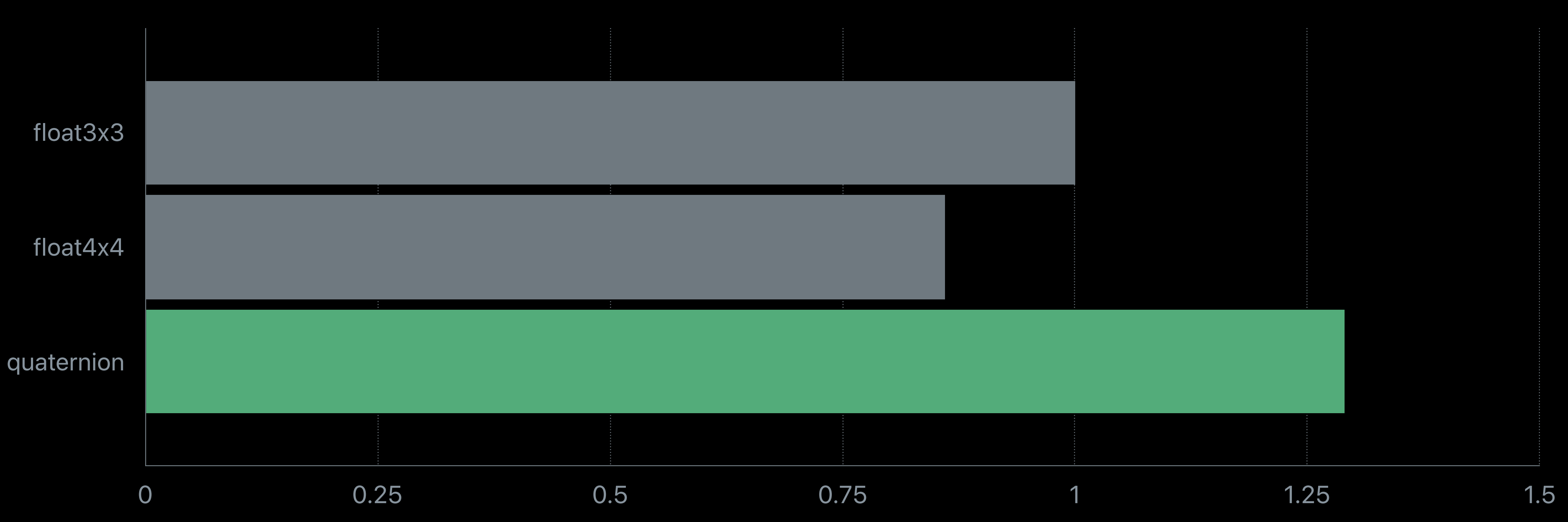

# **Clever Quaternion Tricks**

#### Interpolate between two rotated coordinate frames

import simd

var q0: simd\_quatf var q1: simd\_quatf

func rotationAtTime(t: Float) -> simd\_quatf {

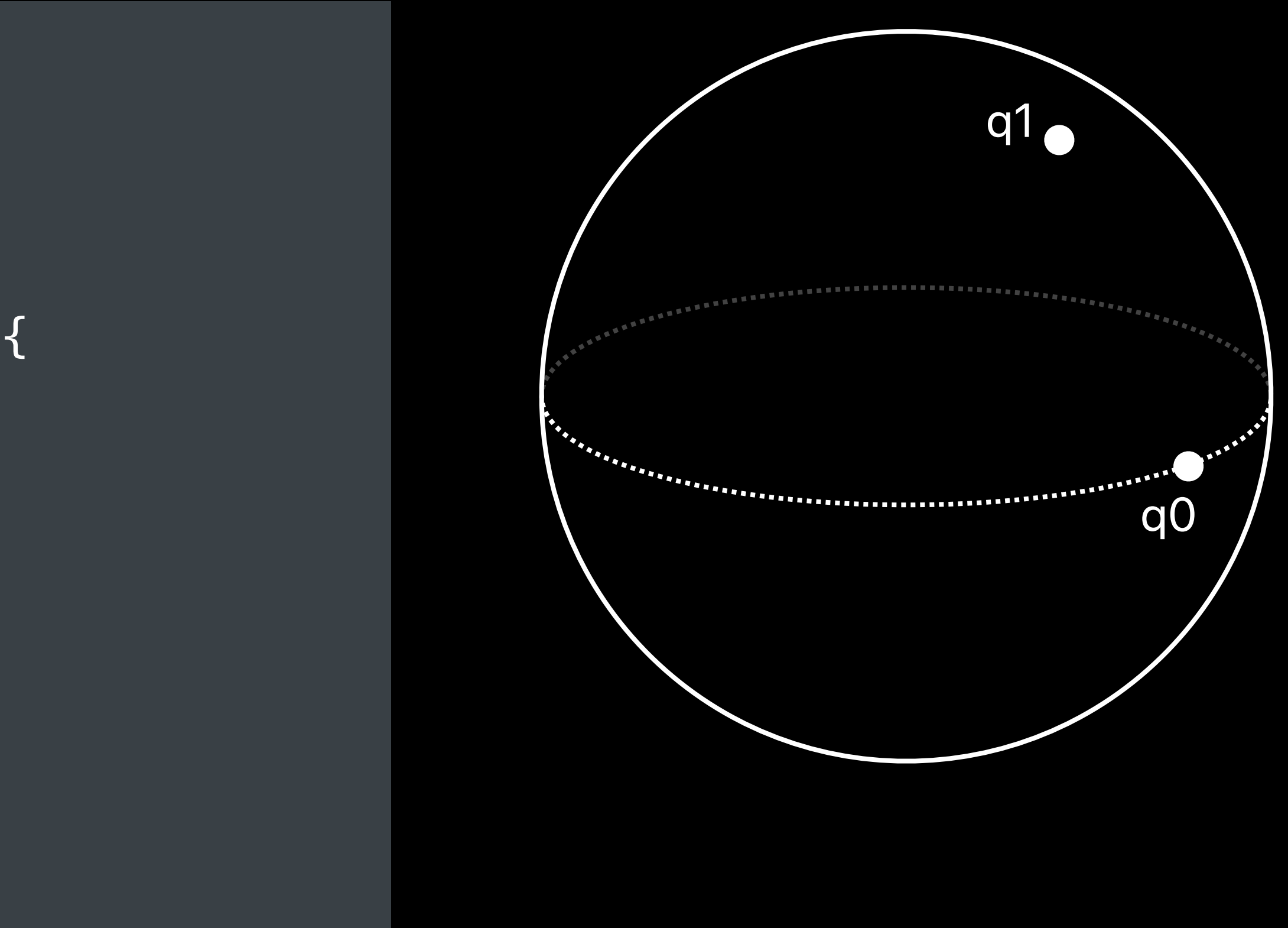

# **Clever Quaternion Tricks**

#### Interpolate between two rotated coordinate frames

```
import simd
```

```
var q0: simd_quatf
var q1: simd_quatf
```

```
func rotationAtTime(t: Float) -> simd_quatf { 
   return simd_slerp(q0, q1, t) 
}
```
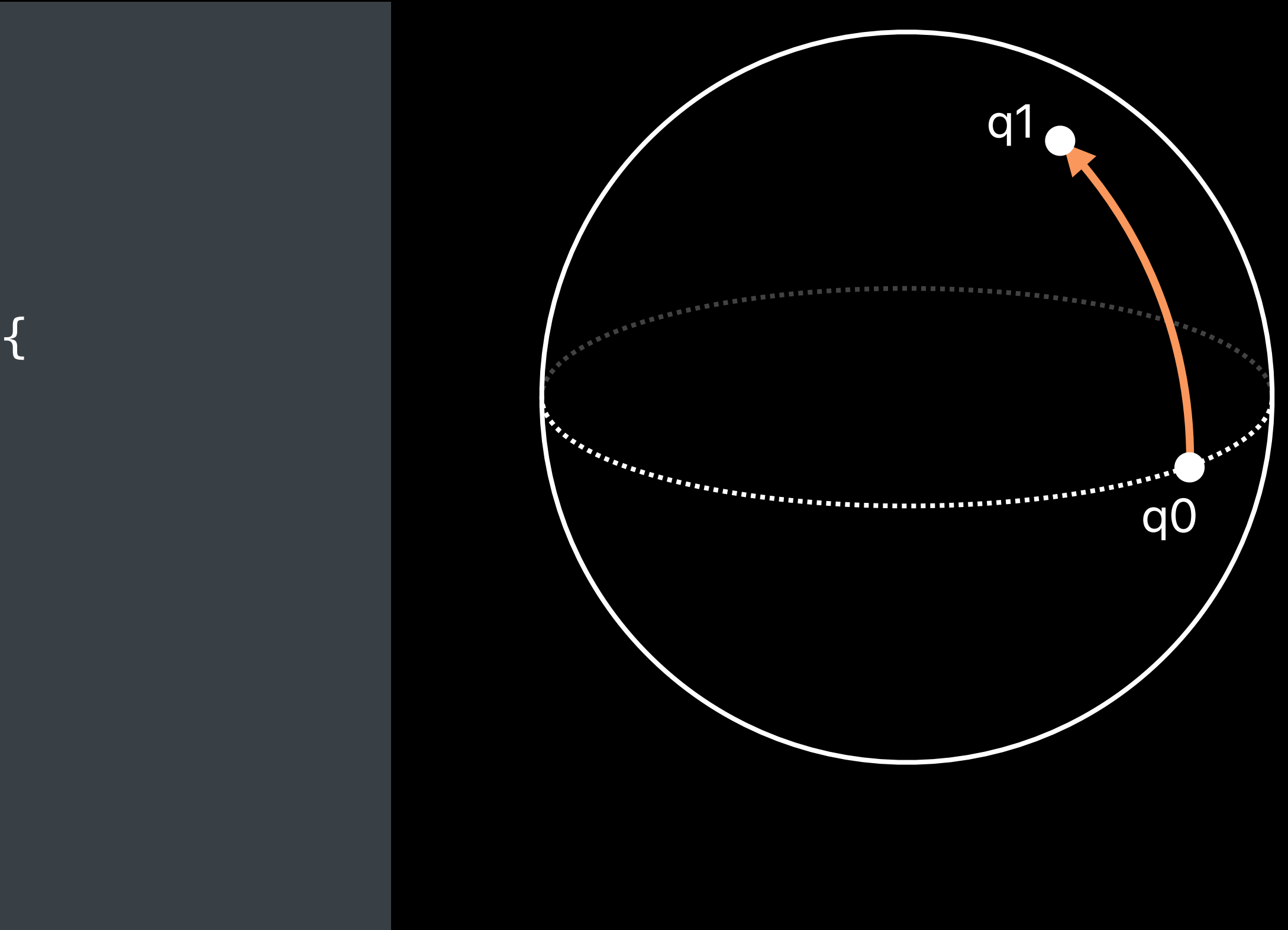
### Interpolate between a sequence of rotated coordinate frames

import simd

var rotations: [simd\_quatf]

func rotationAtTime(t: Float) -> simd\_quatf {

## **Clever Quaternion Tricks**

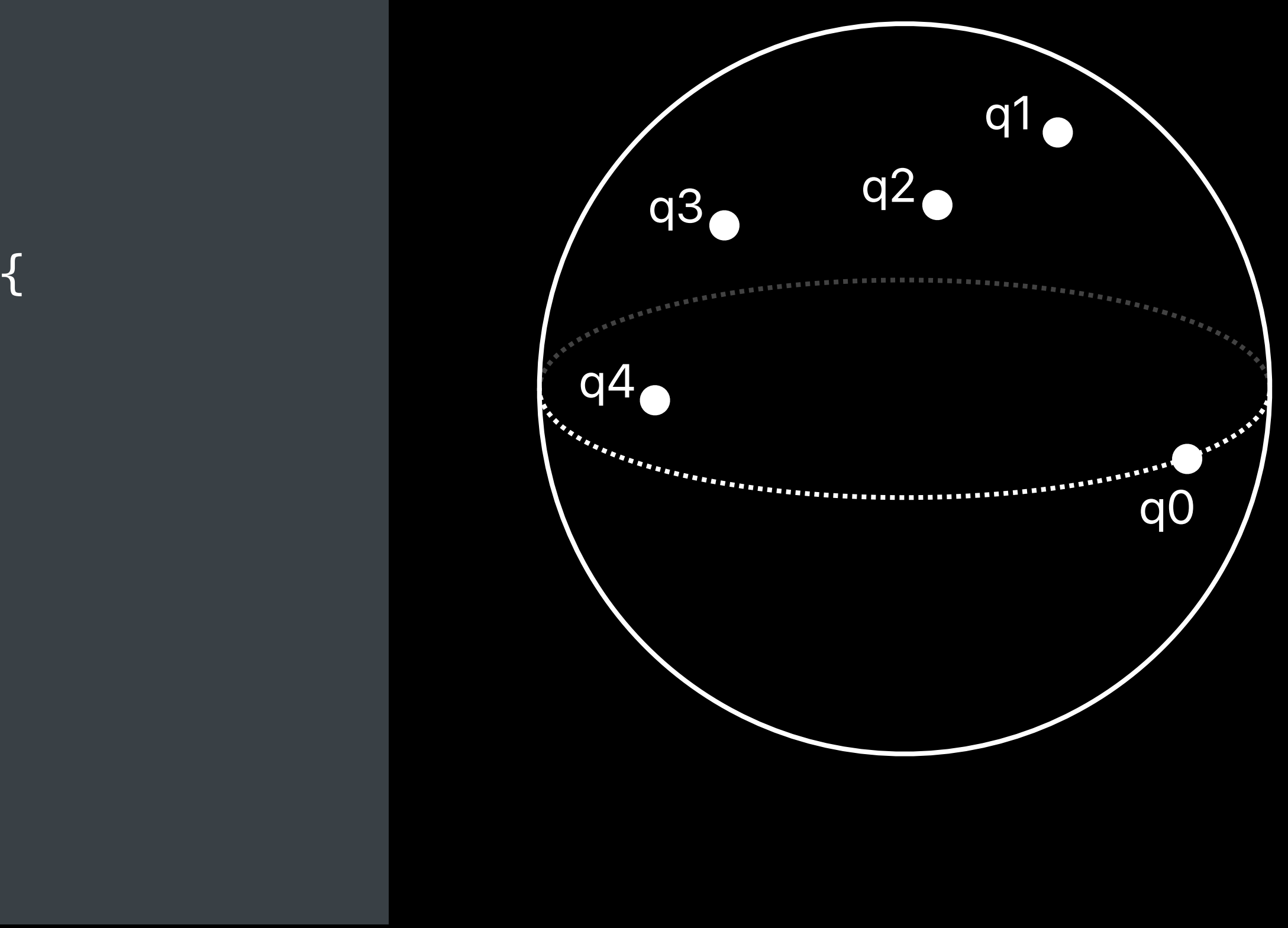

### Interpolate between a sequence of rotated coordinate frames

import simd

var rotations: [simd\_quatf]

func rotationAtTime(t: Float) -> simd\_quatf {

## **Clever Quaternion Tricks**

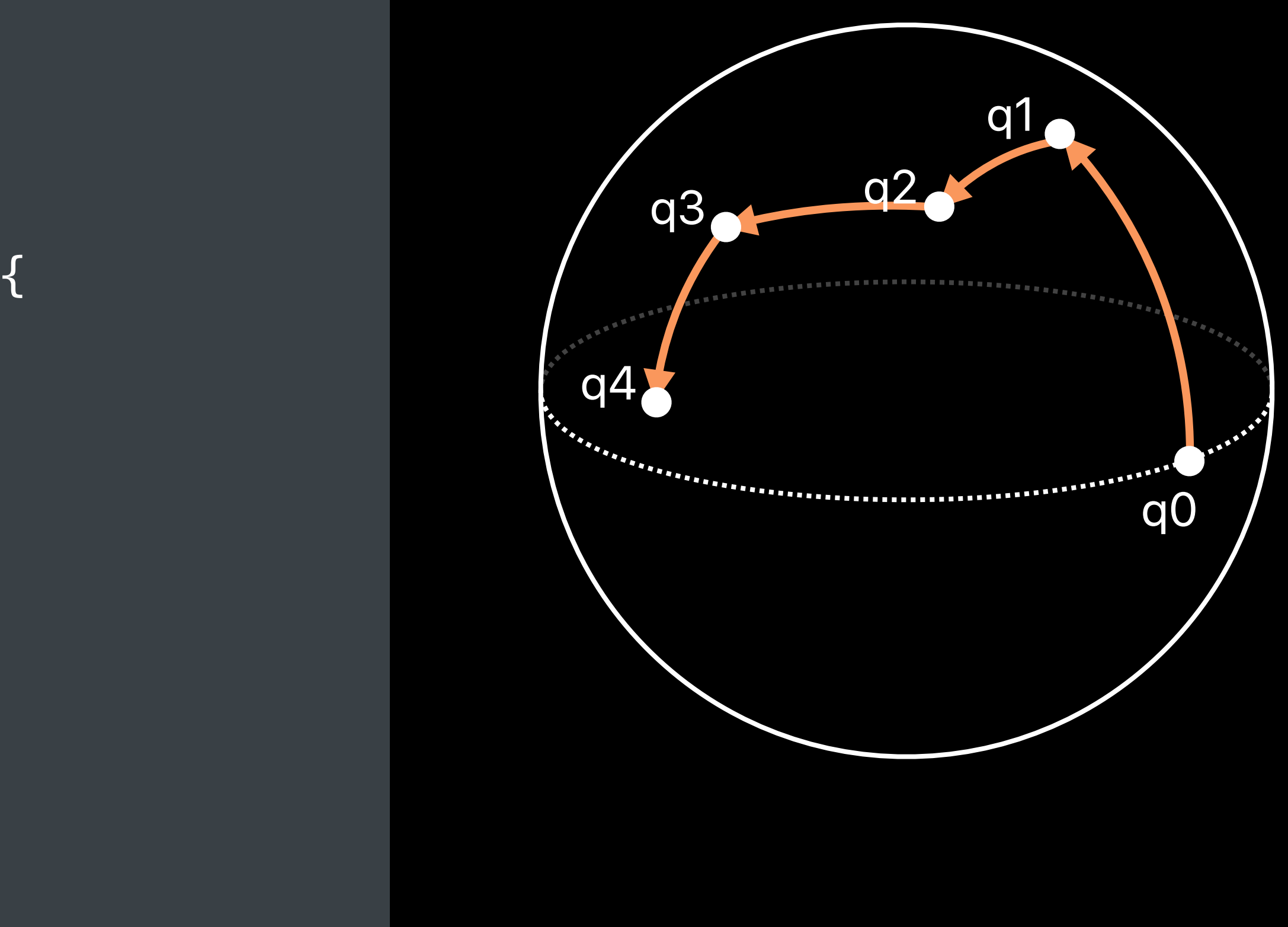

### Interpolate between a sequence of rotated coordinate frames

```
func rotationAtTime(t: Float) -> simd_quatf { 
let i = Int(floor(t))let f = t - floor(t)
```

```
import simd
```

```
var rotations: [simd_quatf]
```

```
 return simd_spline(rotations[i-1], rotations[i], 
                 rotations[i+1], rotations[i+2], f)
```

```
 // Handle out-of-range values of i, first/last interval
```
}

## **Clever Quaternion Tricks**

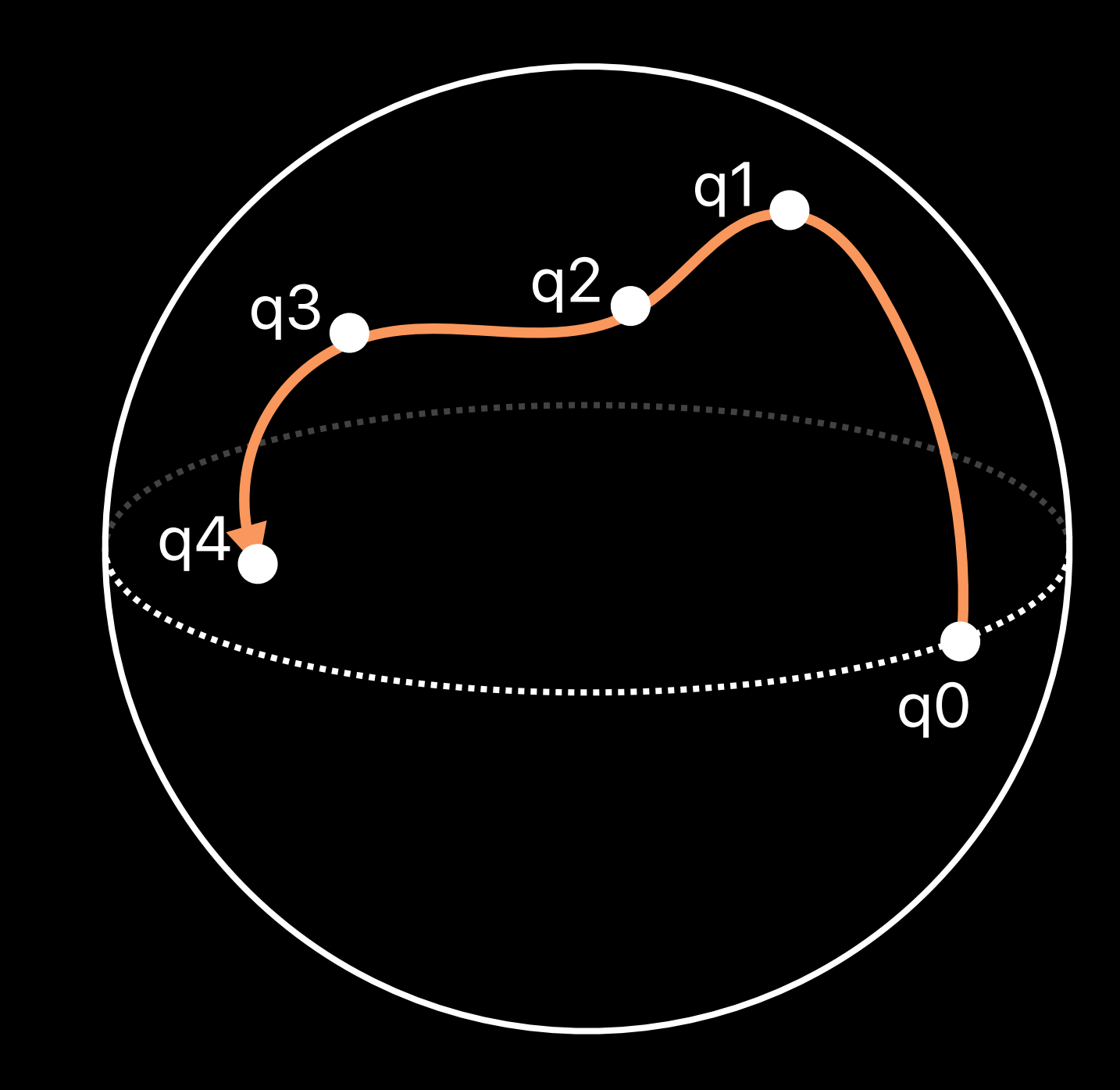

# **BLAS and LAPACK**

Jonathan Hogg, CoreOS, Vector and Numerics

## **Basic Linear Algebra Subroutines (BLAS)**

# BLAS 2 BLAS 3  $y = \alpha A x + \beta y$   $C = \alpha AB + \beta C$

## BLAS 1

 $y = \alpha x + \beta y$ 

## **Linear Algebra PACKage (LAPACK)**

## Factorization Solvers Eigensolvers

 $A = LU$  $A = QR$  $A = LL^T$ 

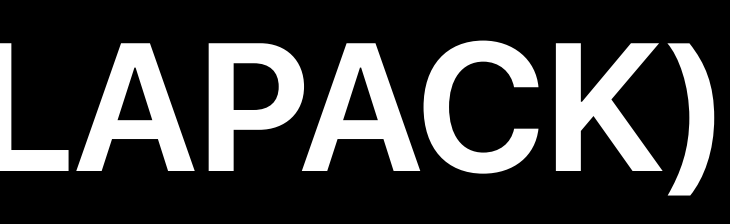

 $AX = B$   $A**v** = \lambda**v**$ 

# **Sparse Matrices**

## "A sparse matrix is any matrix with enough zeros that it pays to take advantage of them."

James H. Wilkinson, Informal Definition

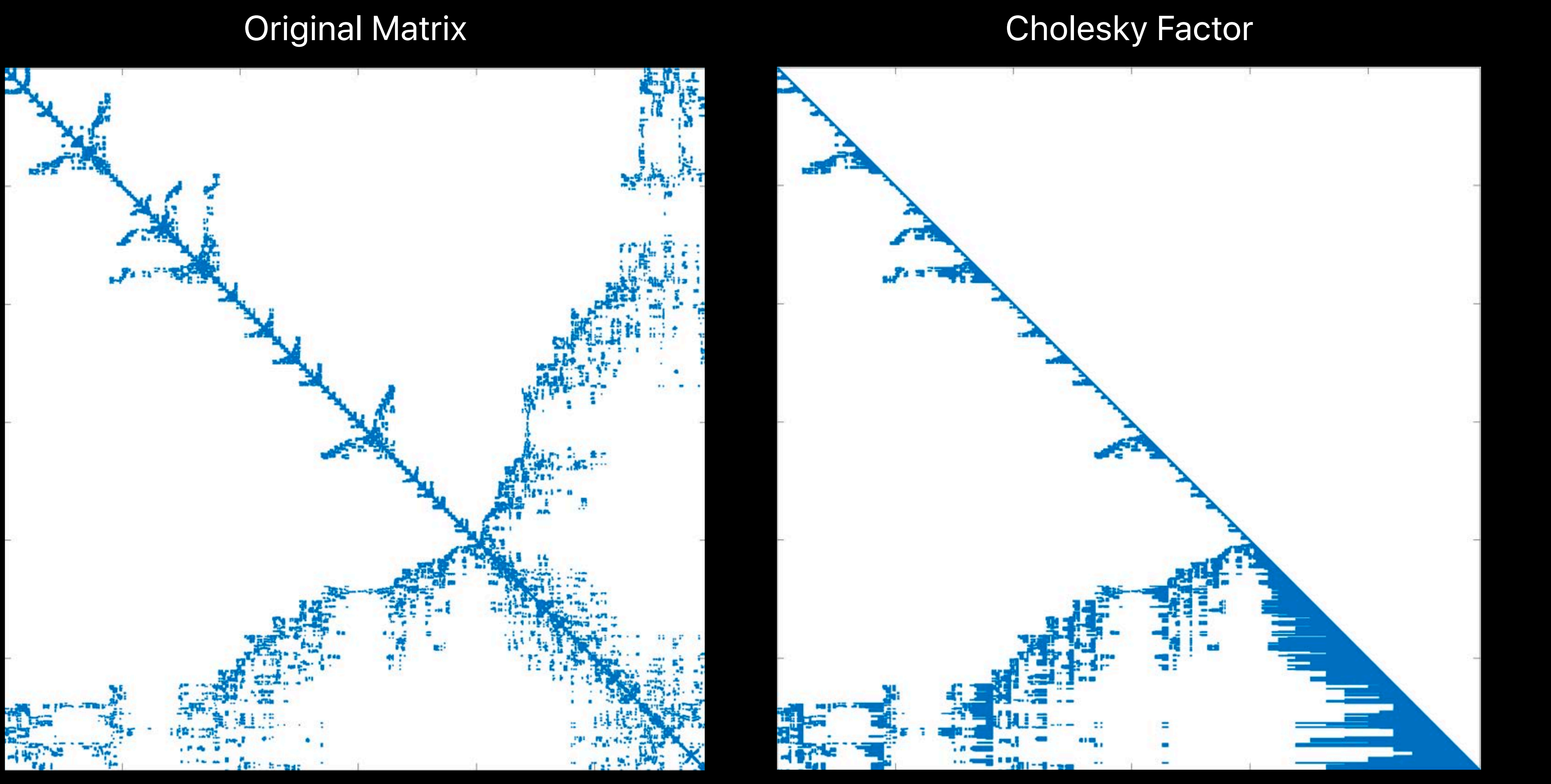

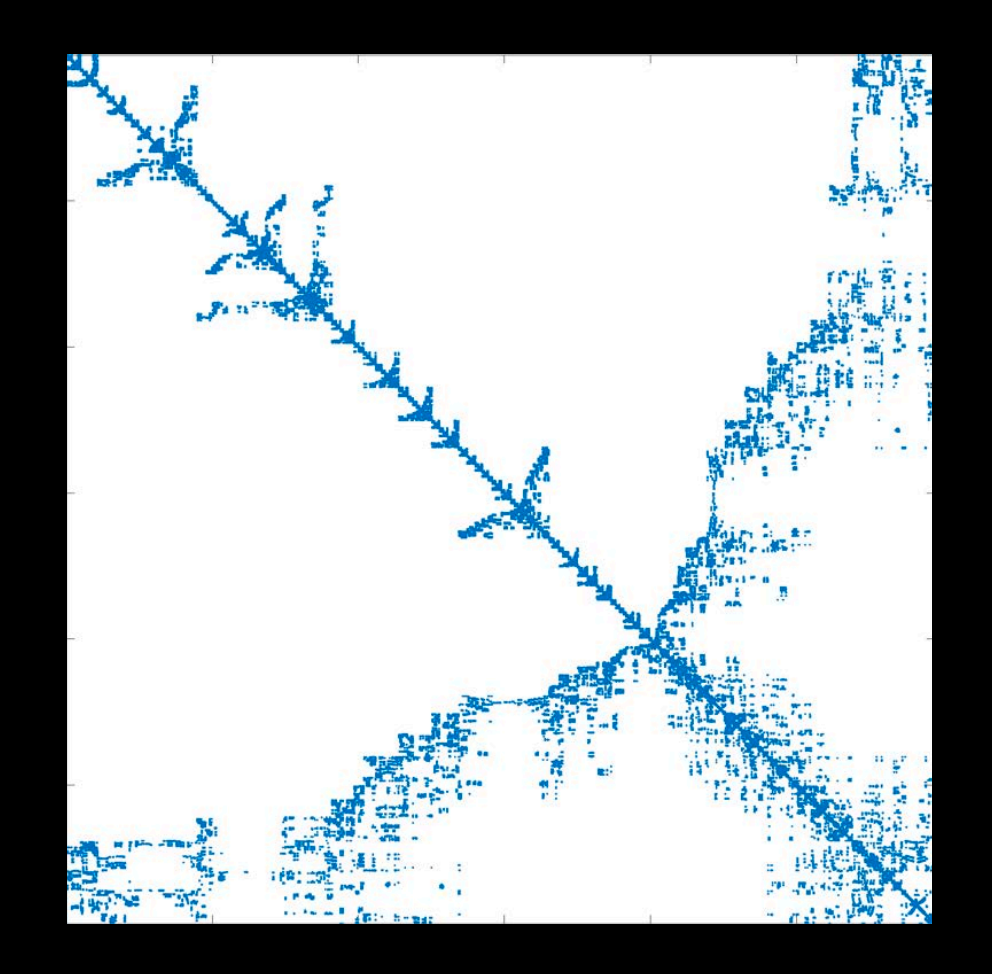

Storage Matrix x Vector

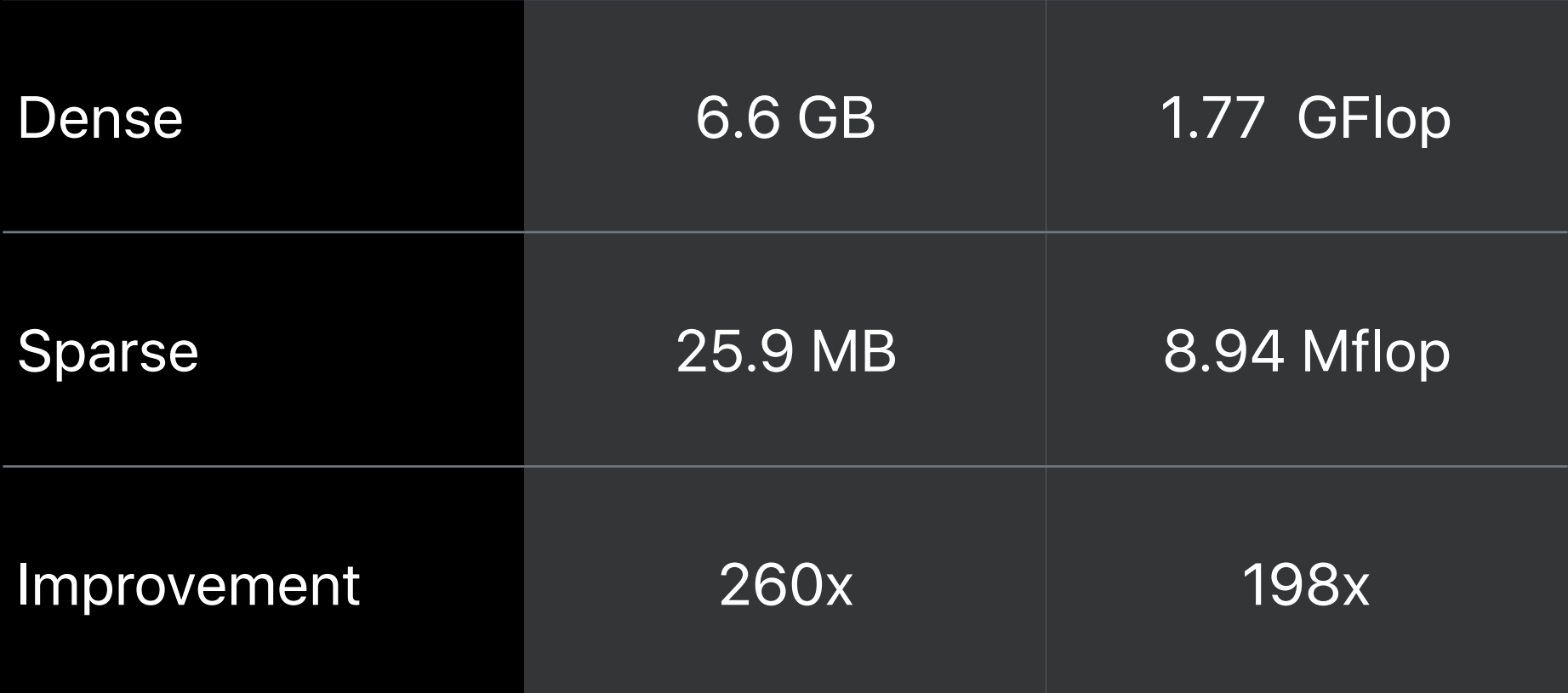

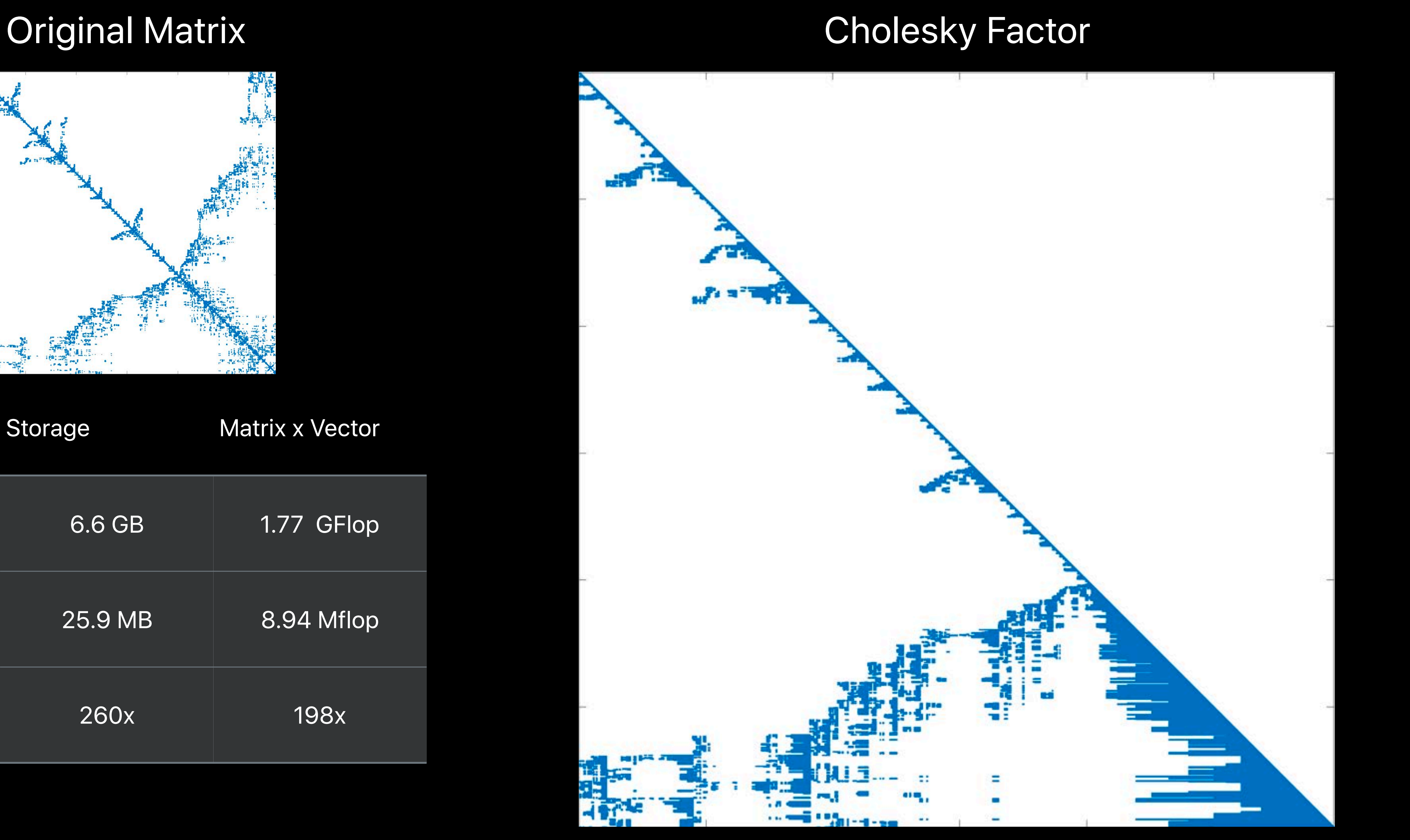

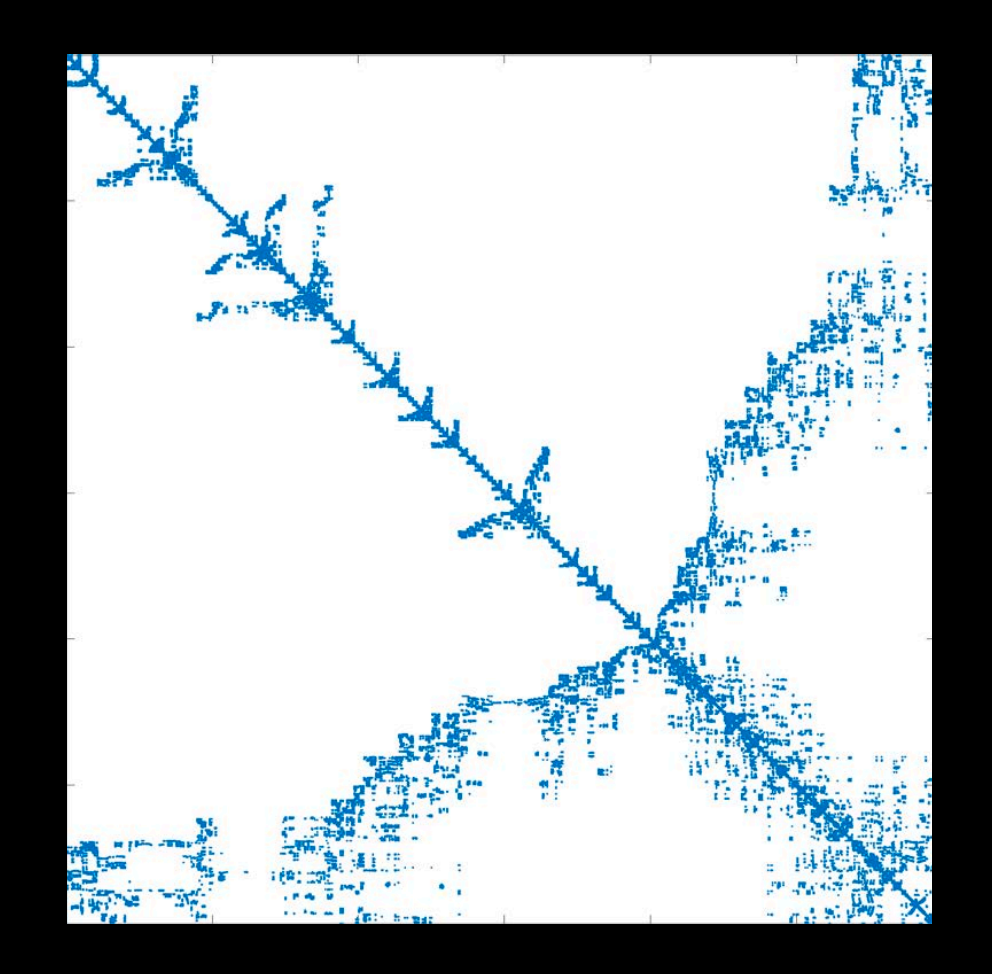

Storage Matrix x Vector

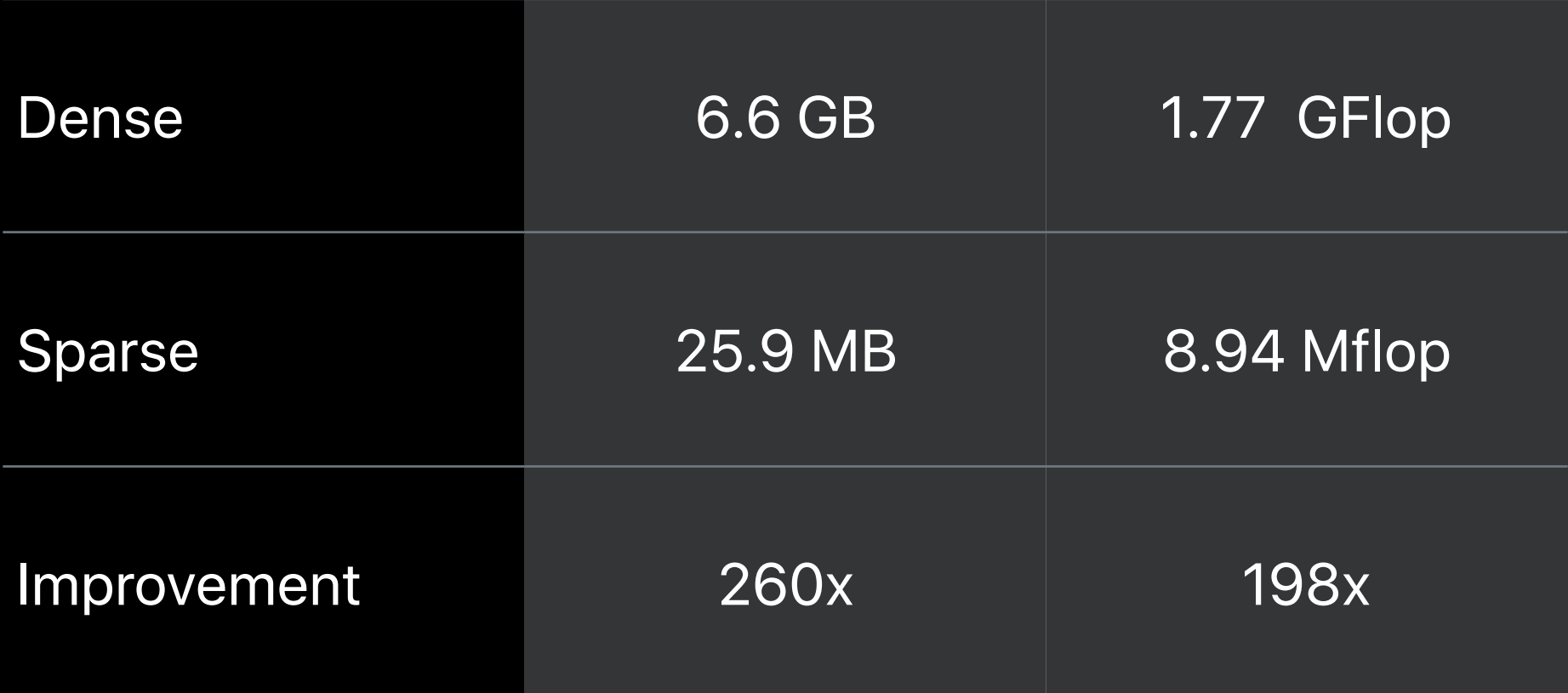

### Original Matrix **Cholesky Factor**

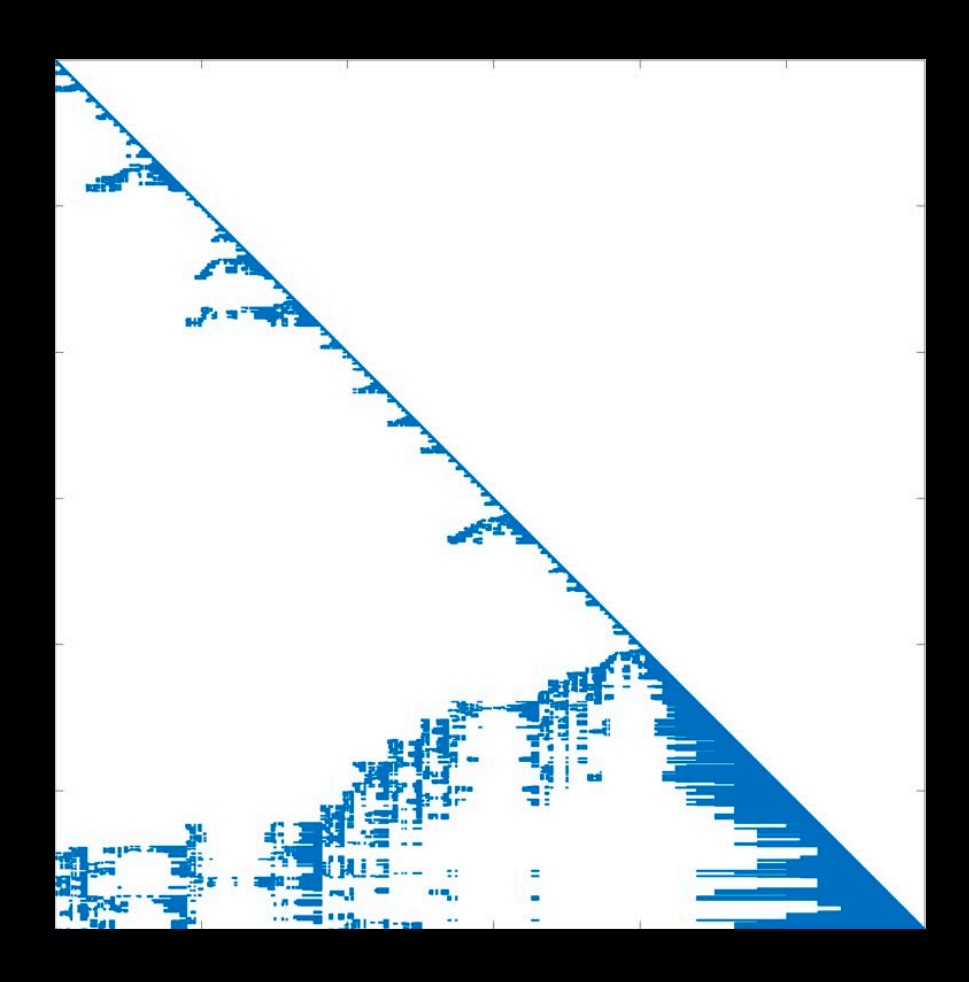

Storage Factorization

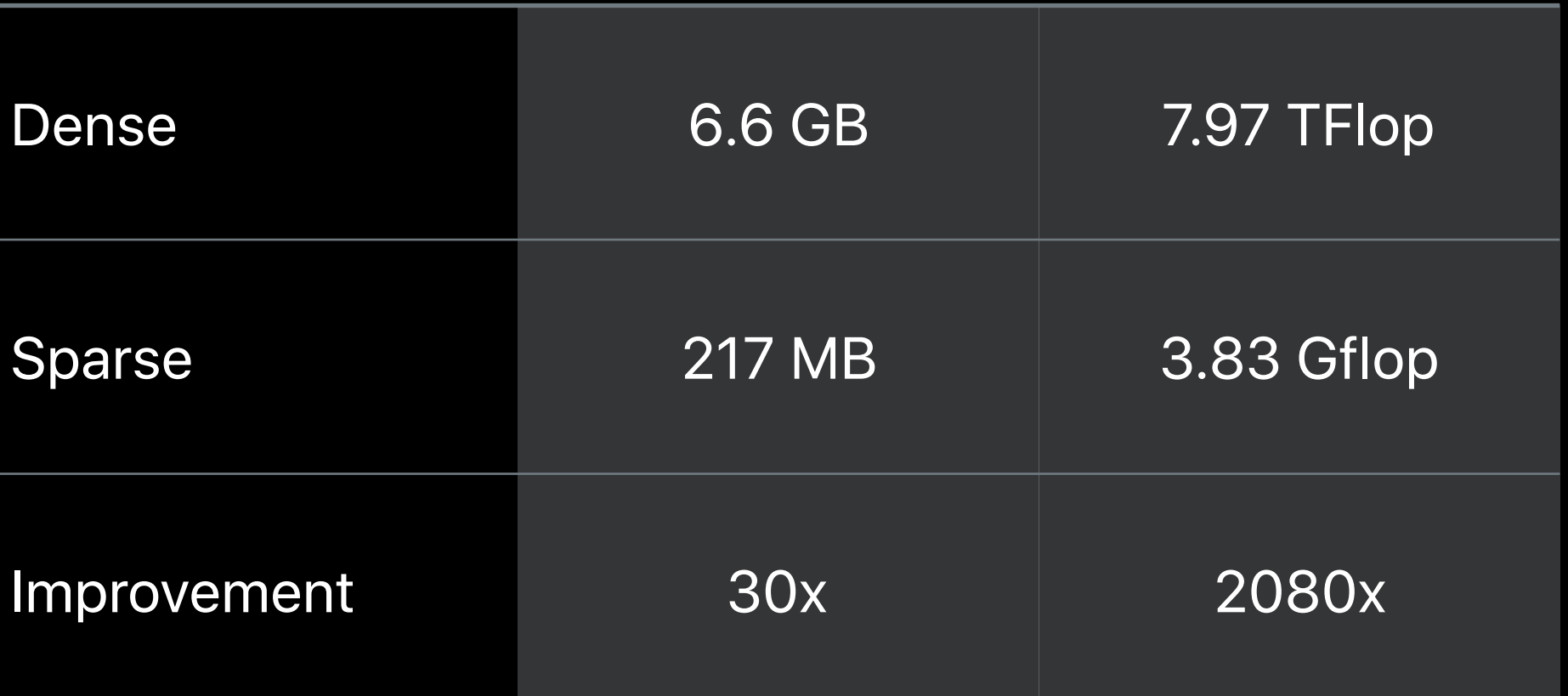

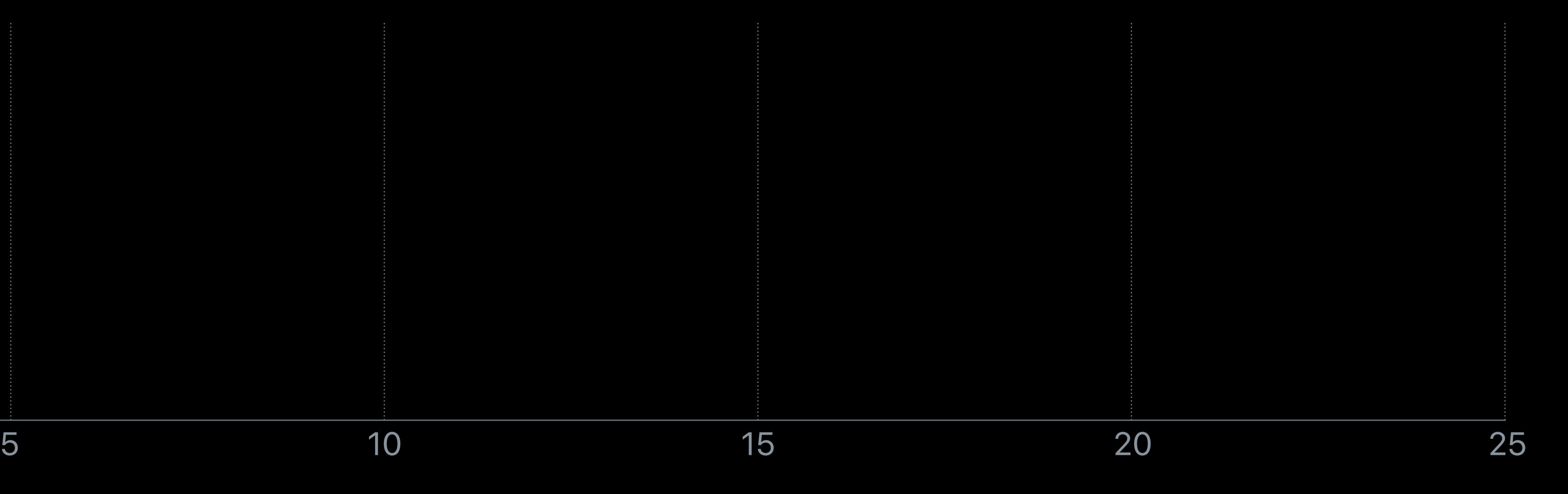

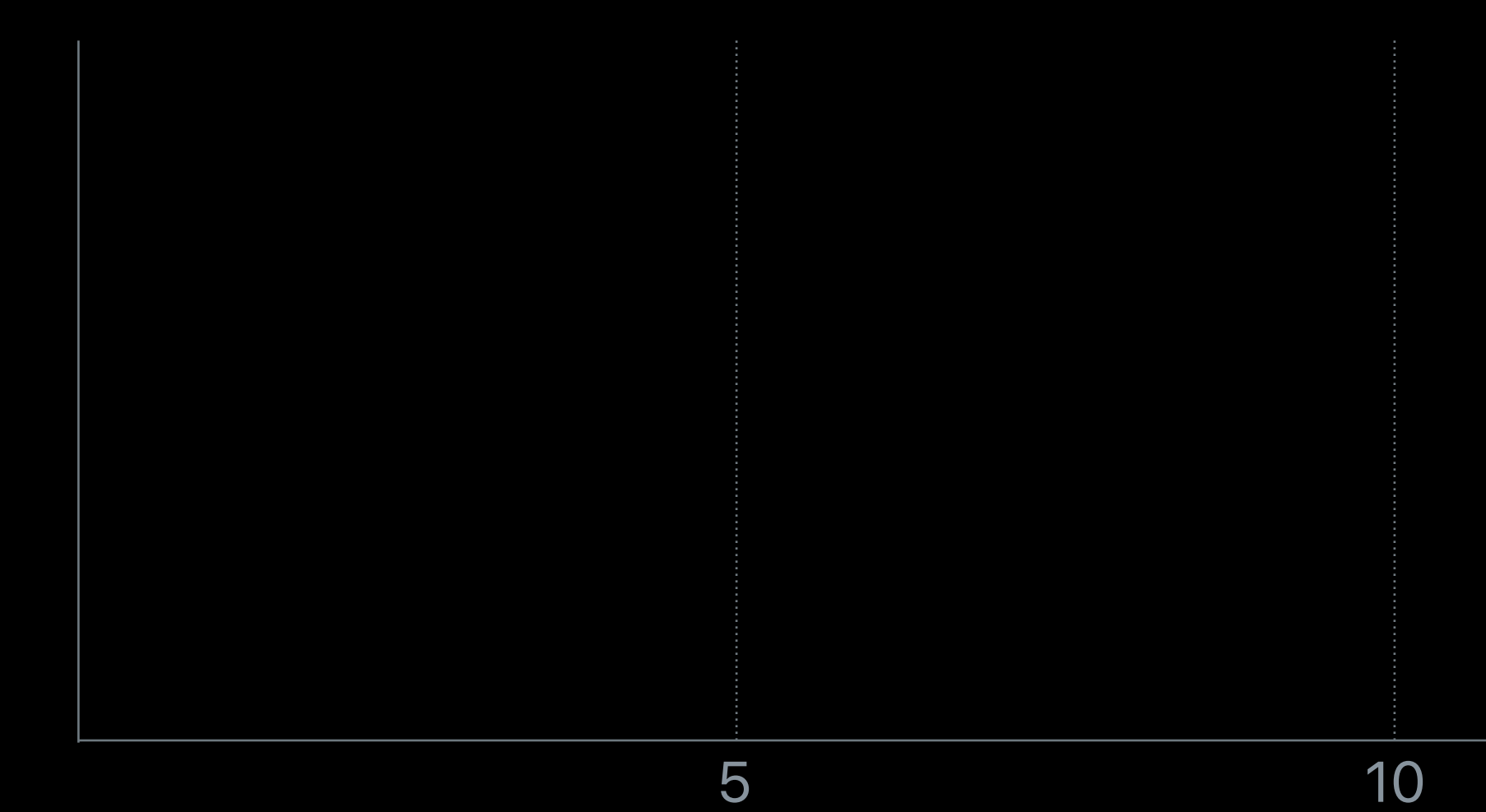

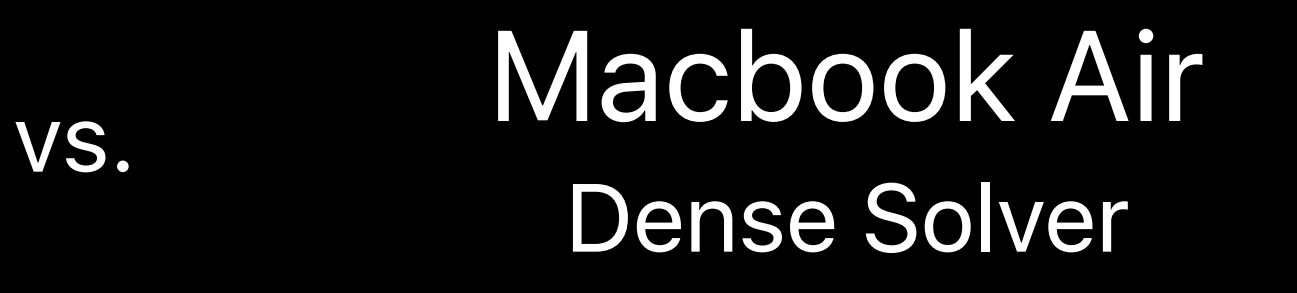

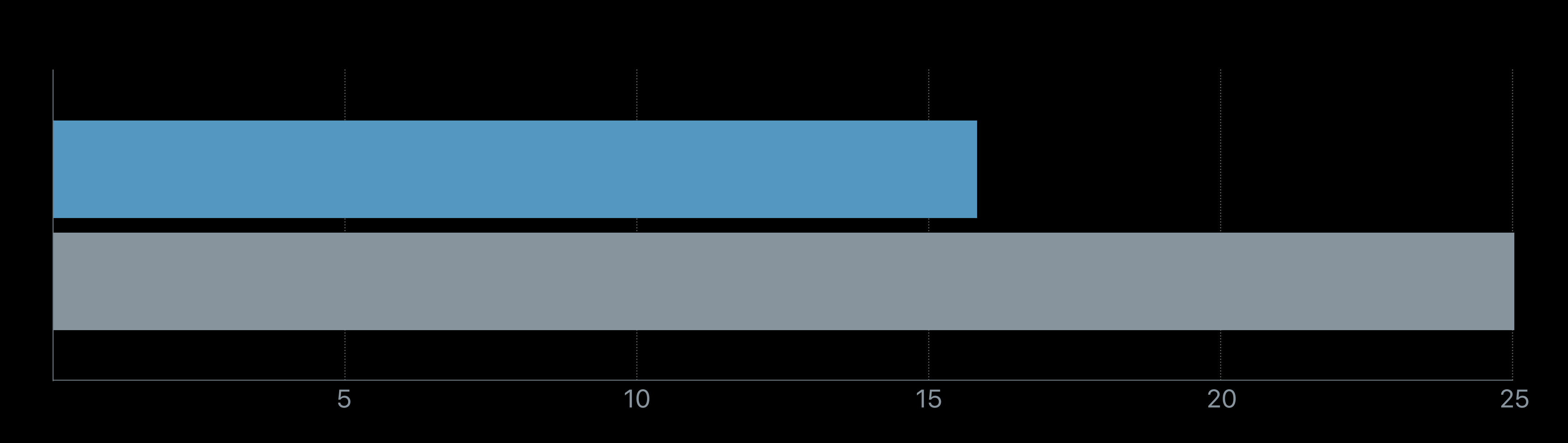

#### Macbook Air Dense Solver vs.

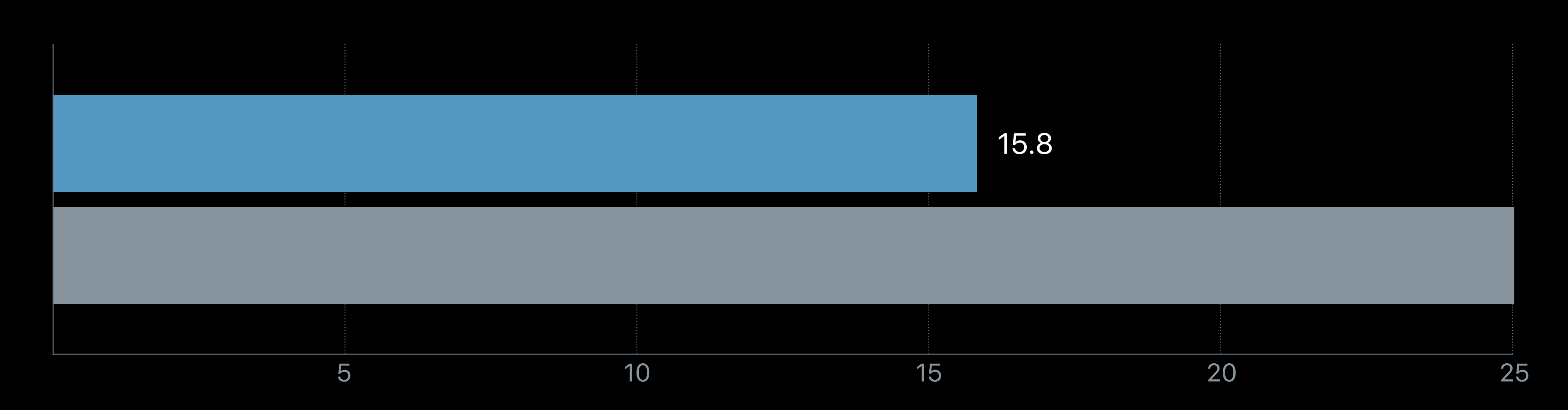

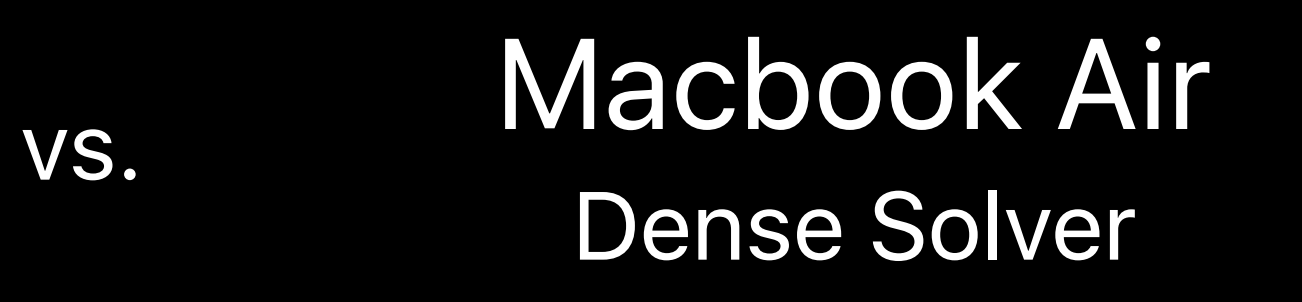

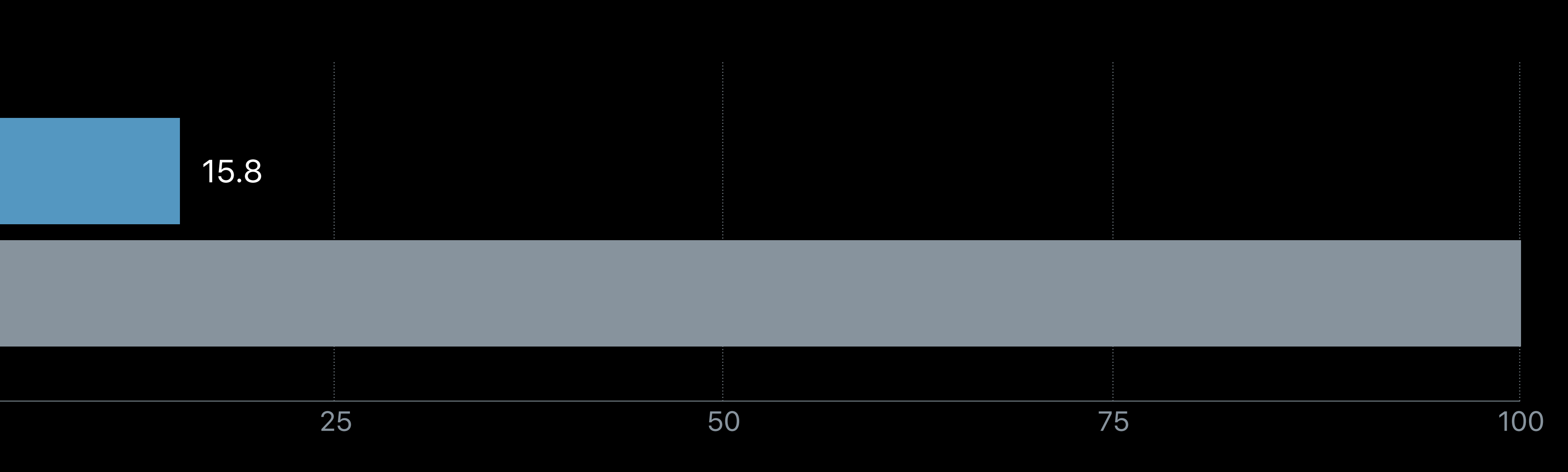

#### Macbook Air Dense Solver vs.

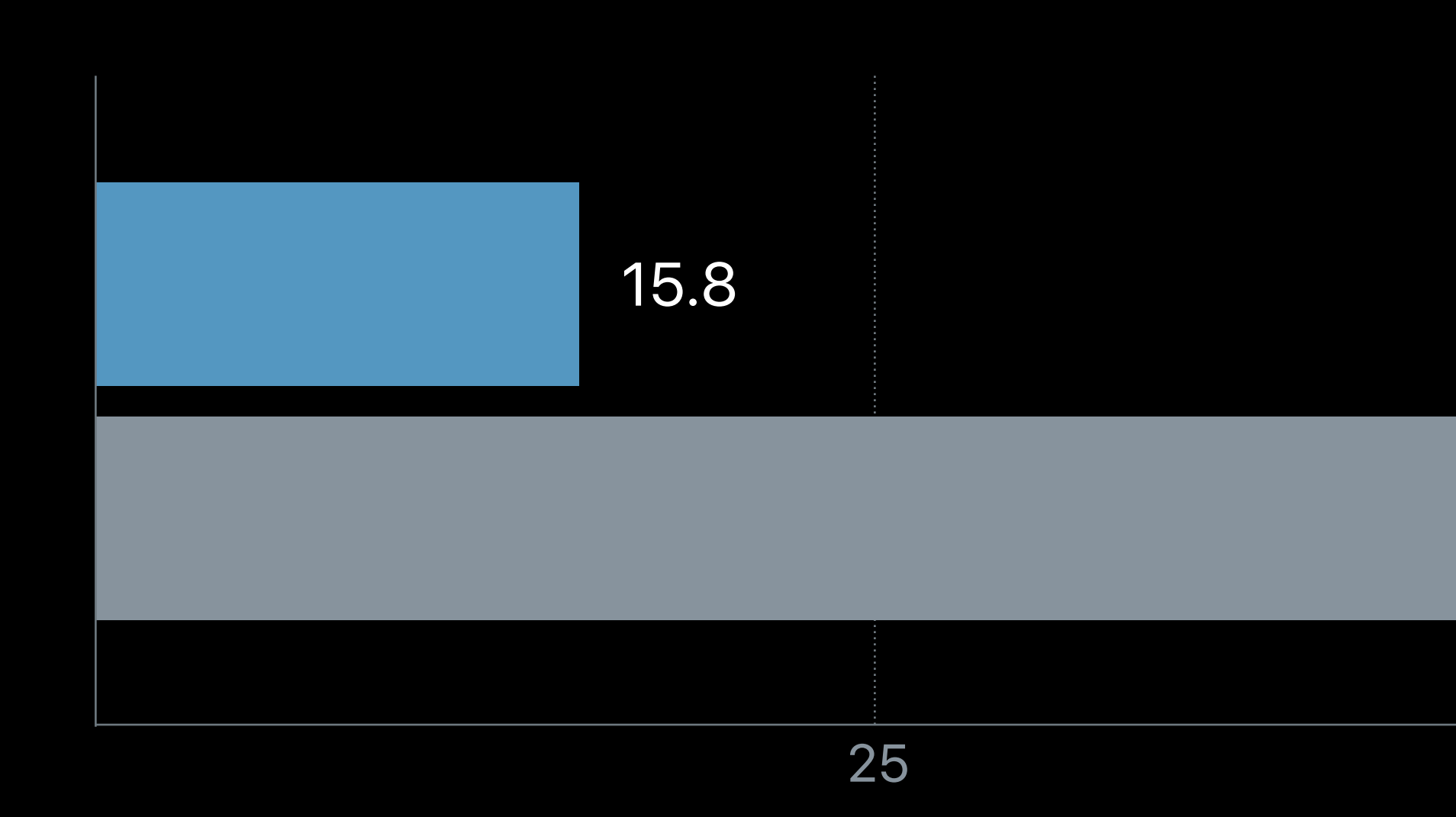

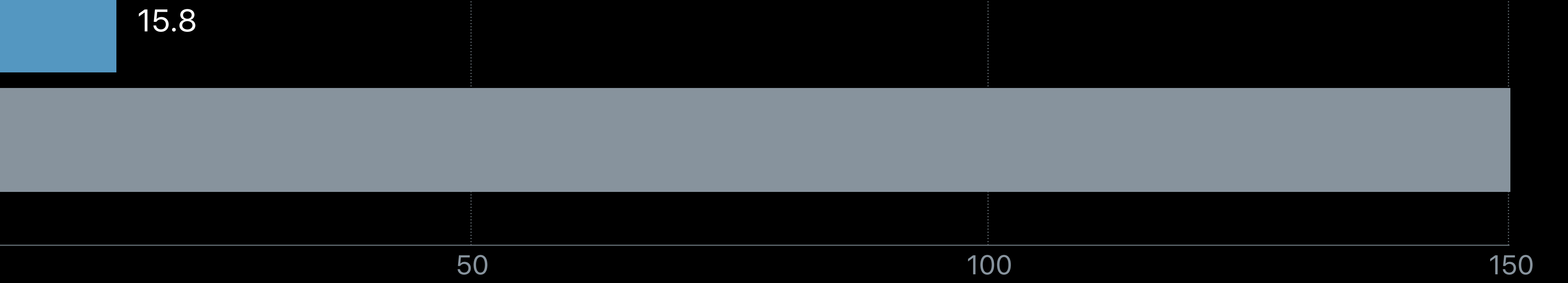

#### Macbook Air Dense Solver

vs.

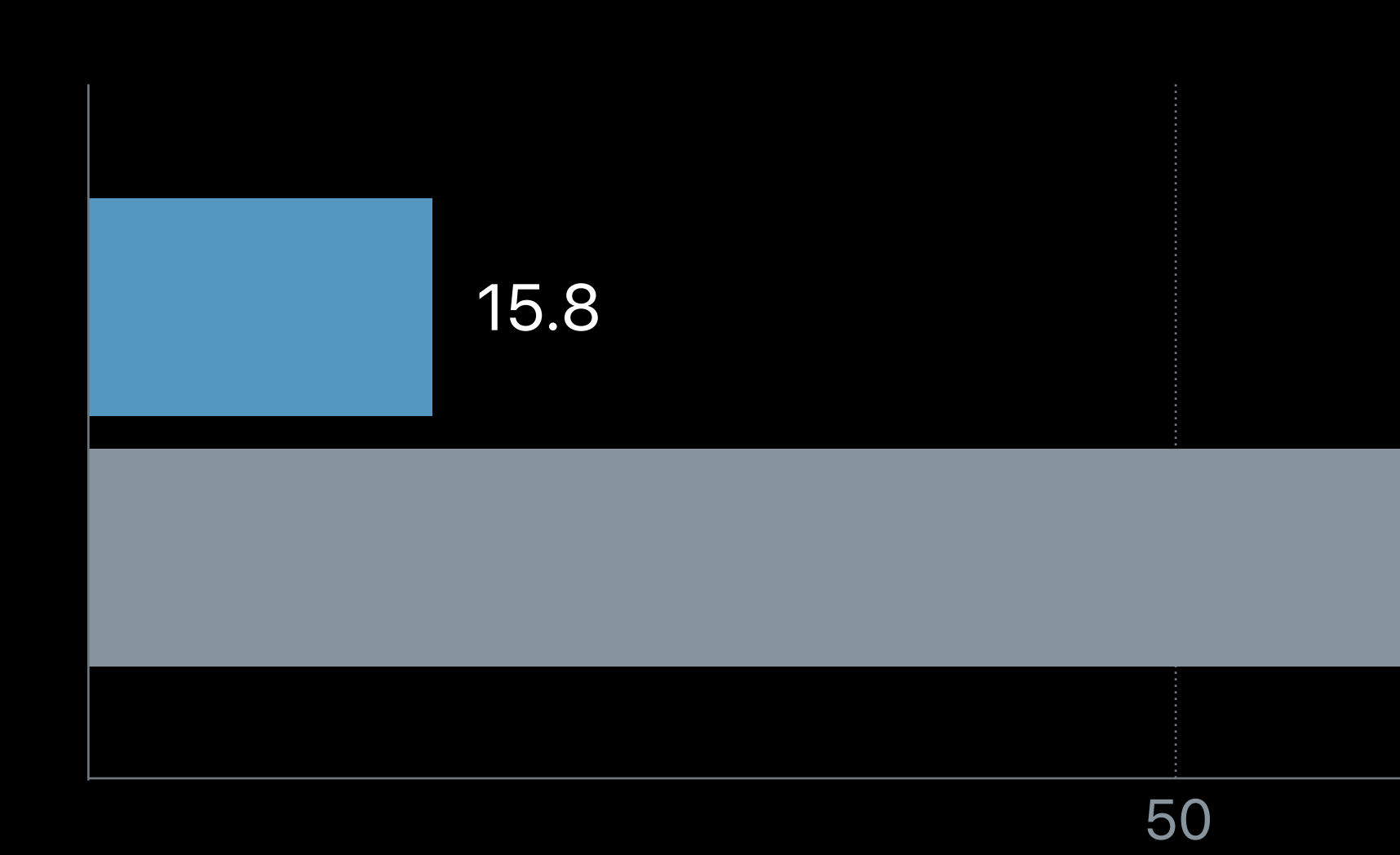

#### Macbook Air Dense Solver vs.

### Watch Series 2 Sparse Solver

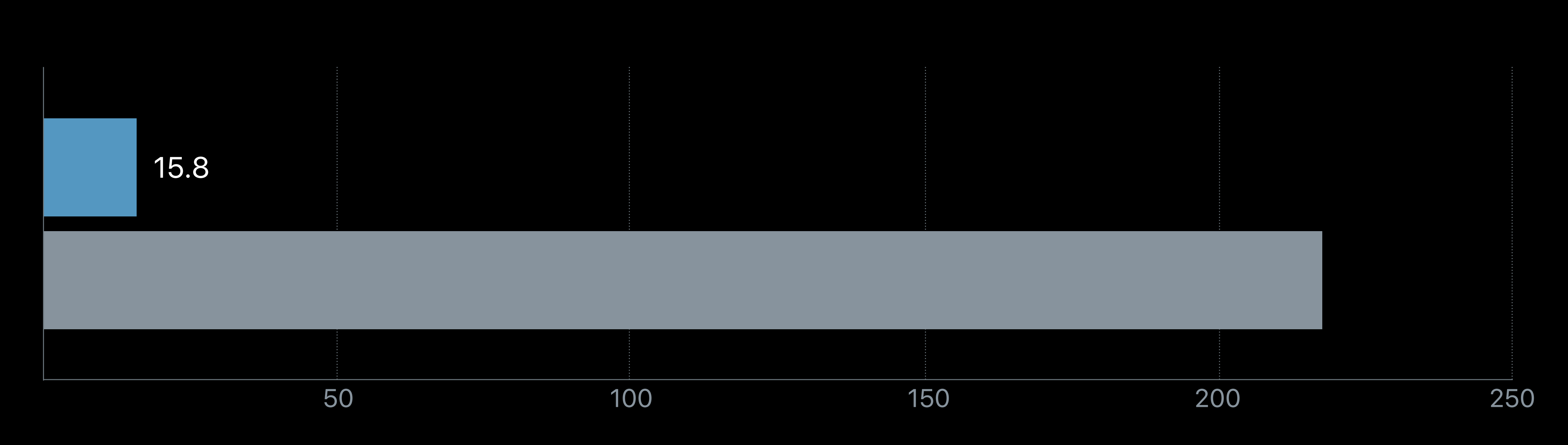

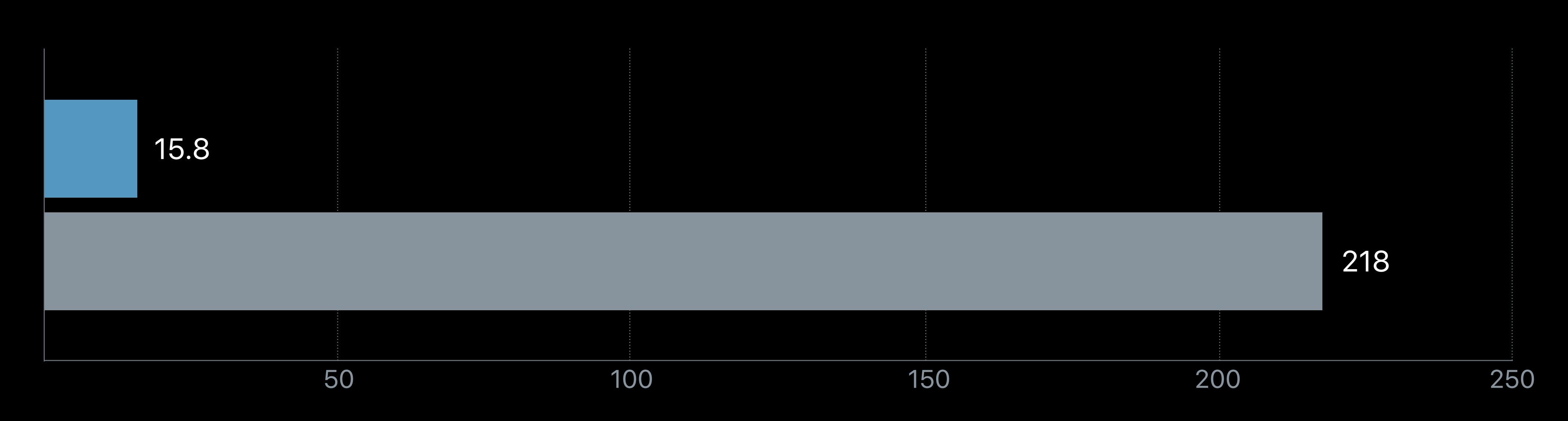

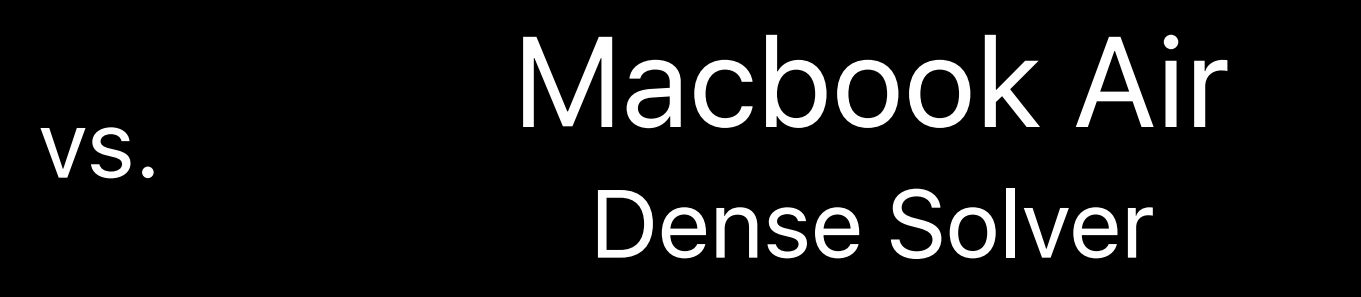

2*.*0 1*.*0 0*.*2 3*.*2 1*.*4 0*.*1 0*.*5 2*.*5 1*.*1  $\sqrt{2}$  $\overline{\phantom{a}}$ 1.0 3.2 -0.1 1.1 1.4 0.5

*// Defining a sparse matrix*

2.0 -0.2 2.5

 $\overline{\phantom{a}}$ 

 $\overline{\phantom{a}}$ 

2*.*0 1*.*0 0*.*2 3*.*2 1*.*4 0*.*1 0*.*5 -0.1 0.52*.*5 1*.*1 2.5  $\sqrt{2}$  $\overline{\phantom{a}}$ 1.0 3.2 1.4 1.1

*// Defining a sparse matrix #include <Accelerate/Accelerate.h> long columnStarts[] = { }; int rowIndices[] = { }; float values[] = { };* 

> 2.0 -0.2

 $\overline{\phantom{a}}$ 

 $\overline{\phantom{a}}$ 

*// Defining a sparse matrix #include <Accelerate/Accelerate.h> long columnStarts[] = { }; int rowIndices[] = { };*   $float \text{ values}[] = { \qquad \qquad \}$ 

 $\overline{\phantom{a}}$ 

 $\overline{\phantom{a}}$ 

#### 2*.*0 1*.*0  $-70.2$   $13.2$   $11.4$  $-20.1$   $20.5$  $2.5 \t31.1$  $\sqrt{2}$  $\overline{\phantom{a}}$  $1$   $1$   $1$   $1$   $1$   $1$   $1$   $1$  $2$   $\cdot$   $\cdot$   $2$ 1.0 3.2  $-20.1$ 1.1 1.4 0.5

*// Defining a sparse matrix #include <Accelerate/Accelerate.h> long columnStarts[] = { }; int rowIndices[] = { 0, 1, 3, 0, 1, 2, 3, 1, 2 }; float values[] = { 2.0, -0.2, 2.5, 1.0, 3.2, -0.1, 1.1, 1.4, 0.5 };* 

 $\overline{\phantom{a}}$ 

 $\overline{\phantom{a}}$ 

2*.*0 1*.*0 0*.*2 3*.*2 1*.*4 0*.*1 0*.*5 2*.*5 1*.*1  $\sqrt{2}$  $\overline{\phantom{a}}$ 

*// Defining a sparse matrix #include <Accelerate/Accelerate.h> long columnStarts[] = { 0,*<br>int rowIndices[] = { 0, 1, 3, 0, 1, 2, 3, 1, 2 }; *int rowIndices[] = { 0, 1, 3, 0, 1, 2, 3, 1, 2 }; float values[] = { 2.0, -0.2, 2.5, 1.0, 3.2, -0.1, 1.1, 1.4, 0.5 };* 

> 2*.*0 1*.*0  $-10.2$   $-43.2$   $1.4$  $-50.1$   $80.5$  $2.5$   $^{\circ}1.1$  $\sqrt{2}$  $\overline{\phantom{a}}$ 3 4 5 6 7 8

0 1 2

 $\overline{\phantom{a}}$ 

 $\overline{\phantom{a}}$ 

*// Defining a sparse matrix #include <Accelerate/Accelerate.h> long columnStarts[] = { 0, 3, 7, }; int rowIndices[] = { 0, 1, 3, 0, 1, 2, 3, 1, 2 }; float values[] = { 2.0, -0.2, 2.5, 1.0, 3.2, -0.1, 1.1, 1.4, 0.5 };* 

> 2*.*0 1*.*0  $-10.2$   $-43.2$   $1.4$  $-50.1$   $80.5$  $2.5$   $^{\circ}1.1$  $\sqrt{2}$  $\overline{\phantom{a}}$ 3 4 5 6 7 8

0 1 2

 $\overline{\phantom{a}}$ 

 $\overline{\phantom{a}}$ 

**9** };

*// Defining a sparse matrix #include <Accelerate/Accelerate.h> long columnStarts[] = { 0, 3, 7, 9 }; int rowIndices[] = { 0, 1, 3, 0, 1, 2, 3, 1, 2 }; float values[] = { 2.0, -0.2, 2.5, 1.0, 3.2, -0.1, 1.1, 1.4, 0.5 };* 

> $\overline{\phantom{a}}$  $\overline{\phantom{a}}$ 2*.*0 1*.*0 3  $-10.2$   $-43.2$   $-71.4$  $-50.1$   $80.5$  $2.5$   $^{\circ}1.1$  $\sqrt{2}$  $\overline{\phantom{a}}$  $^{0}2.0$  $10.2$ 2 6

*SparseMatrix\_Float A = {* 

- *.structure = {* 
	- *.attributes = { .type = SparseOrdinary },*
	- *.rowCount = 4,*
	- *.columnCount = 3,*
	- *.blockSize = 1,*
	- *.columnStarts = columnStarts,*
	- *.rowIndices = rowIndices*

```
 },
```
 *.data = values* 

*};*

## **Things to Do with a Sparse Matrix**

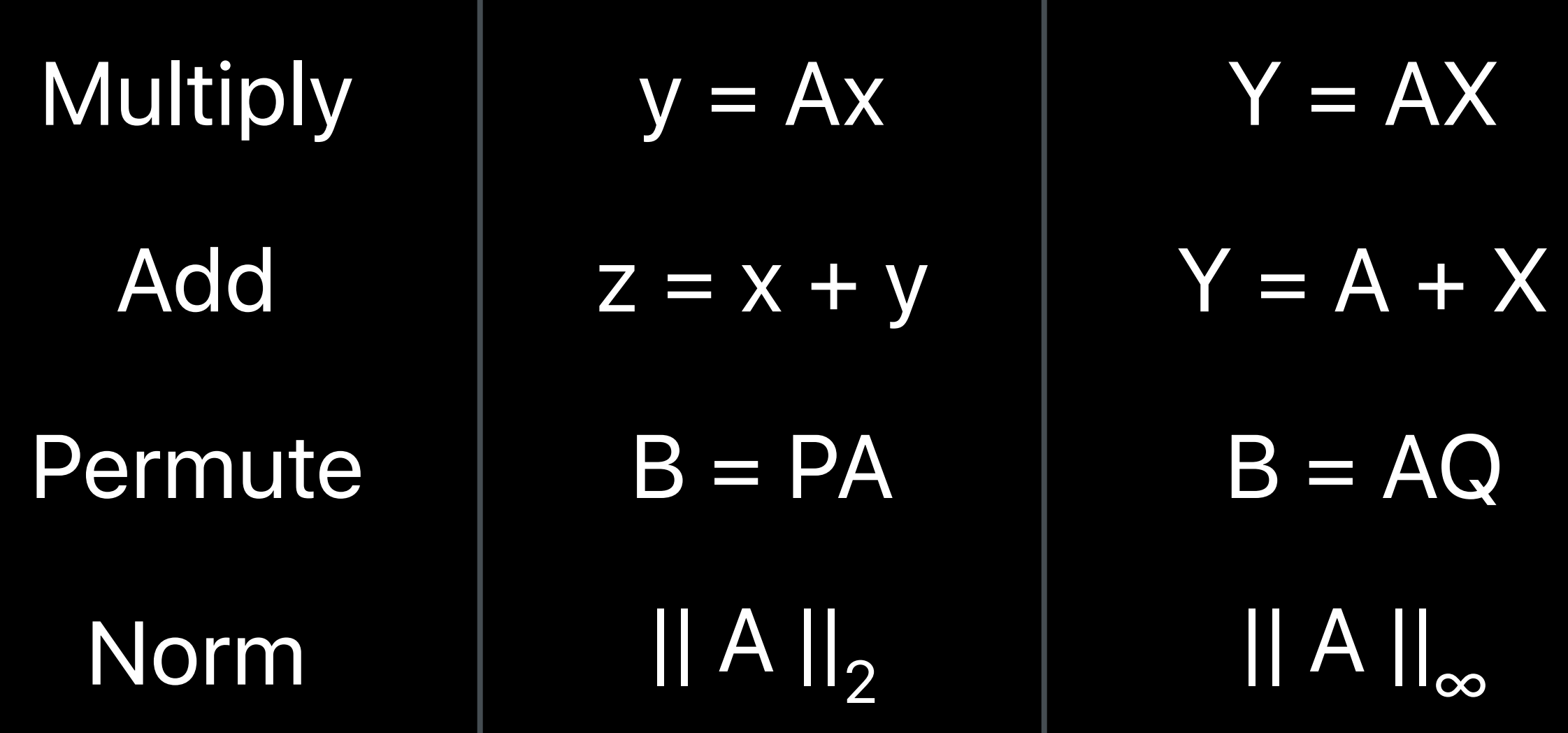

## **Things to Do with a Sparse Matrix**

Sparse BLAS

Add  $Z = X + Y$   $Y = A + X$ Norm  $|| A ||_2$  || A ||<sub>∞</sub>

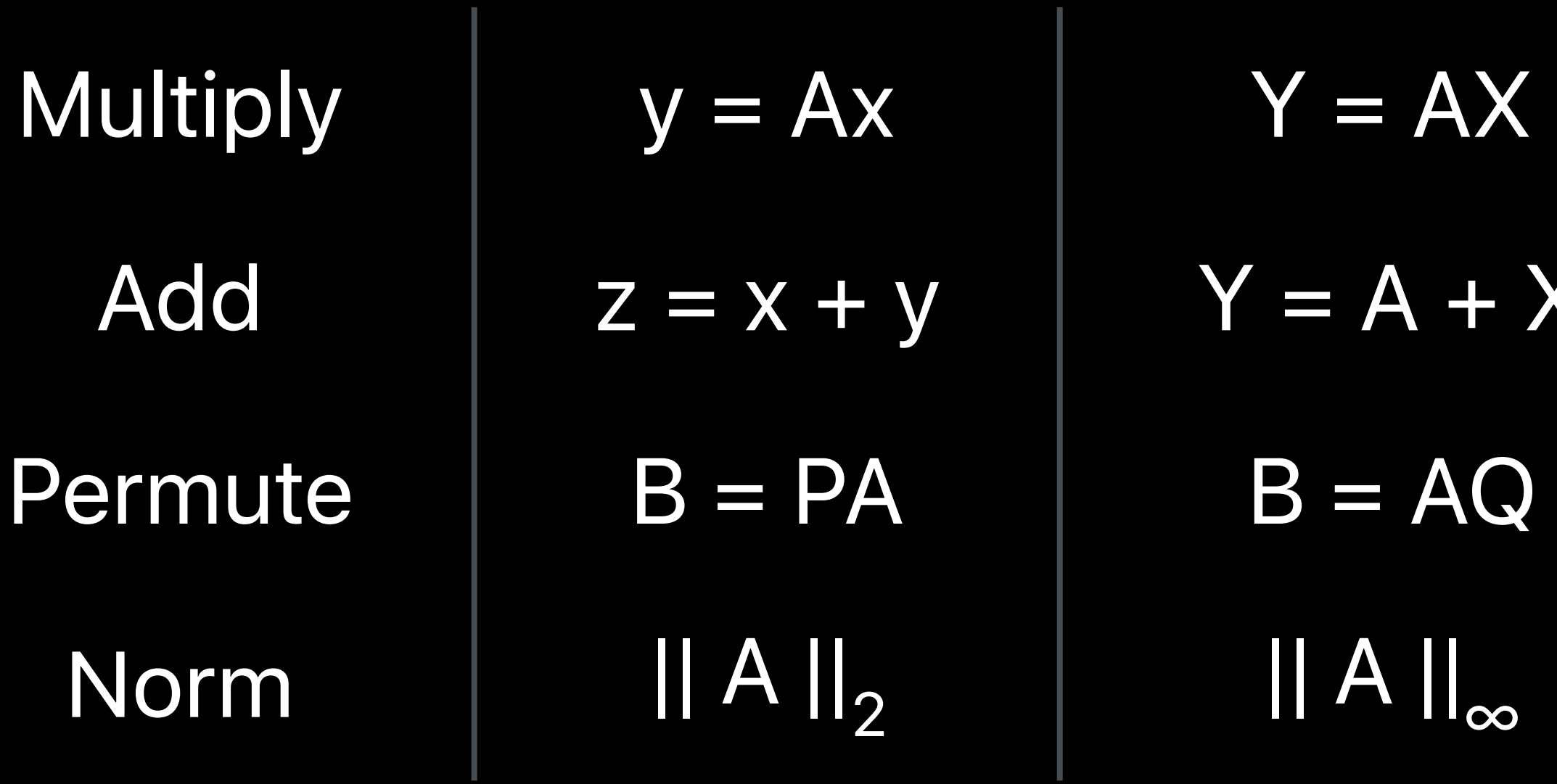

Solve

Solve

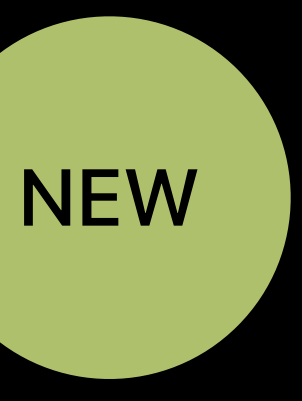

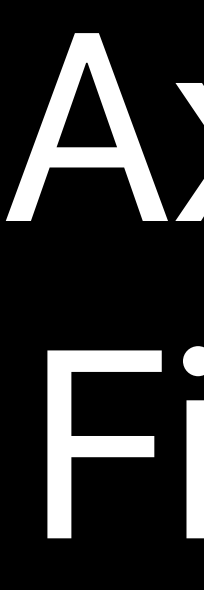

Ax = b Find x

## **Two Approaches**

- 
- -
- 
- 
- 

## **Two Approaches**

- 1) Matrix factorization
- Simple
- Accurate

## **Two Approaches**

2) Iterative methods

- Faster for huge matrices
- Problem-specific preconditioner

## **Approach 1—Matrix Factorization**

### Sparse equivalent of LAPACK Factorizations

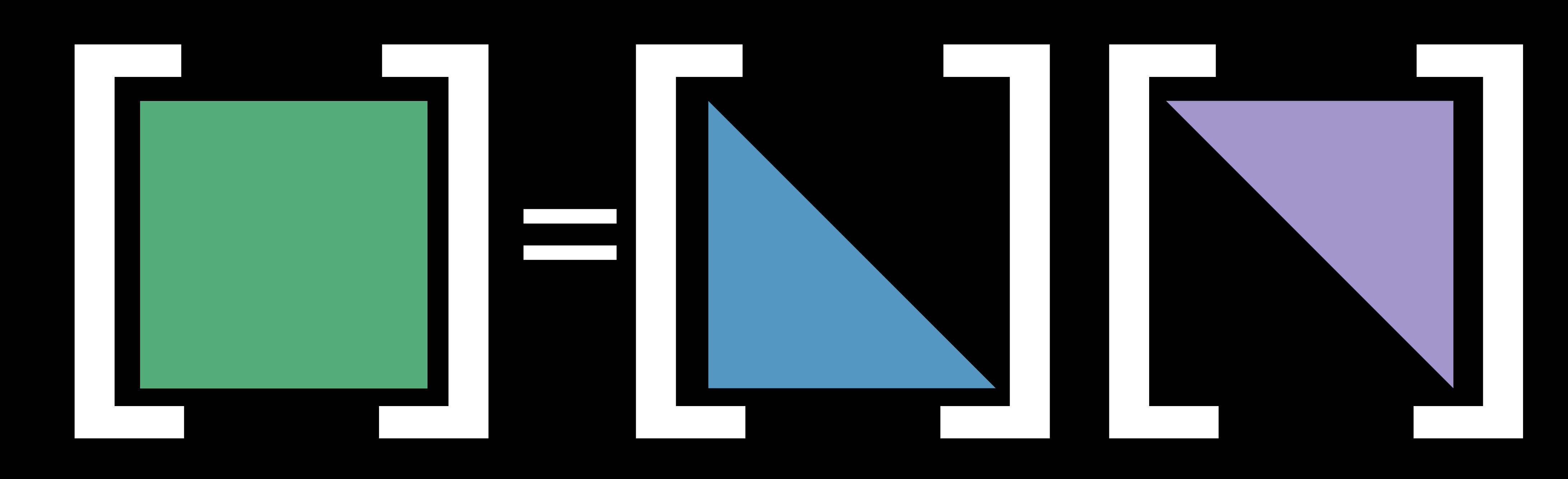

### Sparse equivalent of LAPACK Factorizations

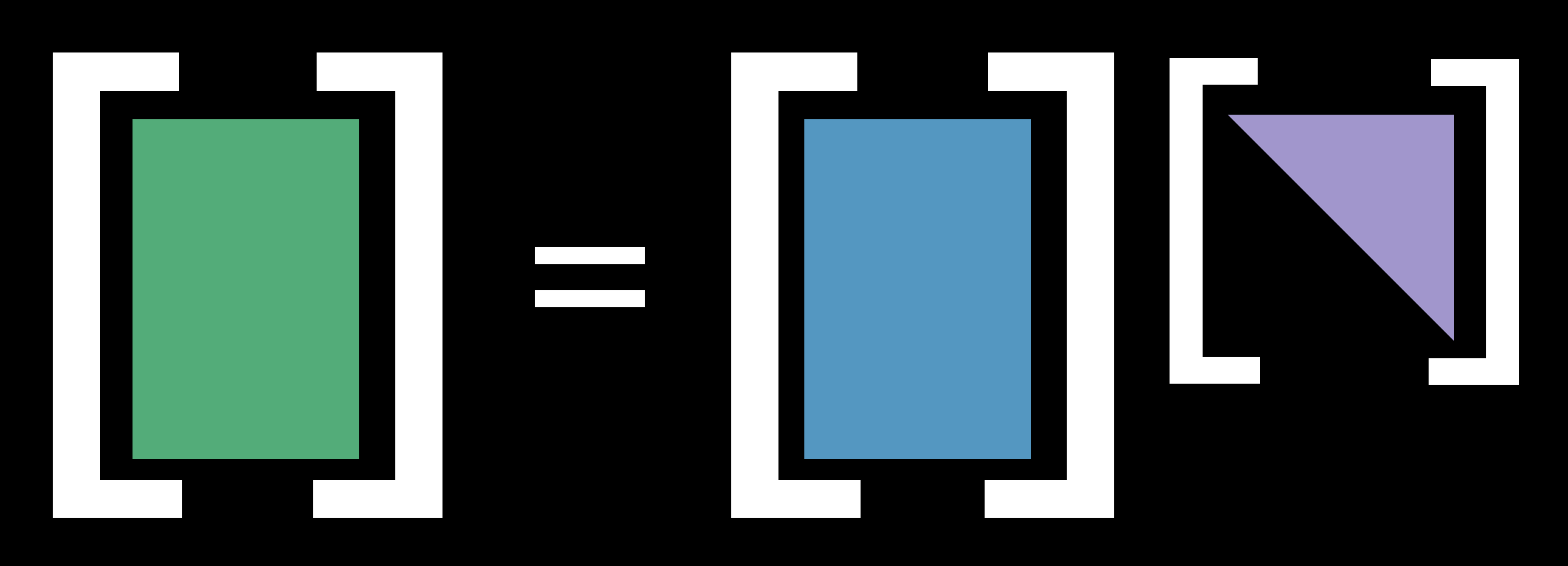

## **Approach 1—Matrix Factorization**

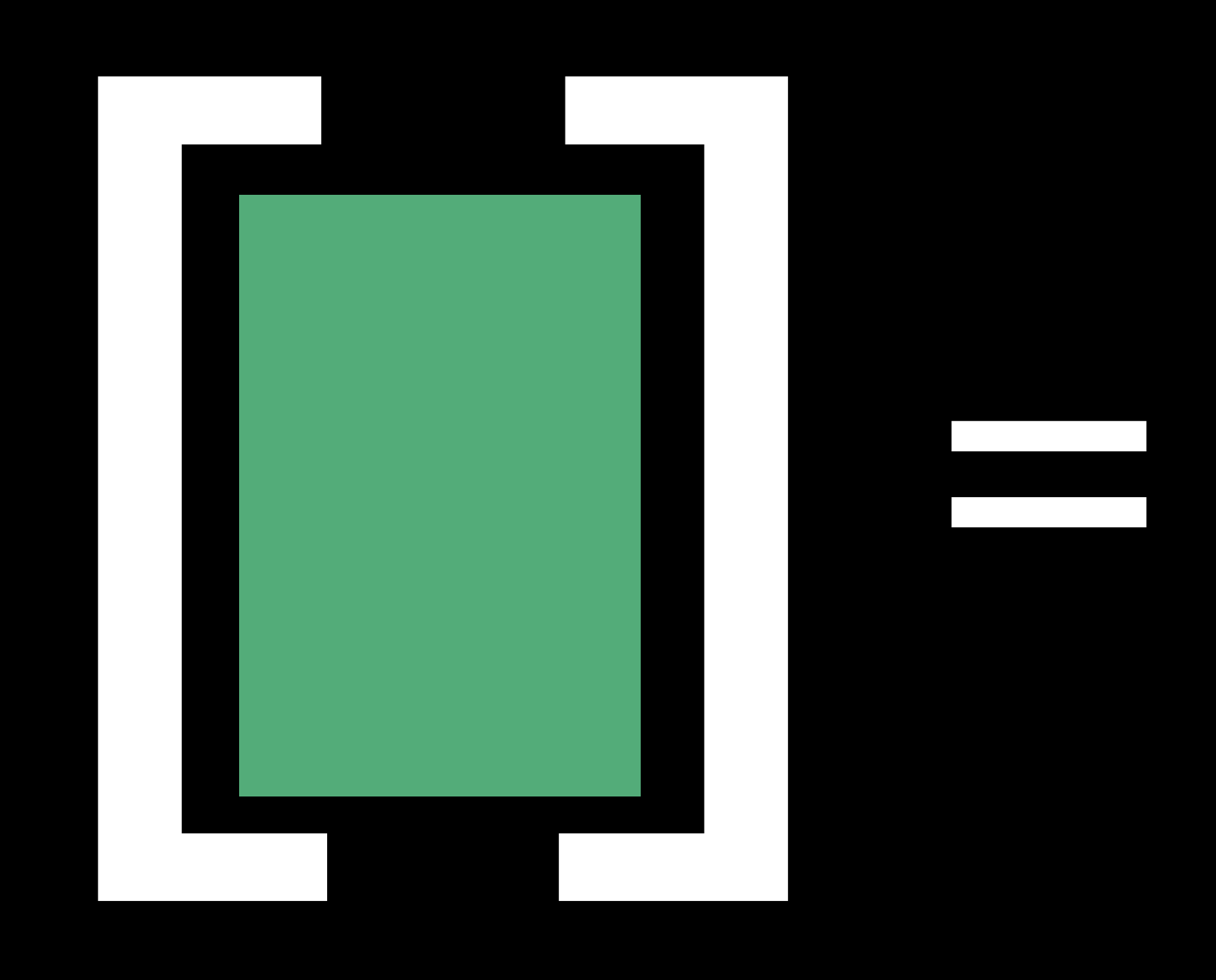

## **Solve This**

#### $\sqrt{2}$  $\overline{\phantom{0}}$ 10*.*0 1*.*0 2*.*5  $1.0$   $12.0$   $-0.3$   $1.1$ <br> $-0.3$   $9.5$  $-0.3$ 2*.*5 1*.*1 6*.*0

 $\sqrt{2}$  $\overline{\phantom{a}}$  $\sqrt{2}$  $\overline{\phantom{0}}$ *x*1 *x*2 *x*3 *x*4  $\sqrt{2}$  $\overline{\phantom{a}}$ =  $\sqrt{2}$  $\overline{\phantom{0}}$ 2*.*20 2*.*85 2*.*79 2*.*87  $\sqrt{2}$ CCA
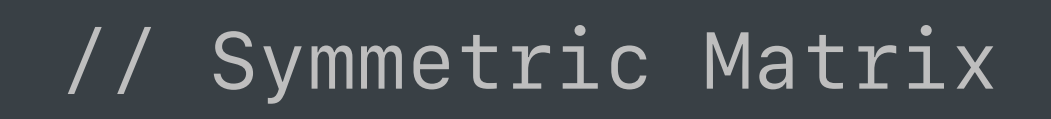

## $\left(\begin{array}{c} \end{array}\right)$ 10 *.*0 1 *.*0 2 *.* 5 1 *.*0 12 *.* 0 0 *.*3 1 *.* 1  $\overline{\phantom{0}}$ 0 *.*3 9 *.* 5 2 *.*5 1 *.*1 6 *.* 0 1CCA

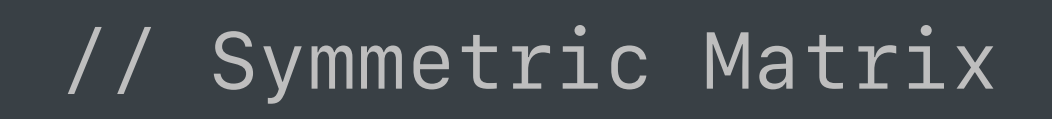

## $\left(\begin{array}{c} \end{array}\right)$ 10.0 1 1.0 *.*0 12 Ξ 0 2 *.*5 1

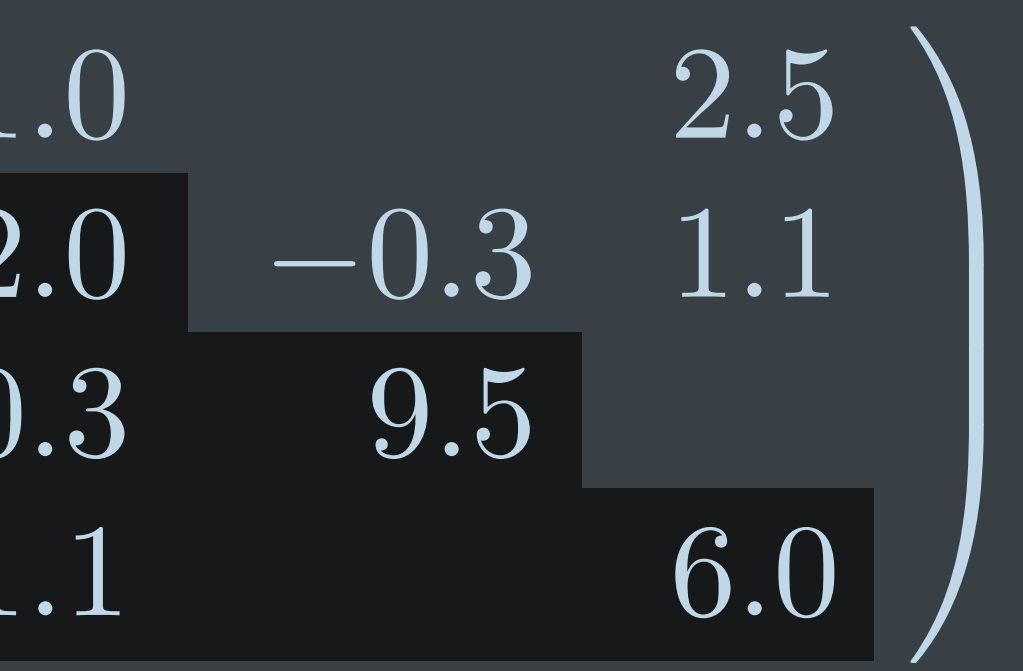

## *// Symmetric Matrix*

 $\overline{\phantom{a}}$  $\overline{\phantom{a}}$ 

*long columnStarts[] = { 0, 3, 6, 7, 8}; int rowIndices[] = { 0, 1, 3, 1, 2, 3, 2, 3 }; float values[] = { 10.0, 1.0, 2.5, 12.0, -0.3, 1.1, 9.5, 6.0 };*

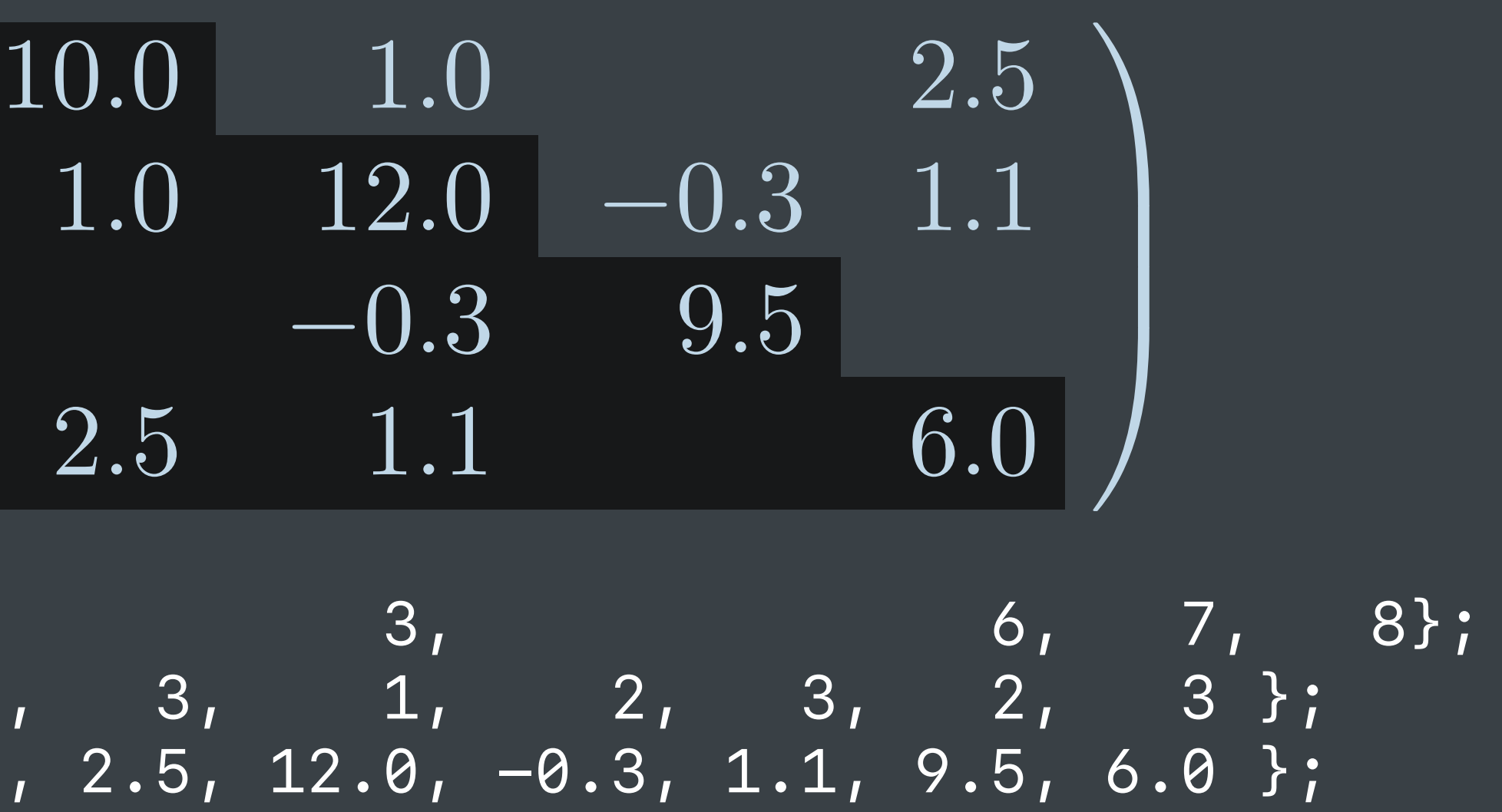

## *// Symmetric Matrix*

 $\overline{\phantom{a}}$  $\overline{\phantom{a}}$ 

```
long columnStarts[] = { 0,<br>int rowIndices[] = { 0, 1, 3, 1, 2, 3, 2, 3};
int rowIndices[] = { 0, 1, 3, 1, 2, 3, 2, 3 }; 
float values[] = { 10.0, 1.0, 2.5, 12.0, -0.3, 1.1, 9.5, 6.0 };
```
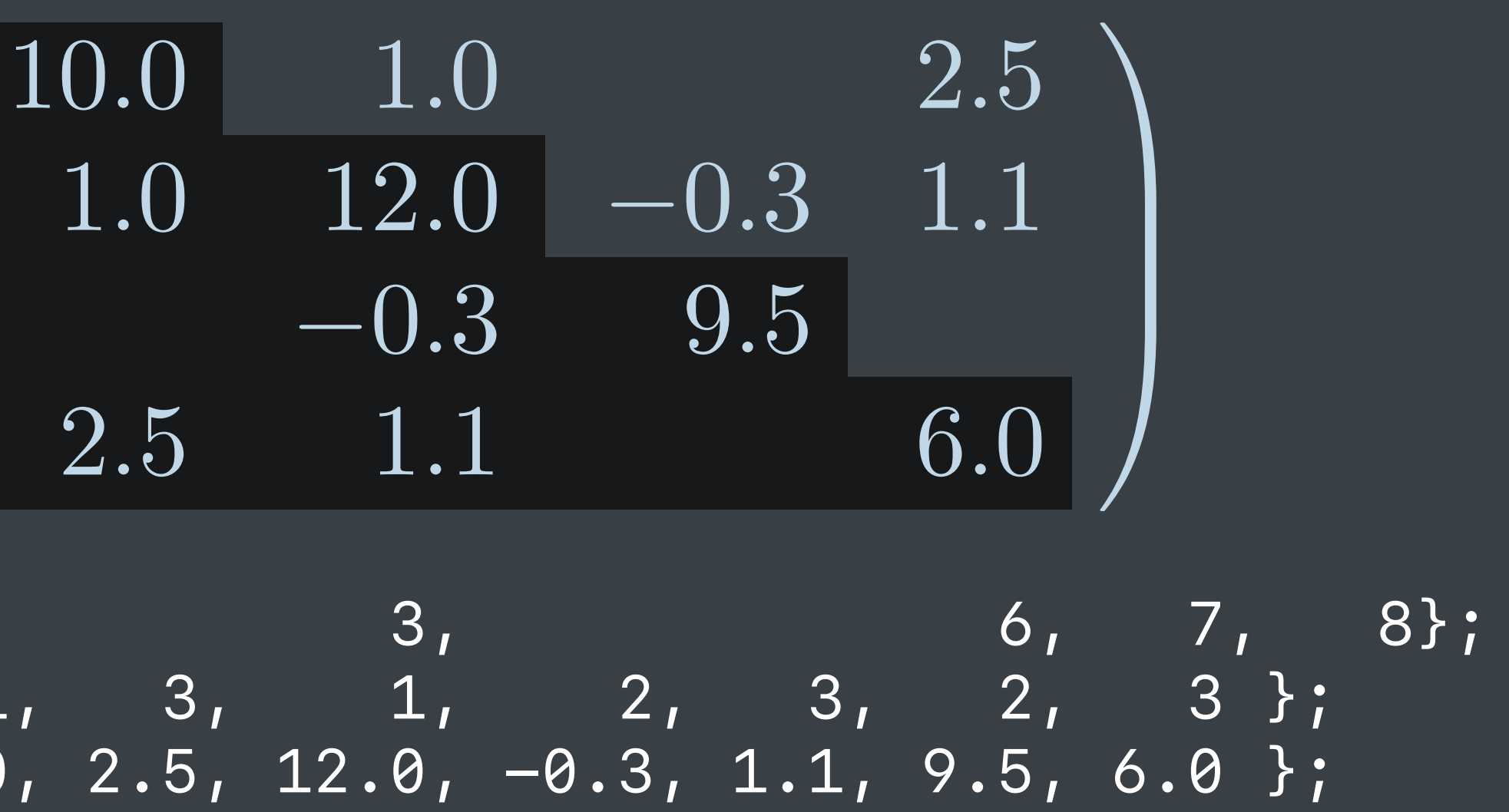

```
SparseMatrix_Float A = { 
  .structure = {
     .attributes = { 
        .kind = SparseSymmetric, 
        .triangle = SparseLowerTriangle
     },
        // ...
   }, 
};
```

```
// Symmetric Matrix 
long columnStarts[] = { 0, 3, 6, 7, 8}; 
int rowIndices[] = { 0, 1, 3, 1, 2, 3, 2, 3 }; 
float values[] = { 10.0, 1.0, 2.5, 12.0, -0.3, 1.1, 9.5, 6.0 };
                            \overline{\phantom{a}}\overline{\phantom{a}}SparseMatrix_Float A = { 
  .structure = {
```
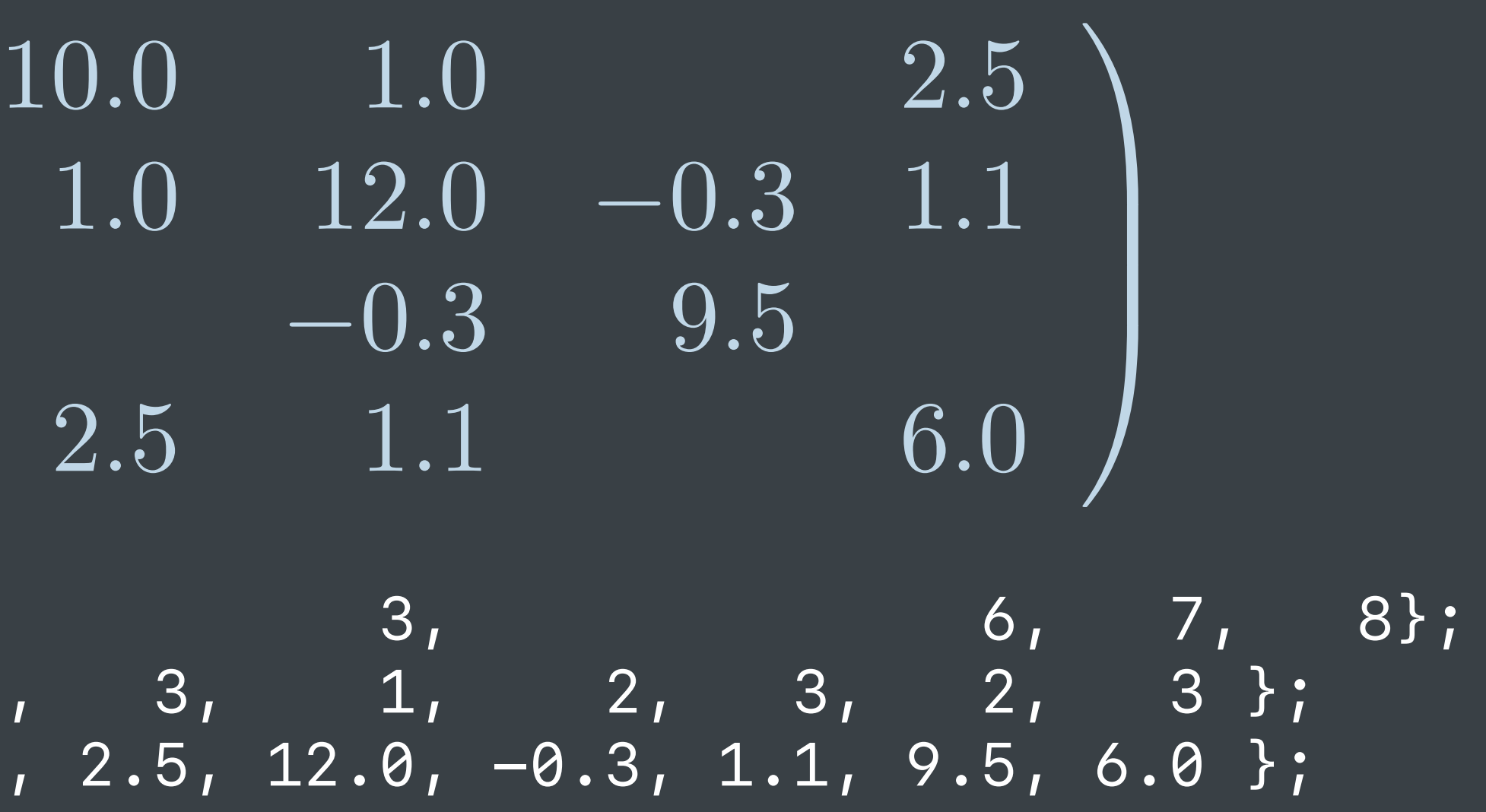

```
 .attributes = {
```

```
 .kind = SparseSymmetric,
```

```
 .triangle = SparseLowerTriangle
```

```
 },
      // ...
```
 *}, };*

# **Solve This**

## $\sqrt{2}$  $\overline{\phantom{0}}$ 10*.*0 1*.*0 2*.*5  $1.0$   $12.0$   $-0.3$   $1.1$ <br> $-0.3$   $9.5$  $-0.3$ 2*.*5 1*.*1 6*.*0

 $\sqrt{2}$  $\overline{\phantom{a}}$  $\sqrt{2}$  $\overline{\phantom{0}}$ *x*1 *x*2 *x*3 *x*4  $\sqrt{2}$  $\overline{\phantom{a}}$ =  $\sqrt{2}$  $\overline{\phantom{0}}$ 2*.*20 2*.*85 2*.*79 2*.*87  $\sqrt{2}$ CCA

# **Solve This**

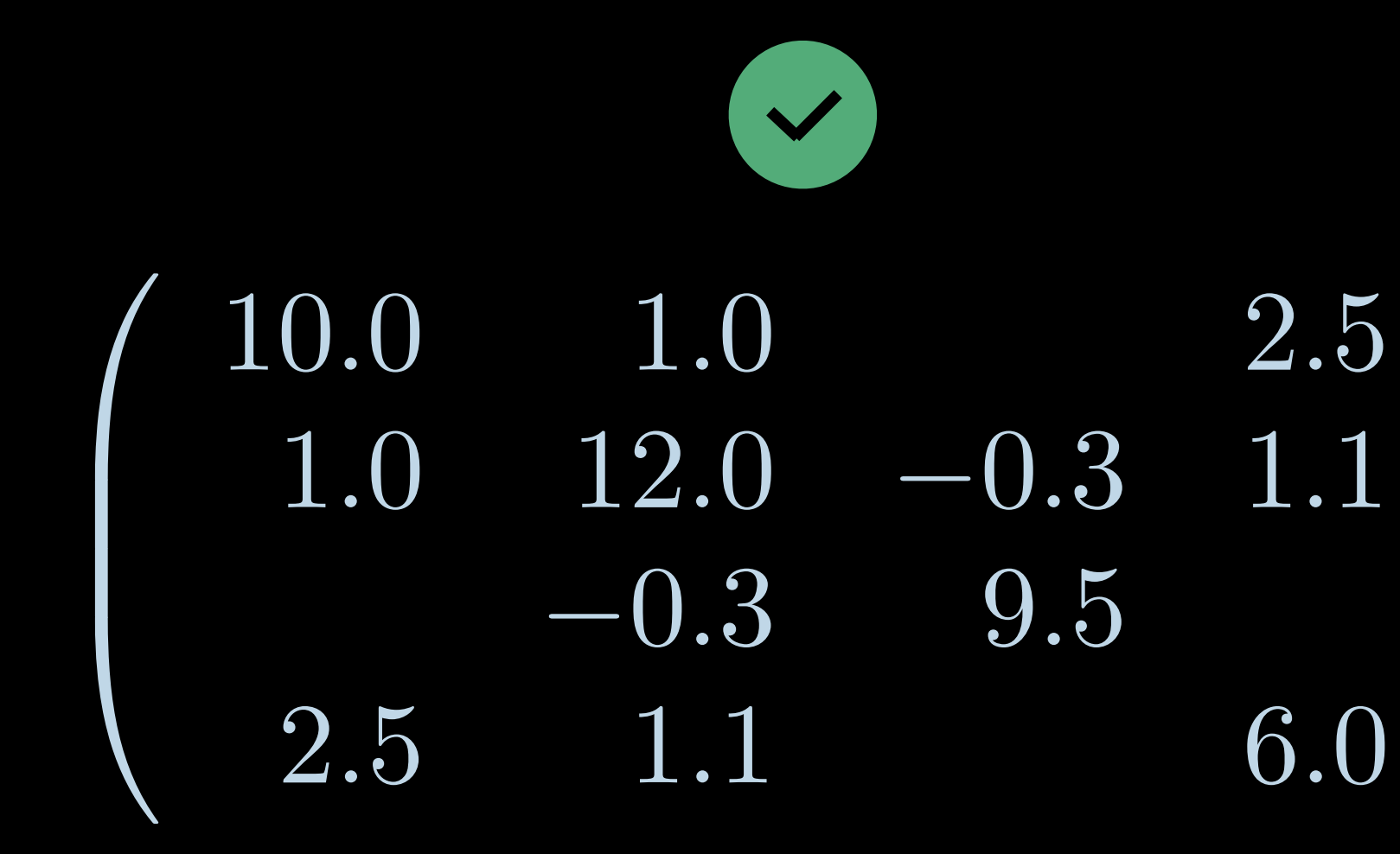

 $\sqrt{2}$  $\overline{\phantom{a}}$  $\sqrt{2}$  $\overline{\phantom{0}}$ *x*1 *x*2 *x*3 *x*4  $\sqrt{2}$  $\overline{\phantom{a}}$ =  $\sqrt{2}$  $\overline{\phantom{0}}$ 2*.*20 2*.*85 2*.*79 2*.*87  $\sqrt{2}$ CCA

## // Defining a right-hand side vector

 $\begin{pmatrix} 2.20 \\ 2.85 \\ 2.79 \\ 2.87 \end{pmatrix}$ 

## *// Defining a right-hand side vector*

2*.*20 2*.*85 2*.*79 2*.*87  $\sqrt{2}$  $\begin{array}{c} \hline \end{array}$ 

 $\overline{\phantom{a}}$ 

 $\overline{\phantom{a}}$ 

*float bValues[] = { 2.20, 2.85, 2.79, 2.87 };*

## *// Defining a right-hand side vector*

2*.*20 2*.*85 2*.*79 2*.*87  $\sqrt{2}$  $\begin{array}{c} \hline \end{array}$ 

 $\overline{\phantom{a}}$ 

 $\overline{\phantom{a}}$ 

*float bValues[] = { 2.20, 2.85, 2.79, 2.87 }; DenseVector\_Float b = { .count = 4, .data = bValues };*

# **Solve This**

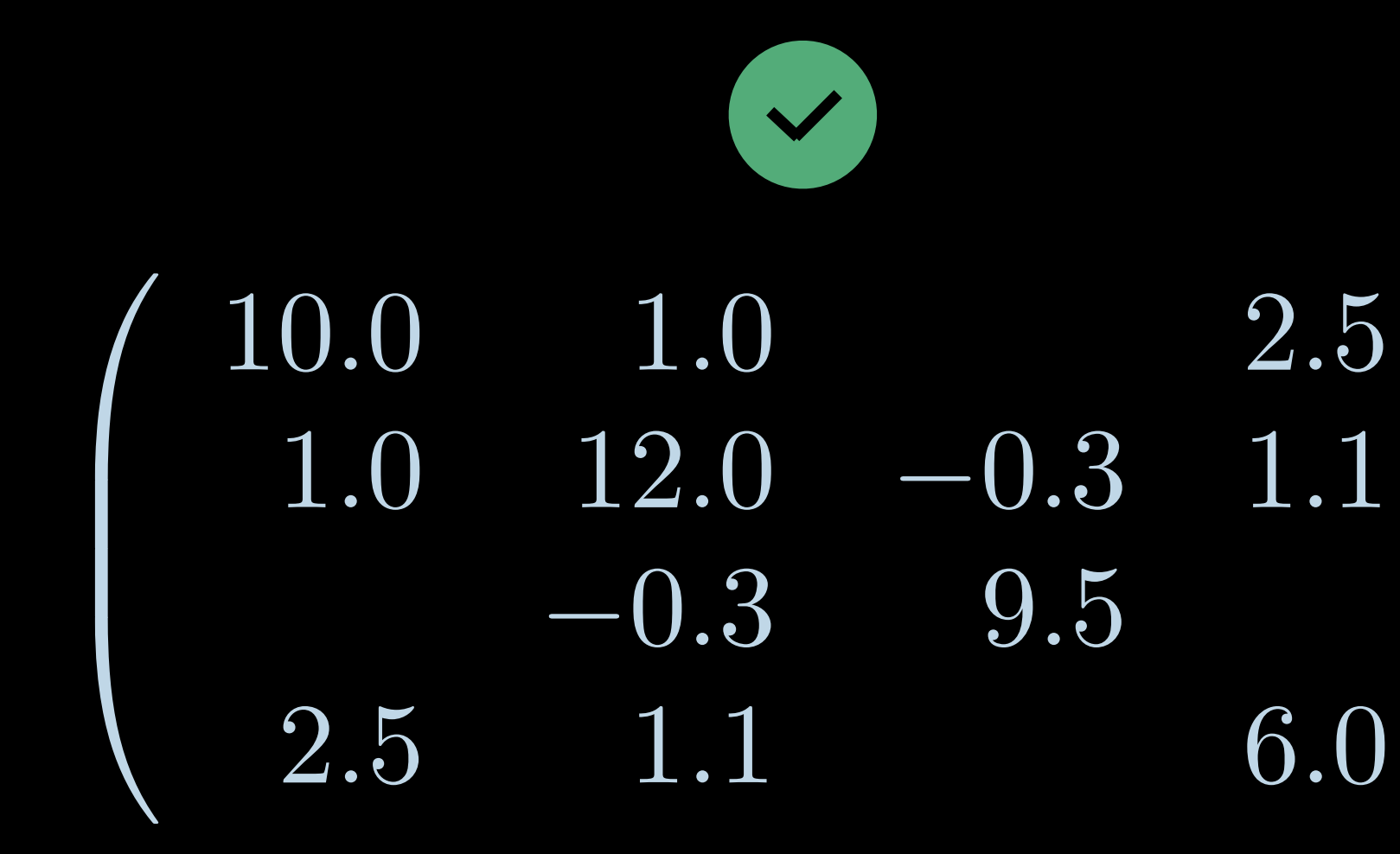

 $\sqrt{2}$  $\overline{\phantom{a}}$  $\sqrt{2}$  $\overline{\phantom{0}}$ *x*1 *x*2 *x*3 *x*4  $\sqrt{2}$  $\overline{\phantom{a}}$ =  $\sqrt{2}$  $\overline{\phantom{0}}$ 2*.*20 2*.*85 2*.*79 2*.*87  $\sqrt{2}$ CCA

# **Solve This**

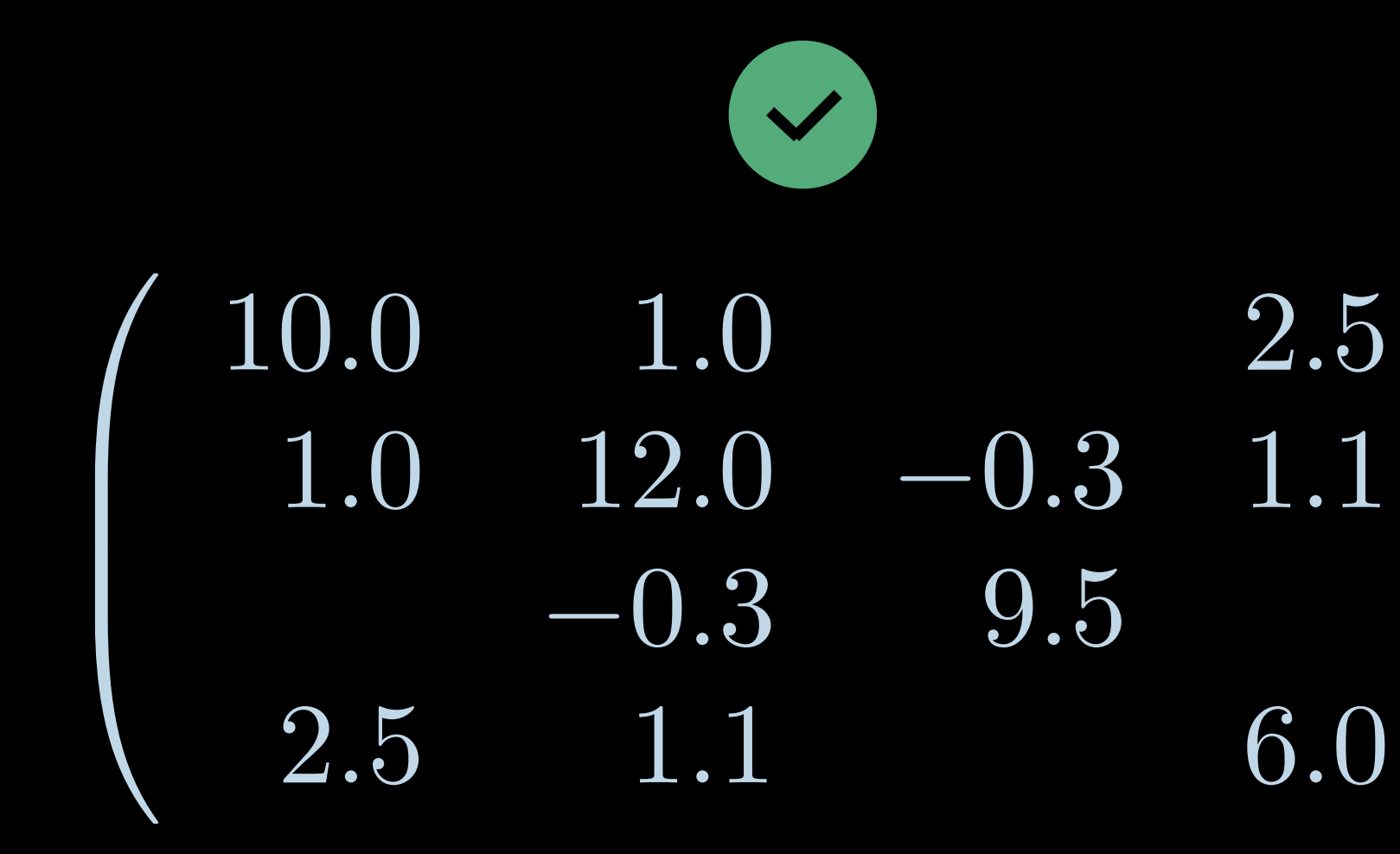

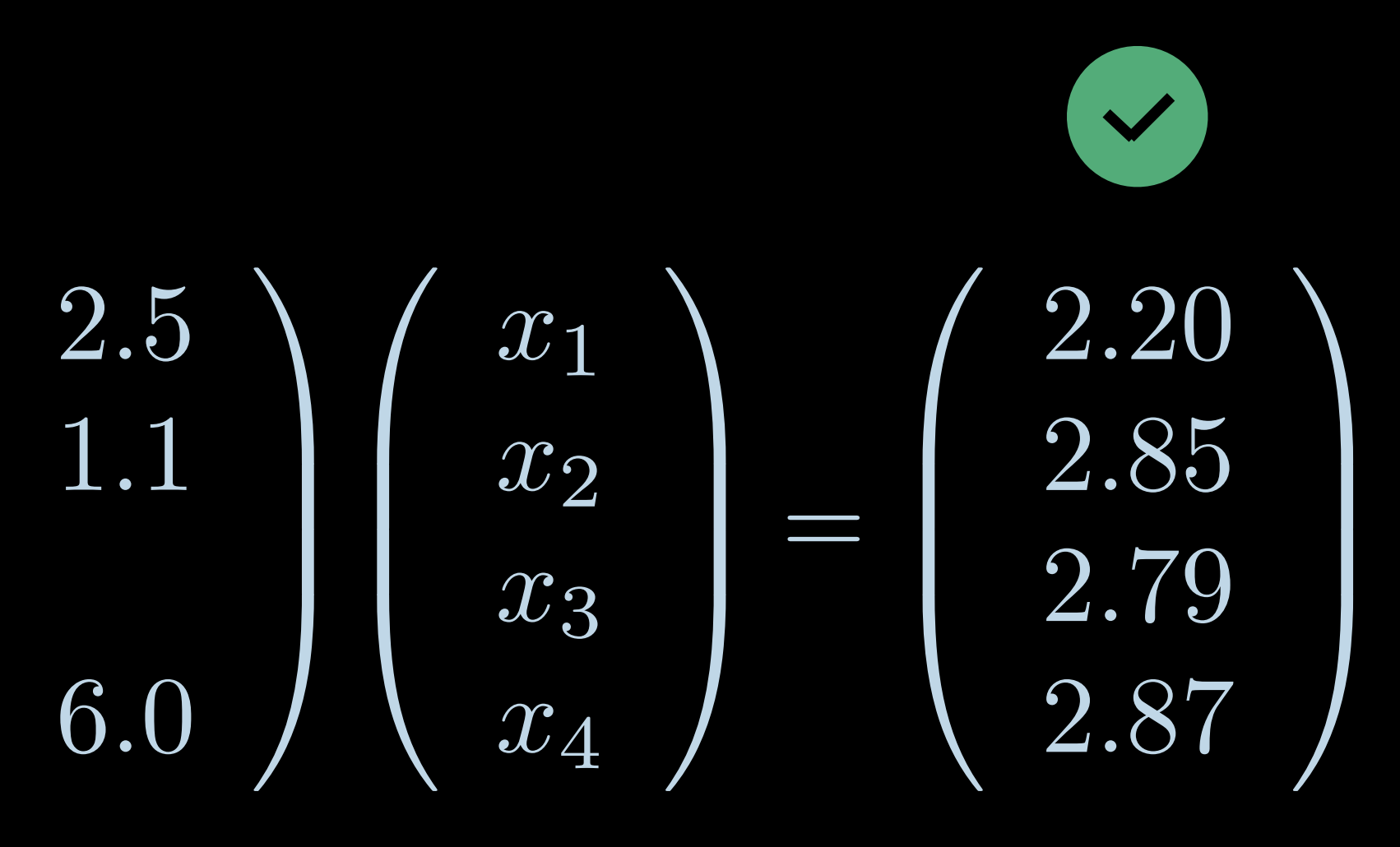

- 
- 
- 
- 
- 
- 
- 
- 

 $\left(\begin{array}{c} \overline{x}_1 \ x_2 \ x_3 \ x_4 \end{array}\right)$ 

*// Define storage for solution float xValues[4]; DenseVector\_Float x = { .count = 4, .data = xValues };*

 $\overline{\phantom{a}}$  $\overline{\phantom{a}}$ *x*1 *x*2 *x*3  $\overline{x}_4$  $\sqrt{2}$  $\Big\}$ 

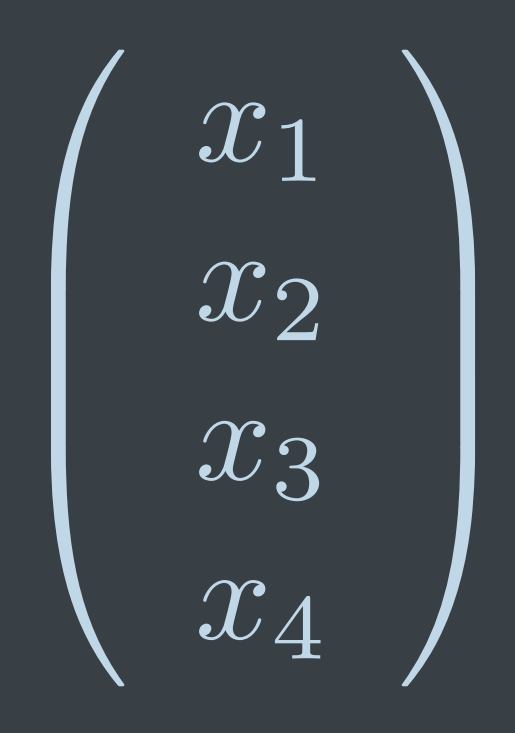

*// Perform a Cholesky factorization, finding L such that A = LL^T. LLT = SparseFactor(SparseFactorizationCholesky, A);*

*// Define storage for solution float xValues[4]; DenseVector\_Float x = { .count = 4, .data = xValues };*

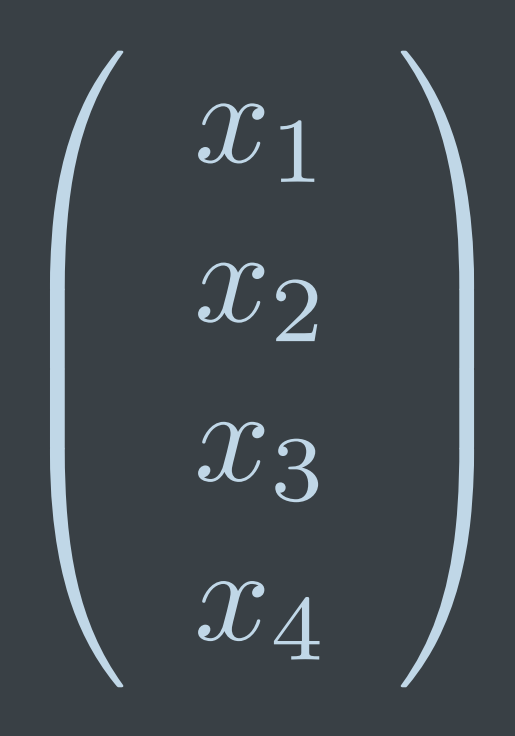

*// Solve the system Ax=b SparseSolve(LLT, b, x);*

*// Perform a Cholesky factorization, finding L such that A = LL^T. LLT = SparseFactor(SparseFactorizationCholesky, A);*

*// Define storage for solution float xValues[4]; DenseVector\_Float x = { .count = 4, .data = xValues };*

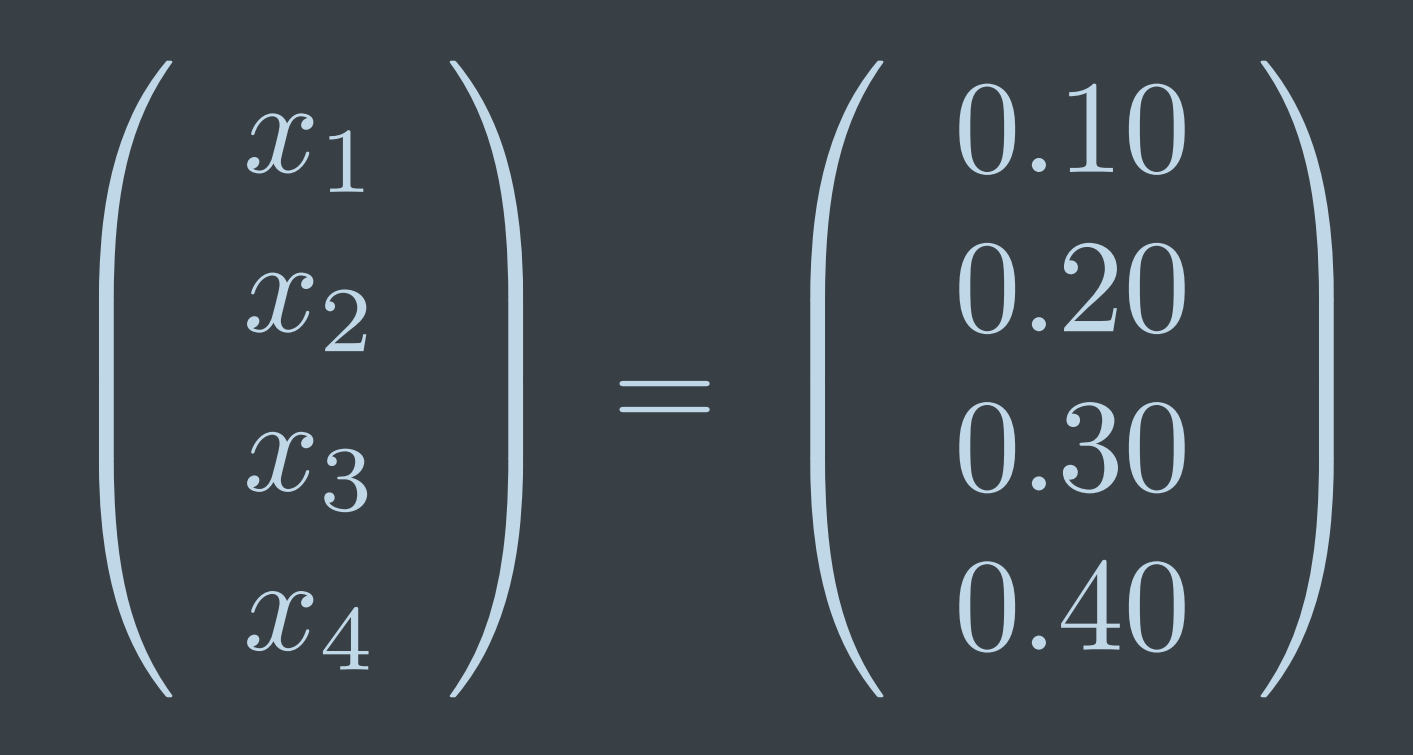

*// Solve the system Ax=b SparseSolve(LLT, b, x);*

*// Perform a Cholesky factorization, finding L such that A = LL^T. LLT = SparseFactor(SparseFactorizationCholesky, A);*

*// Define storage for solution float xValues[4]; DenseVector\_Float x = { .count = 4, .data = xValues };*

# **Solve This**

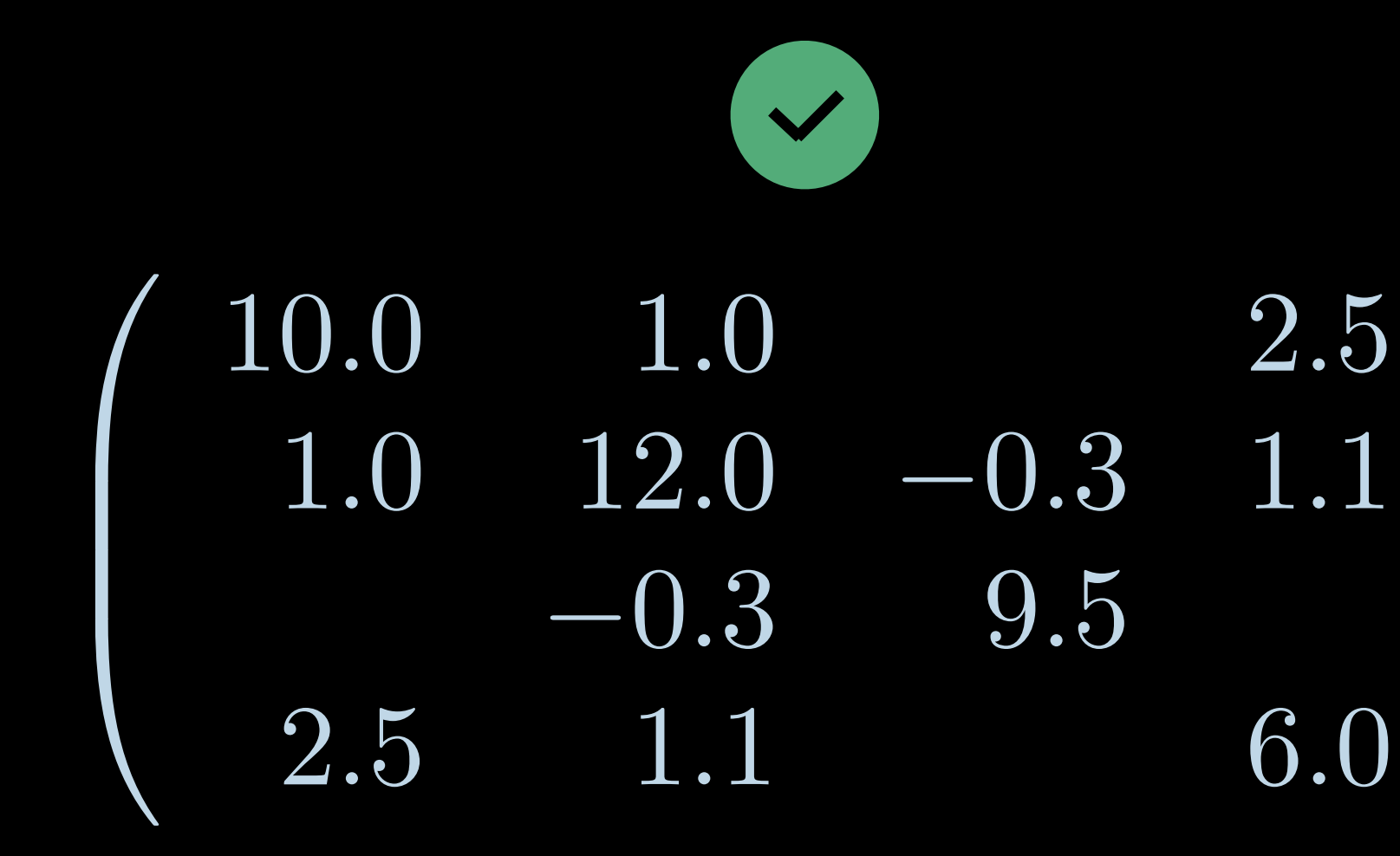

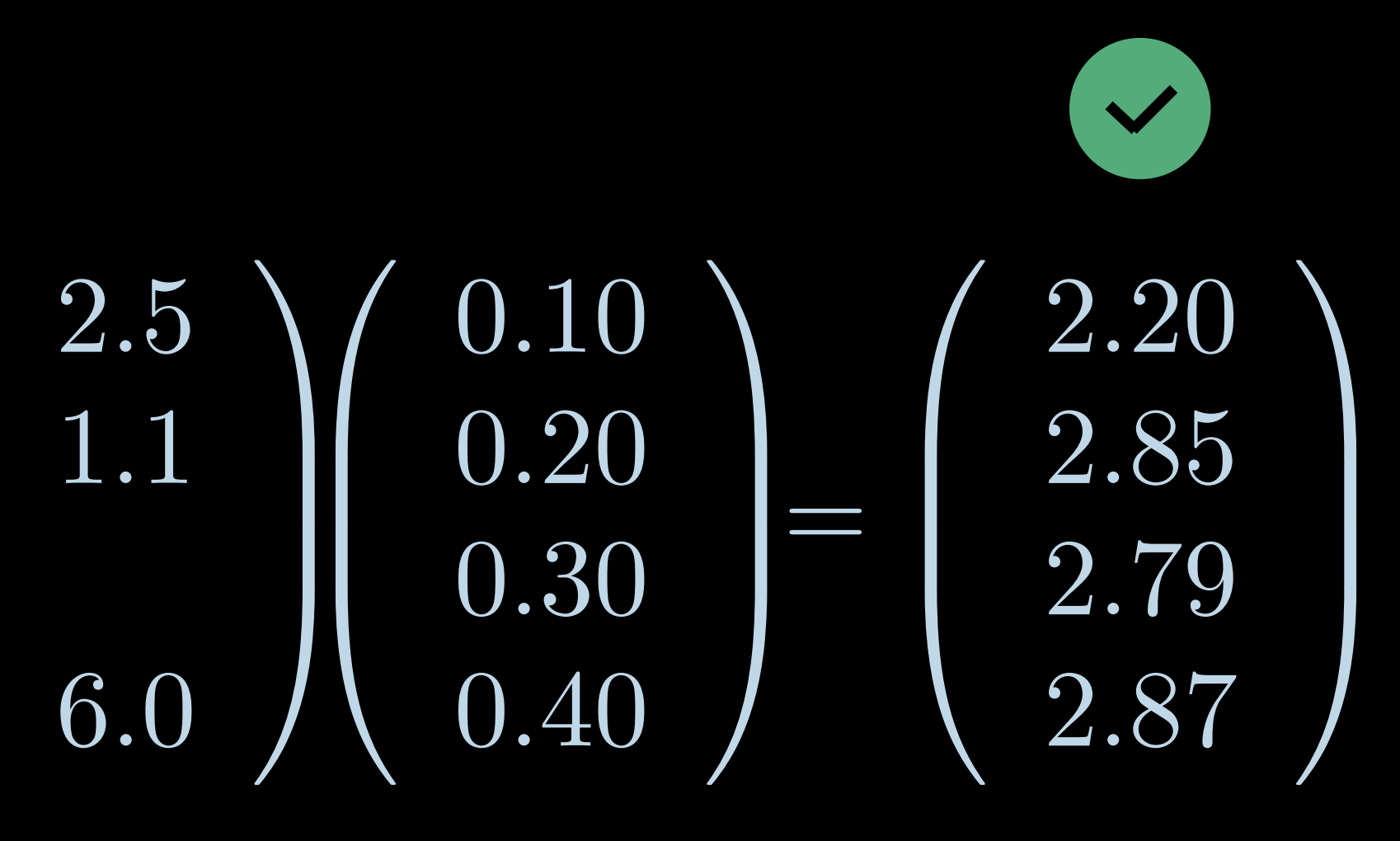

# **Solve This**

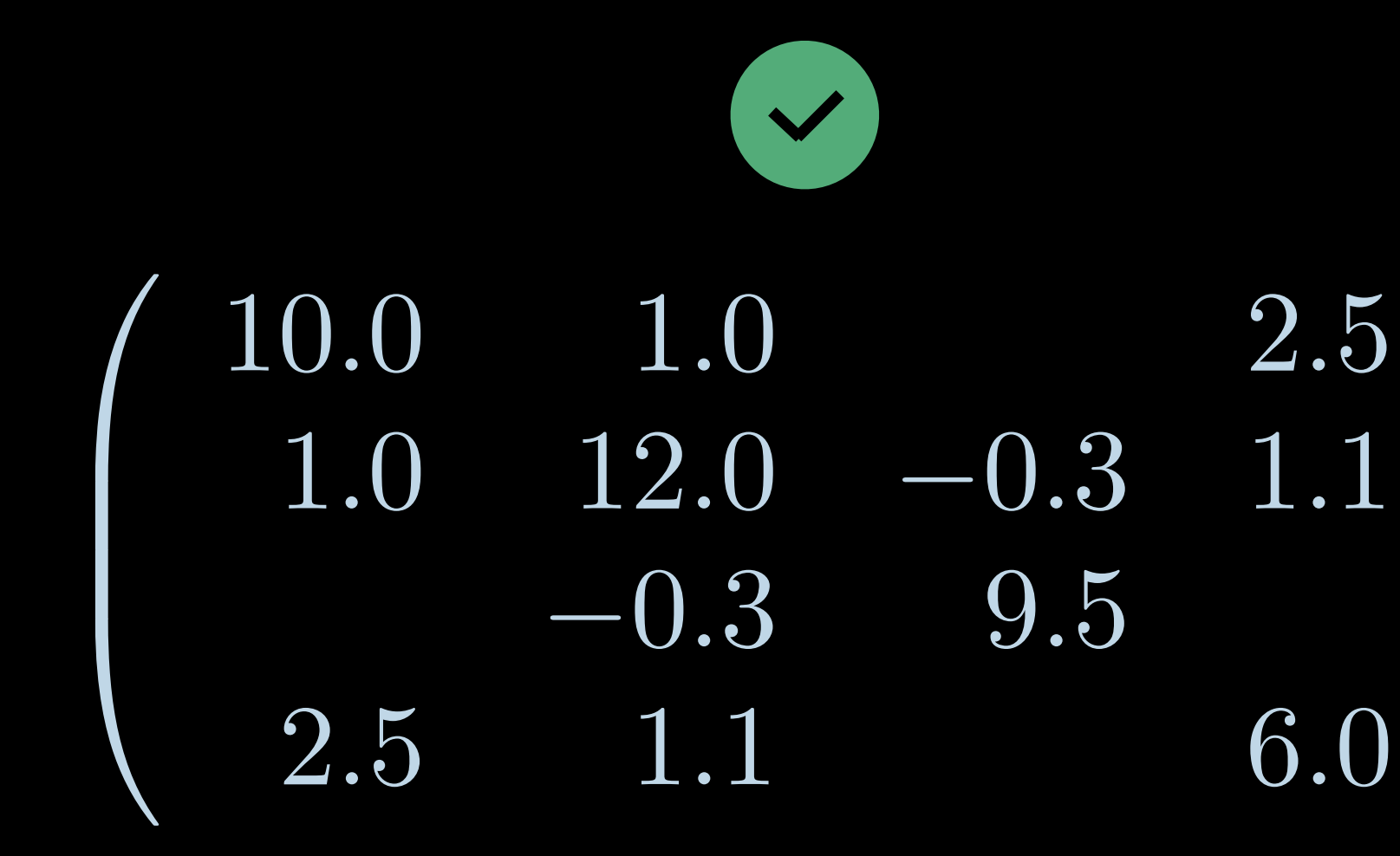

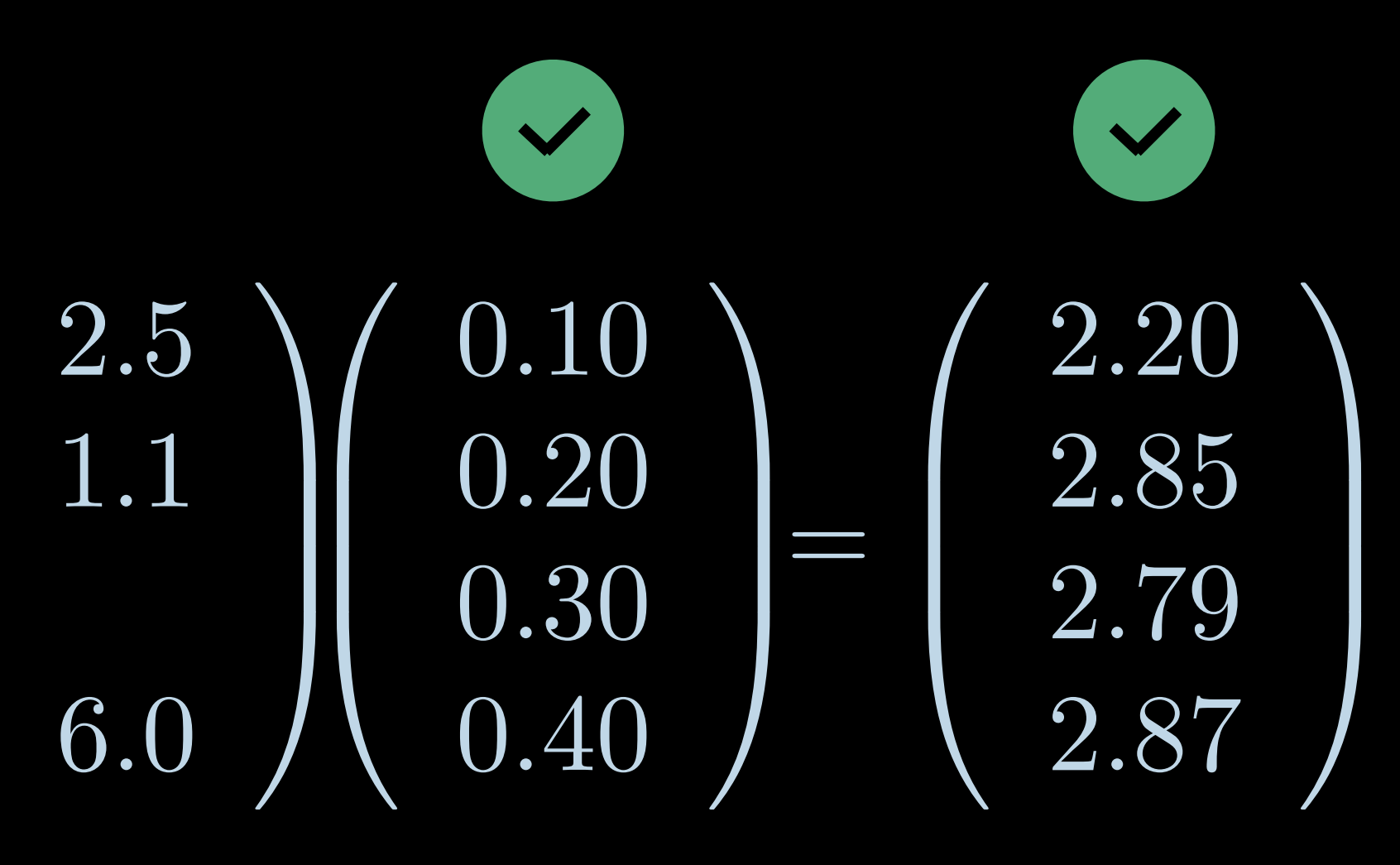

# **What if A is Not Square?**

Least Squares Solutions

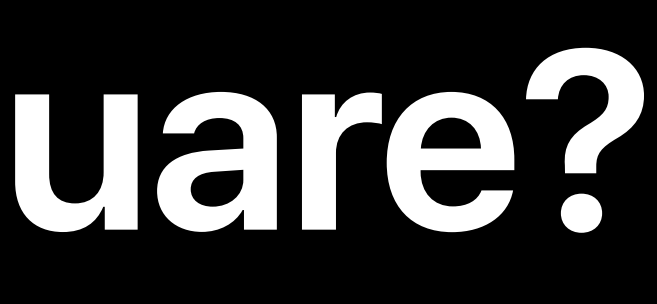

# **Overdetermined**

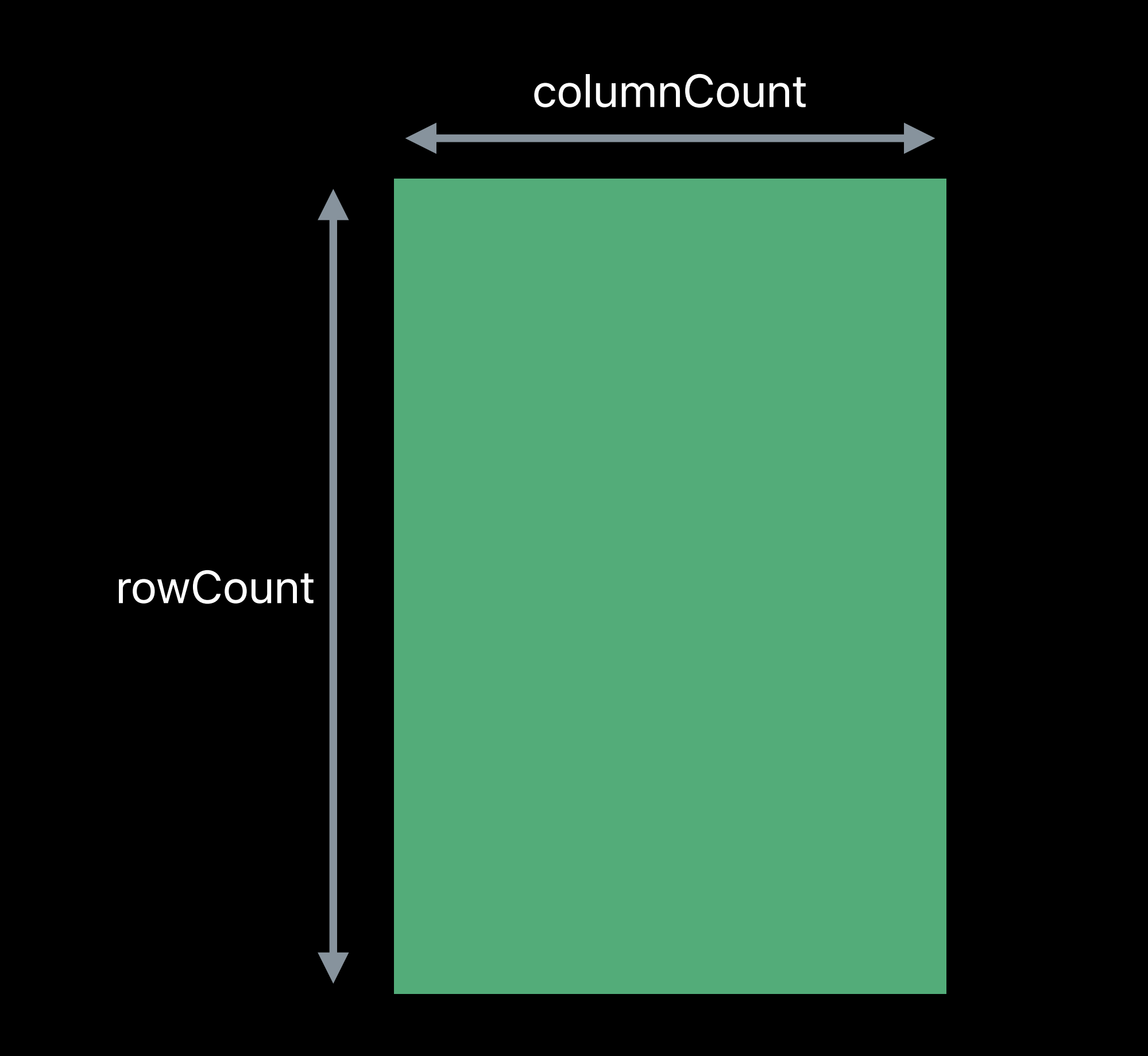

# **Overdetermined**

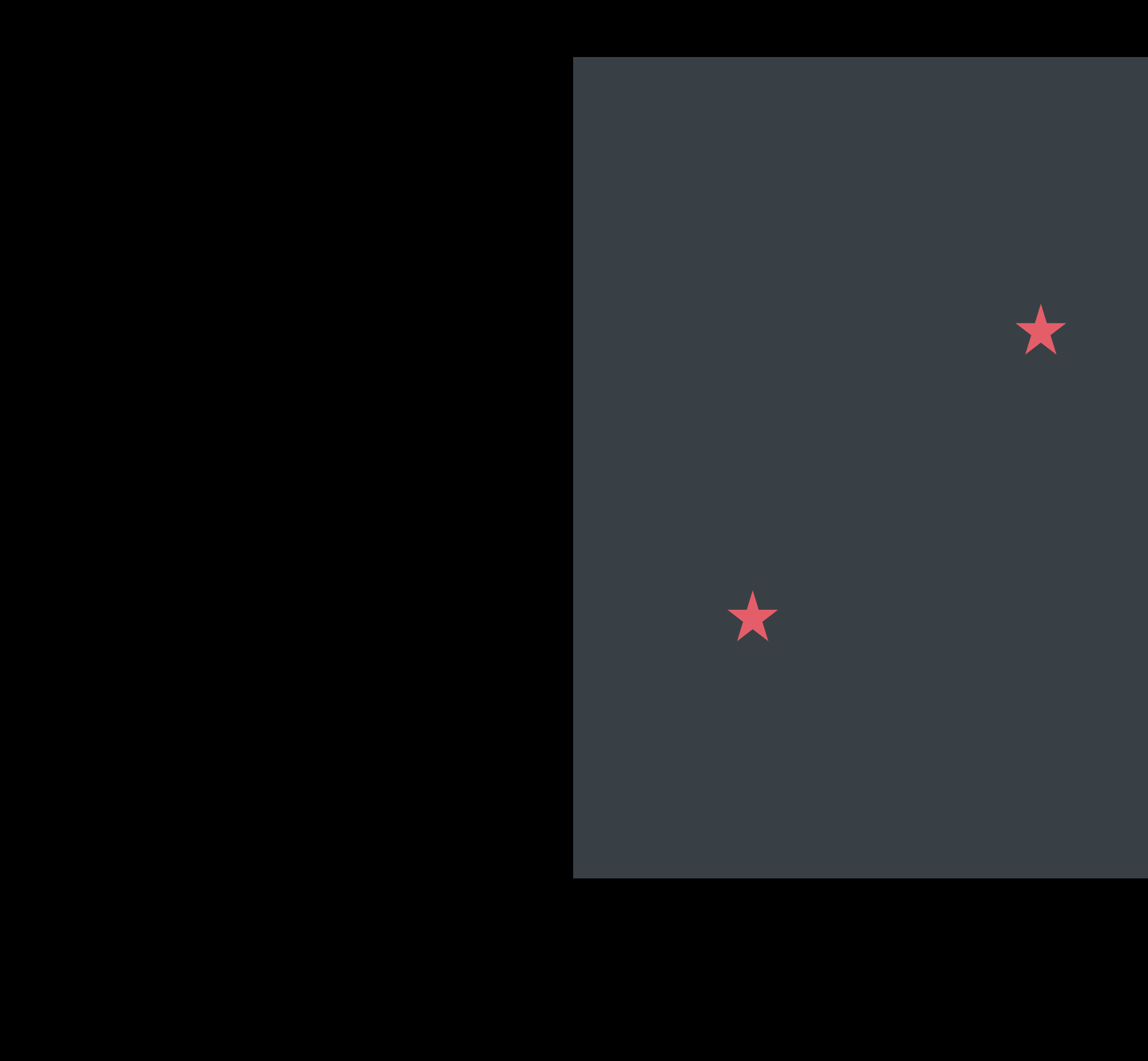

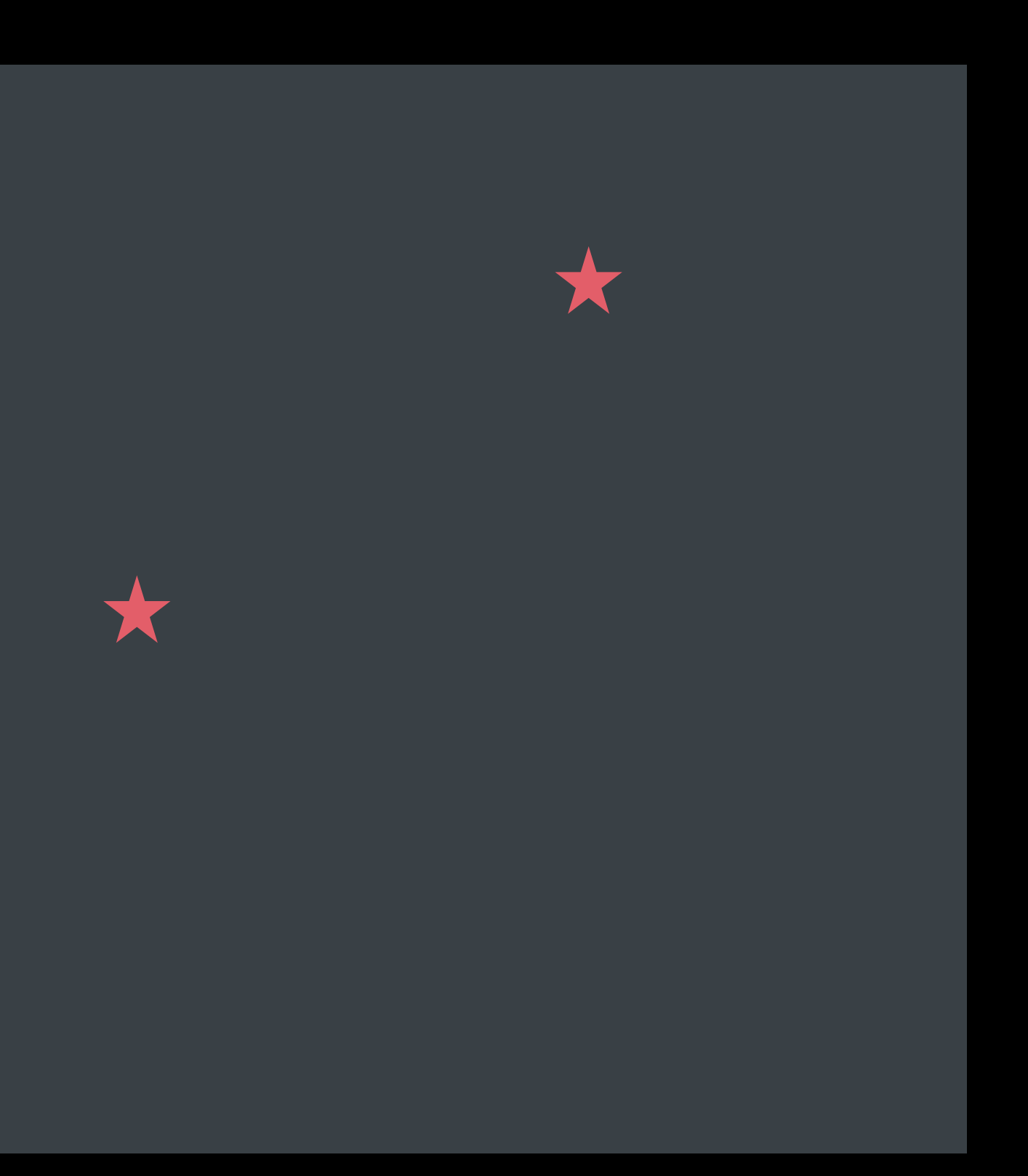

# Overdetermined

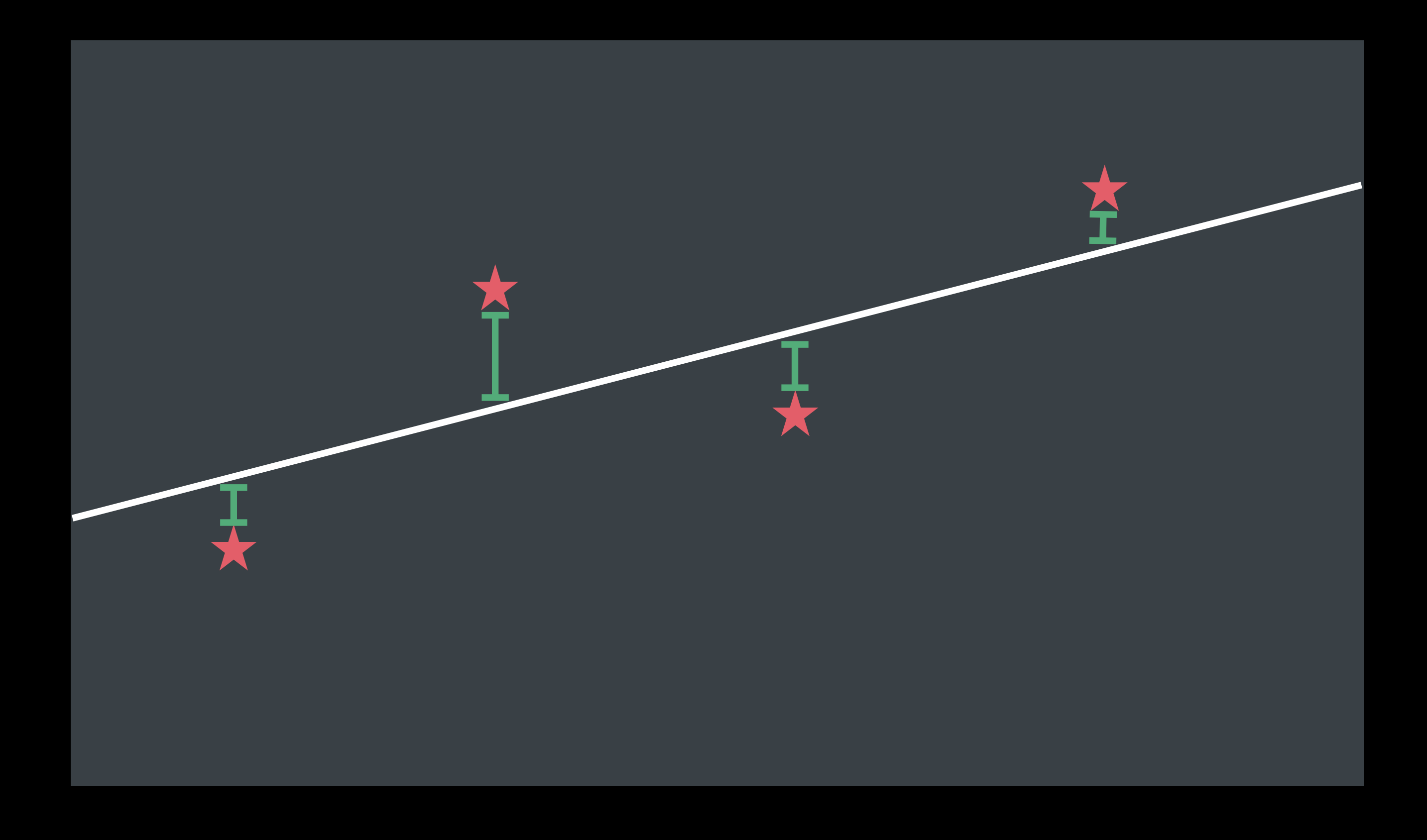

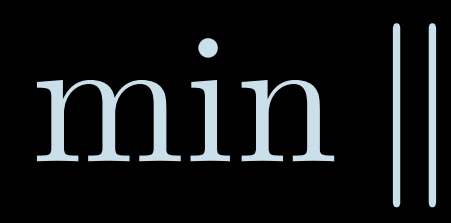

# $\min ||Ax-b||_2$

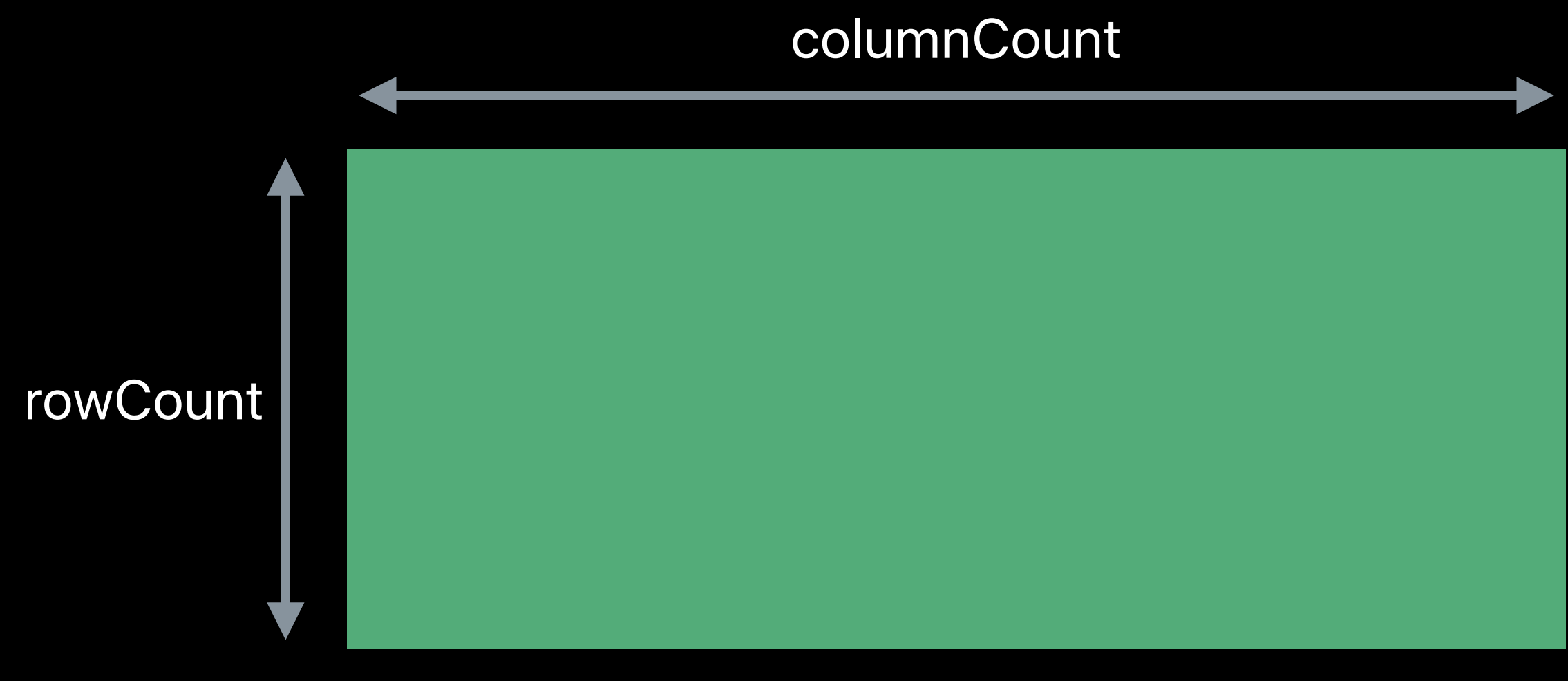

- 
- -

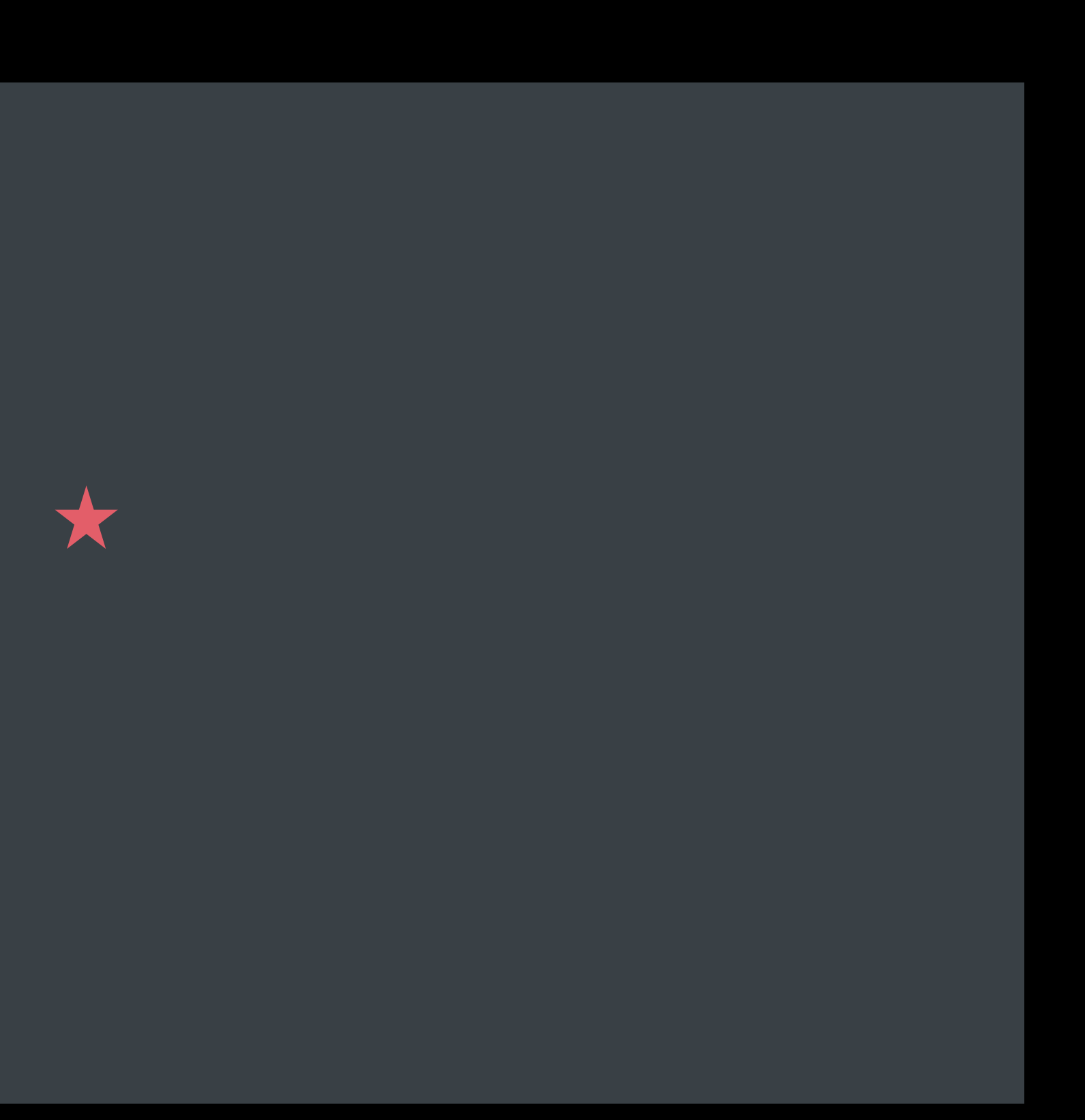

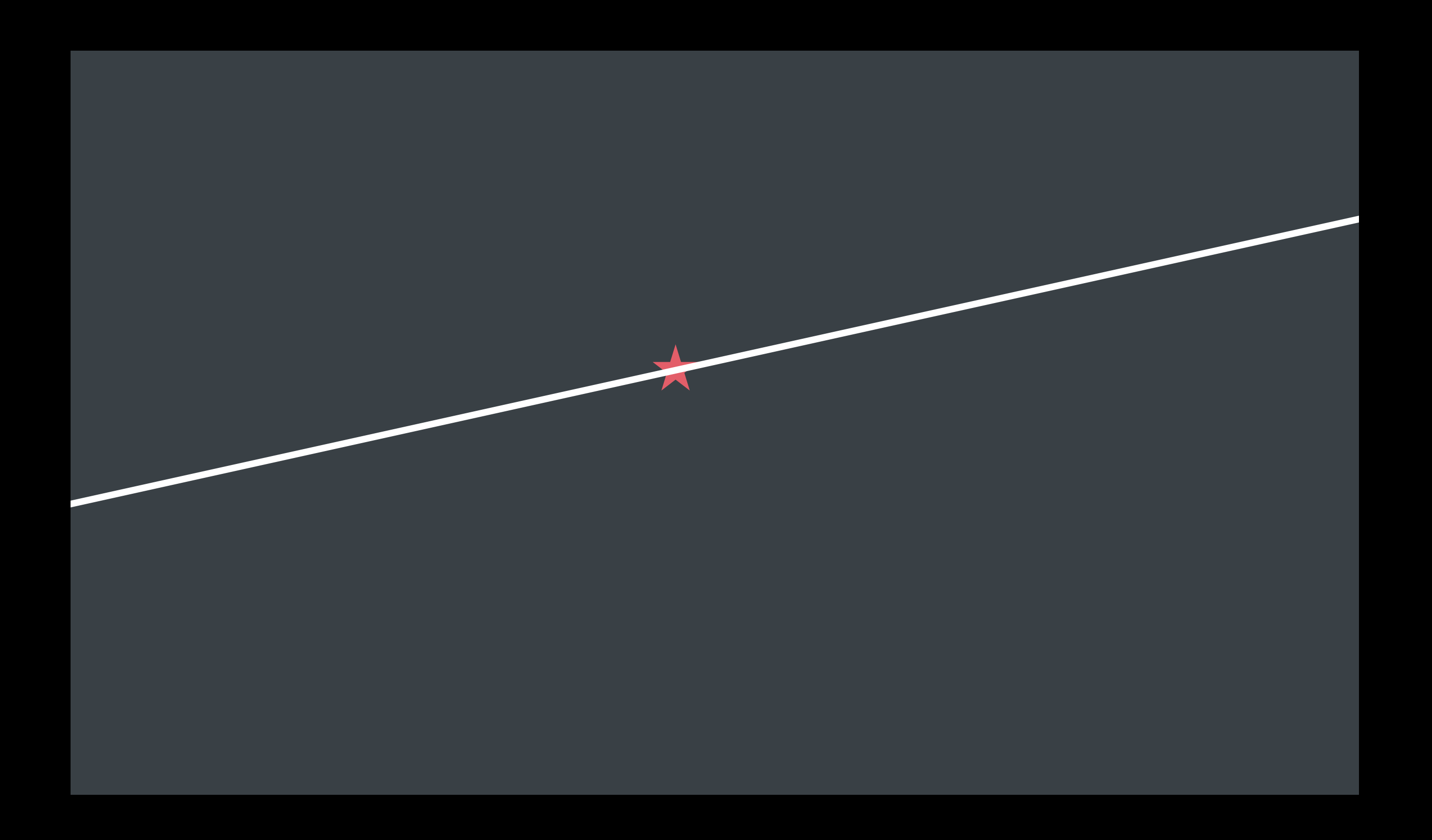

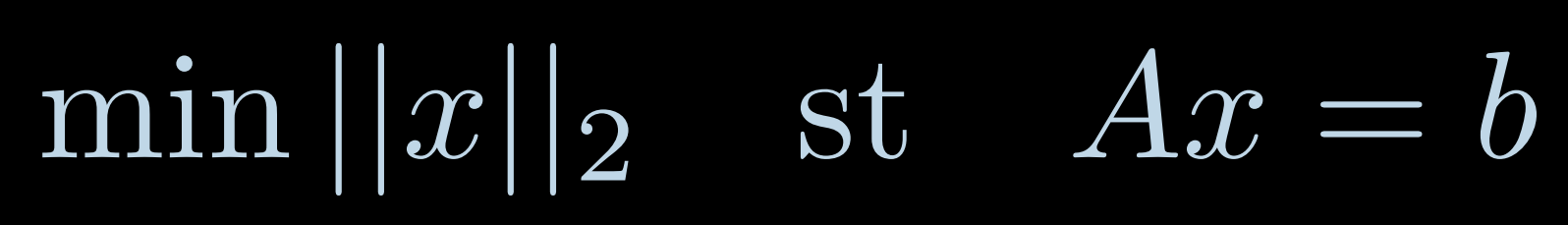

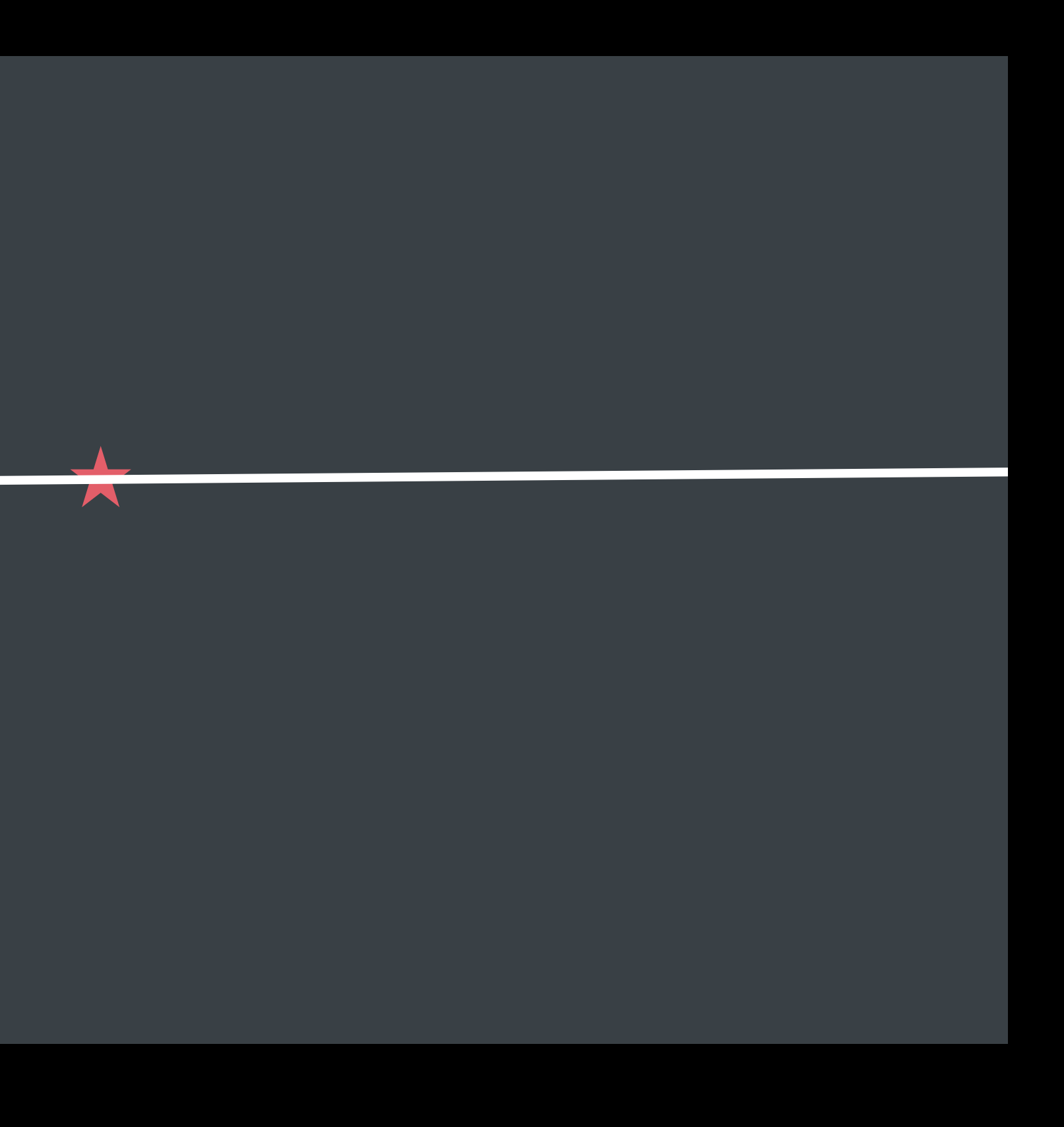

*// Perform the QR factorization QR = SparseFactor(SparseFactorizationQR, A);* 

*// Find best possible solution to Ax = b SparseSolve(QR, b, x);*

*// Perform the QR factorization QR = SparseFactor(SparseFactorizationQR, A);* 

*// Find best possible solution to Ax = b SparseSolve(QR, b, x);*

- 
- 
- 
- 
- 
- 
- 

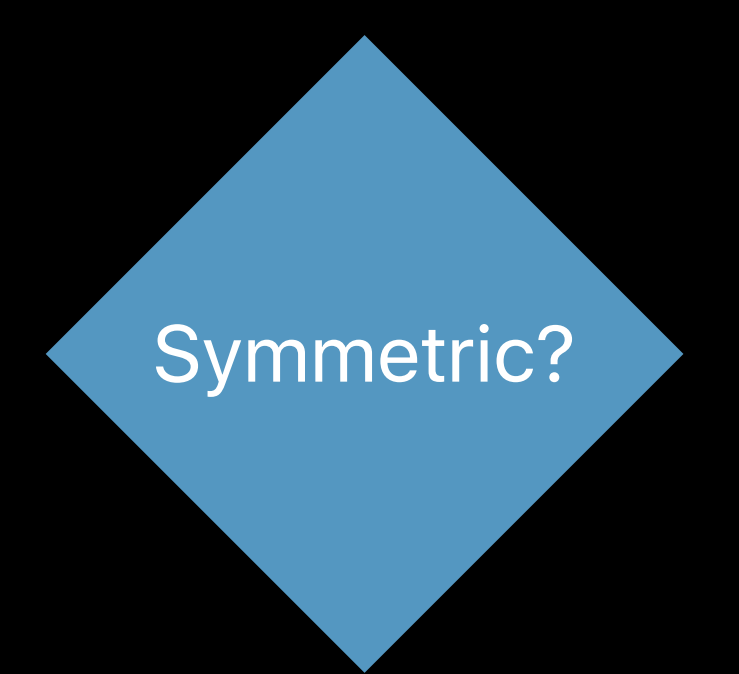

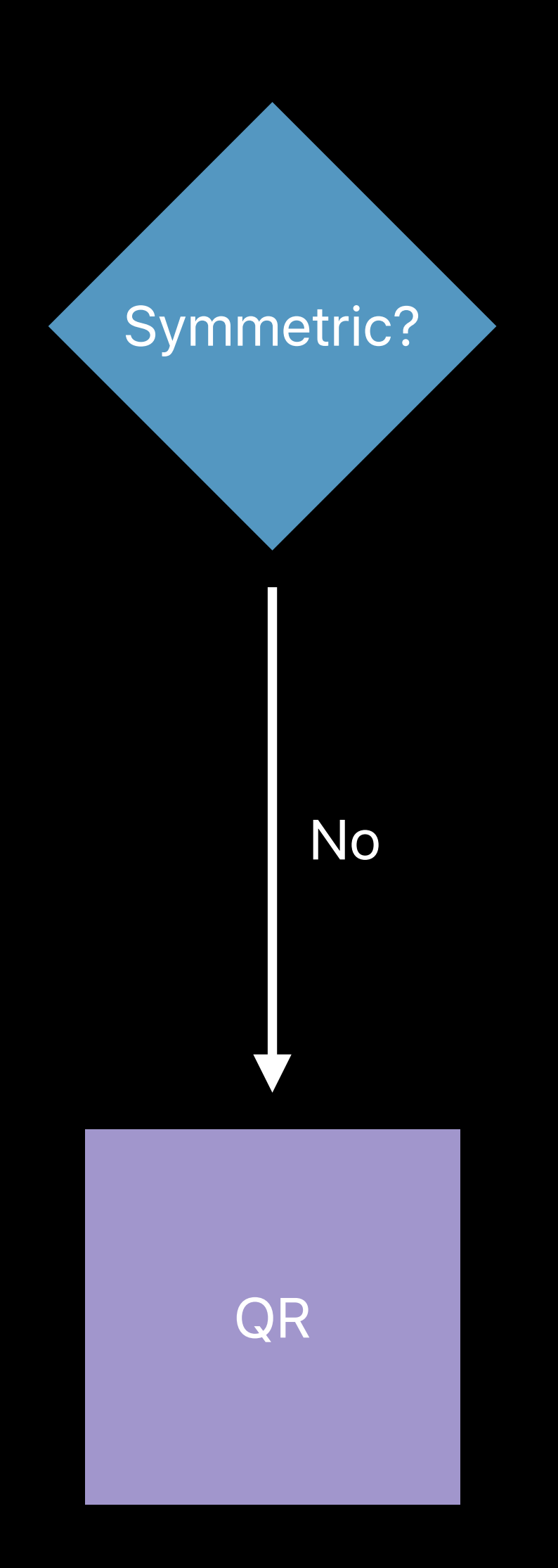

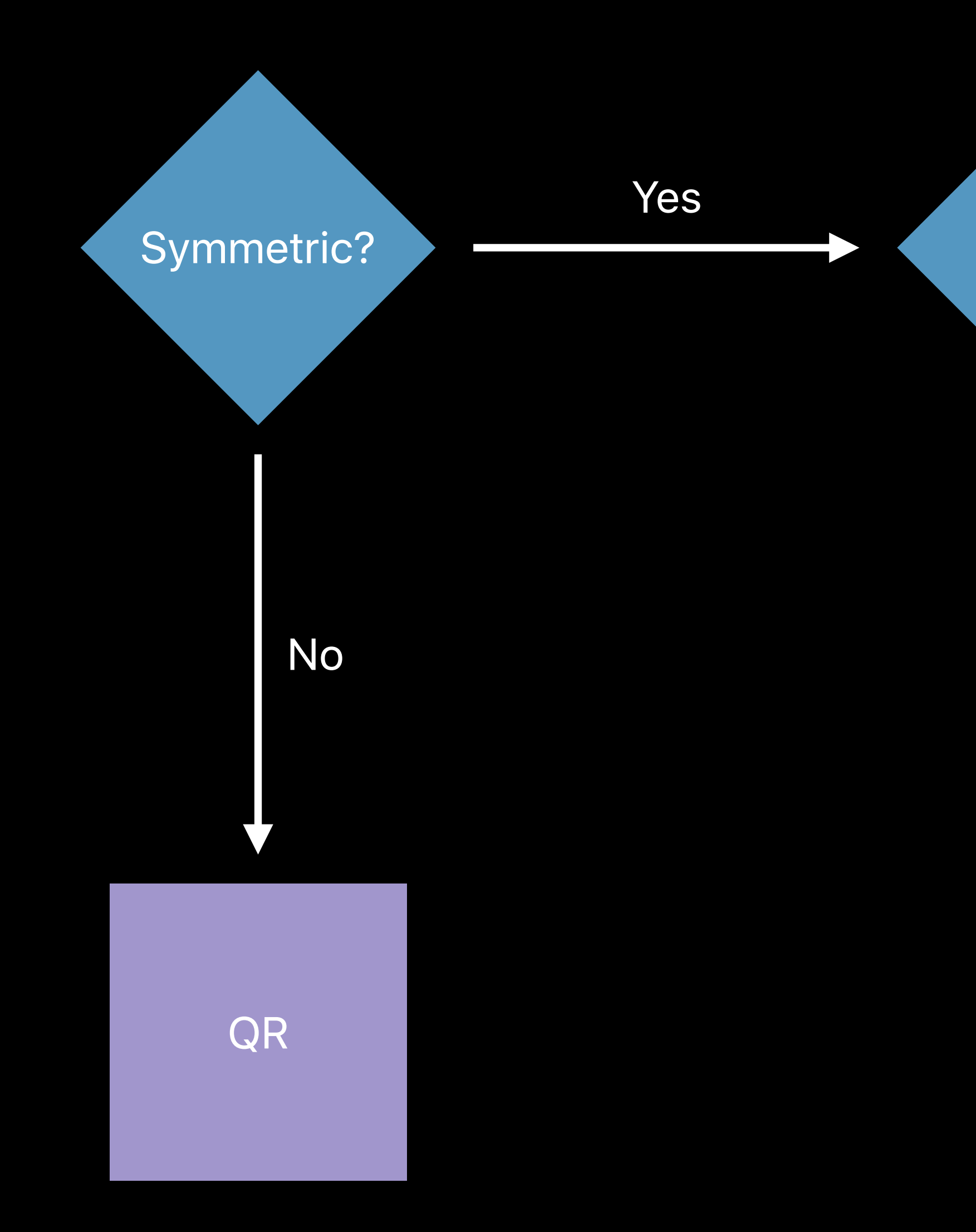

Positive definite?

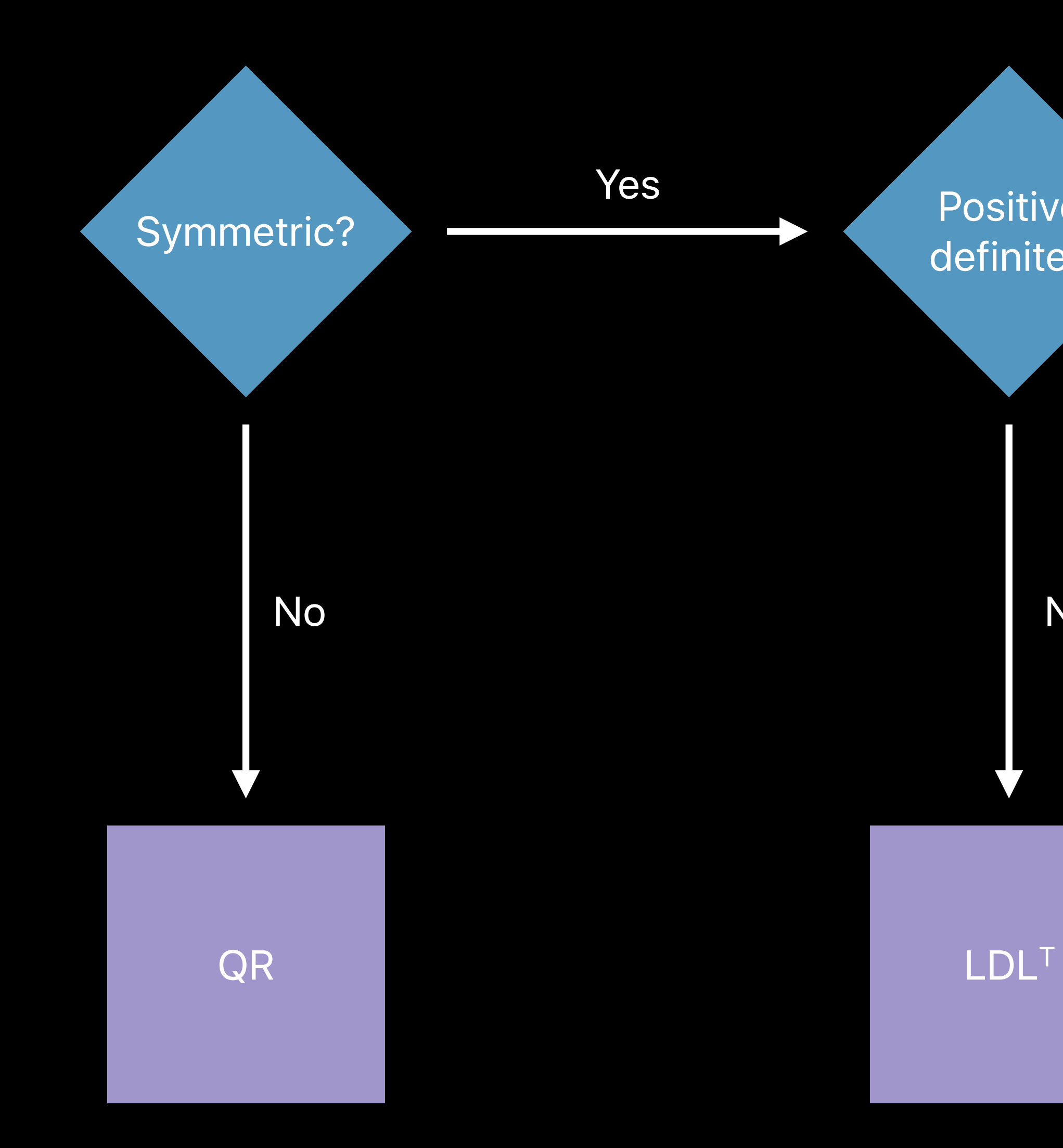

Positive definite?

No

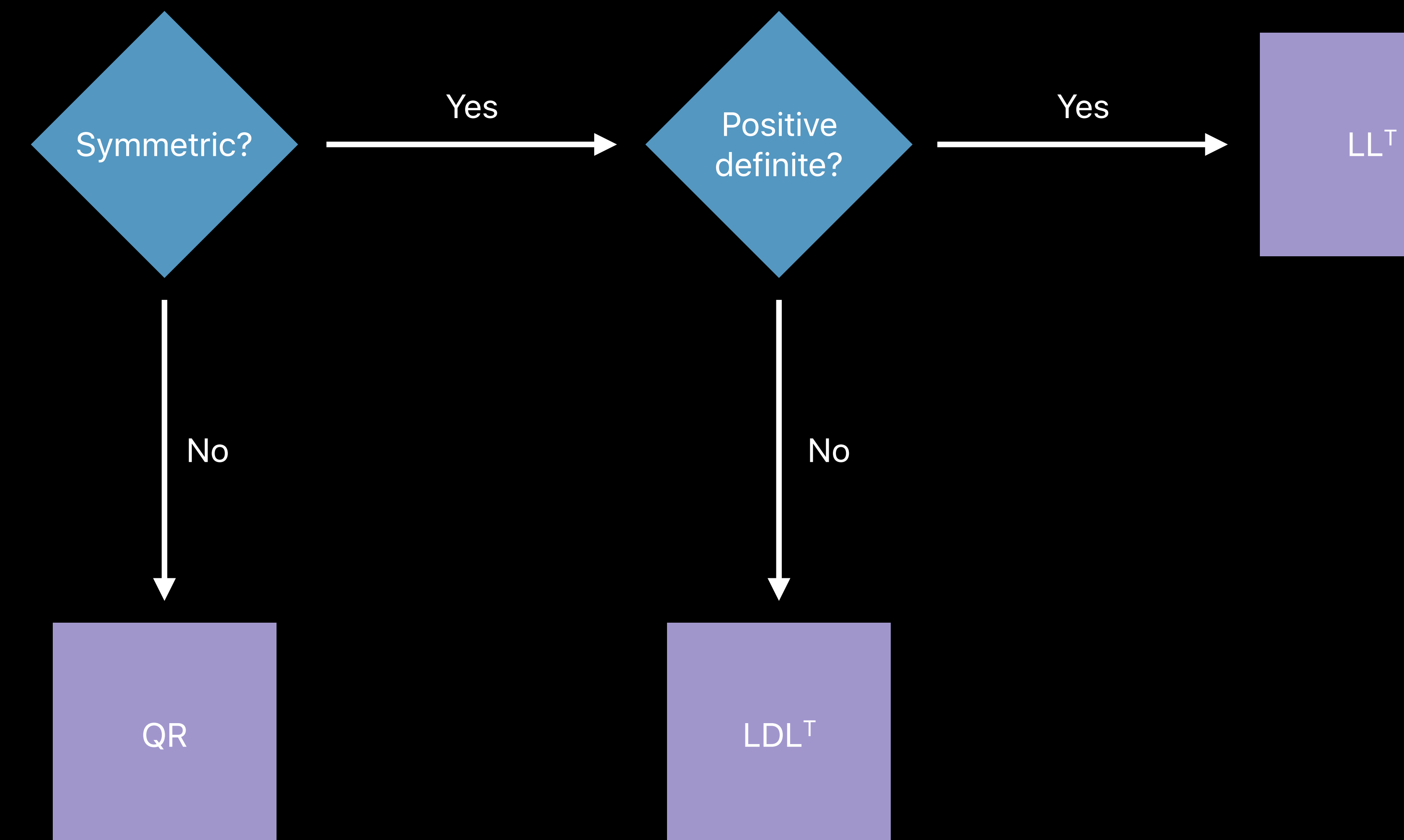

# **Approach 2—Iterative Methods**
## **Approach 2—Iterative Methods**

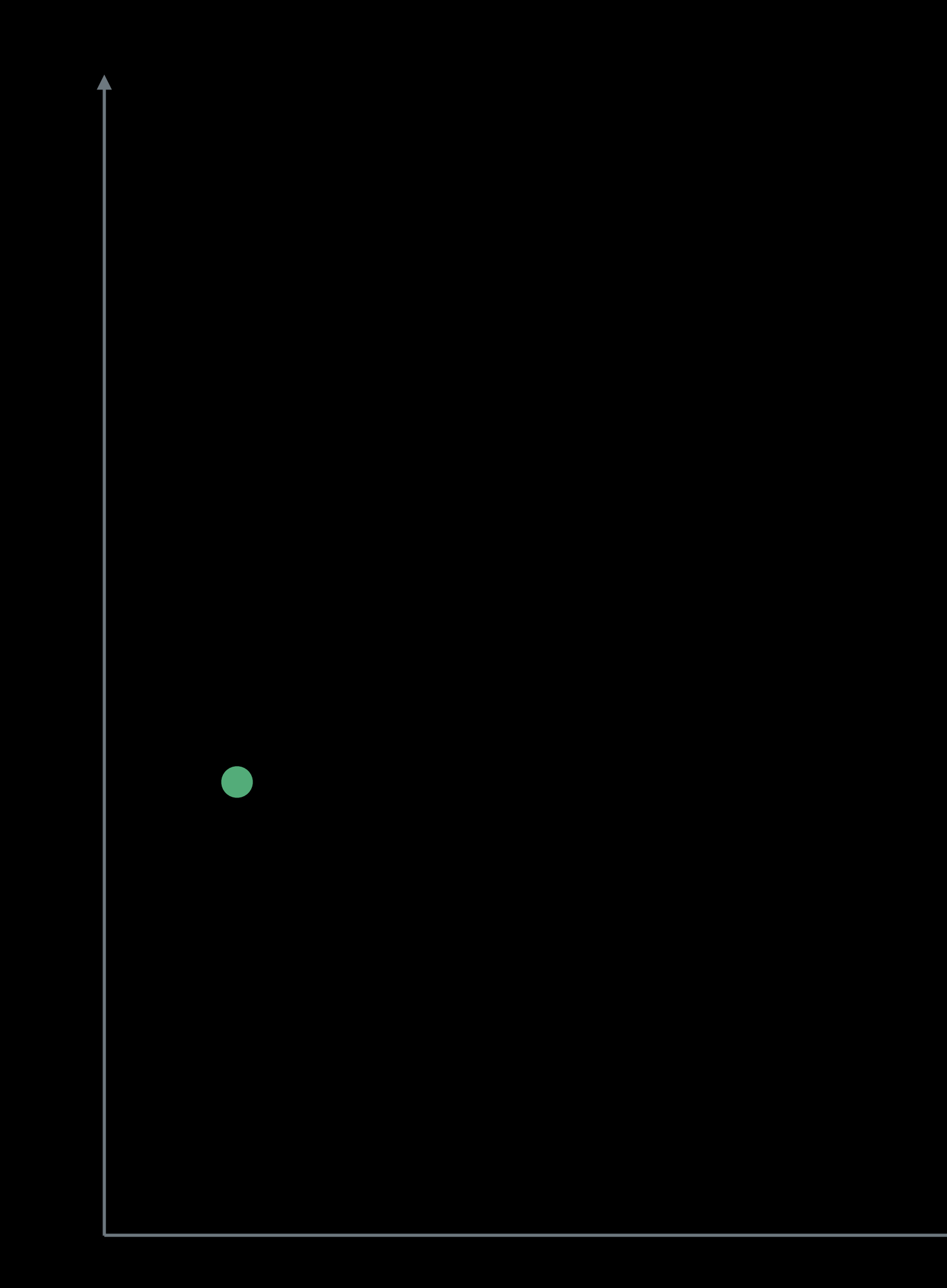

## **Approach 2—Iterative Methods**

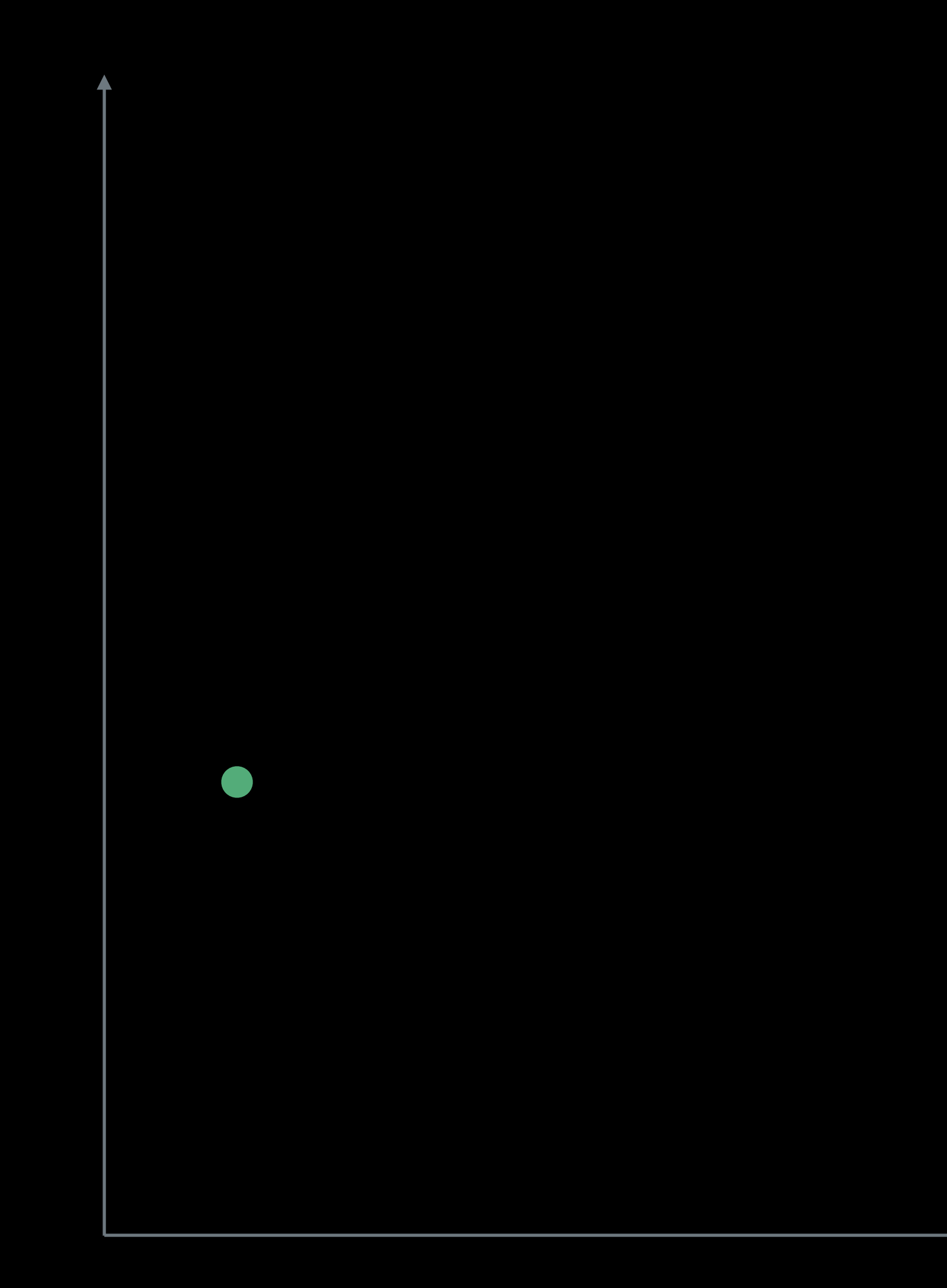

 $\bigodot$ 

### **Approach 2—Iterative Methods**

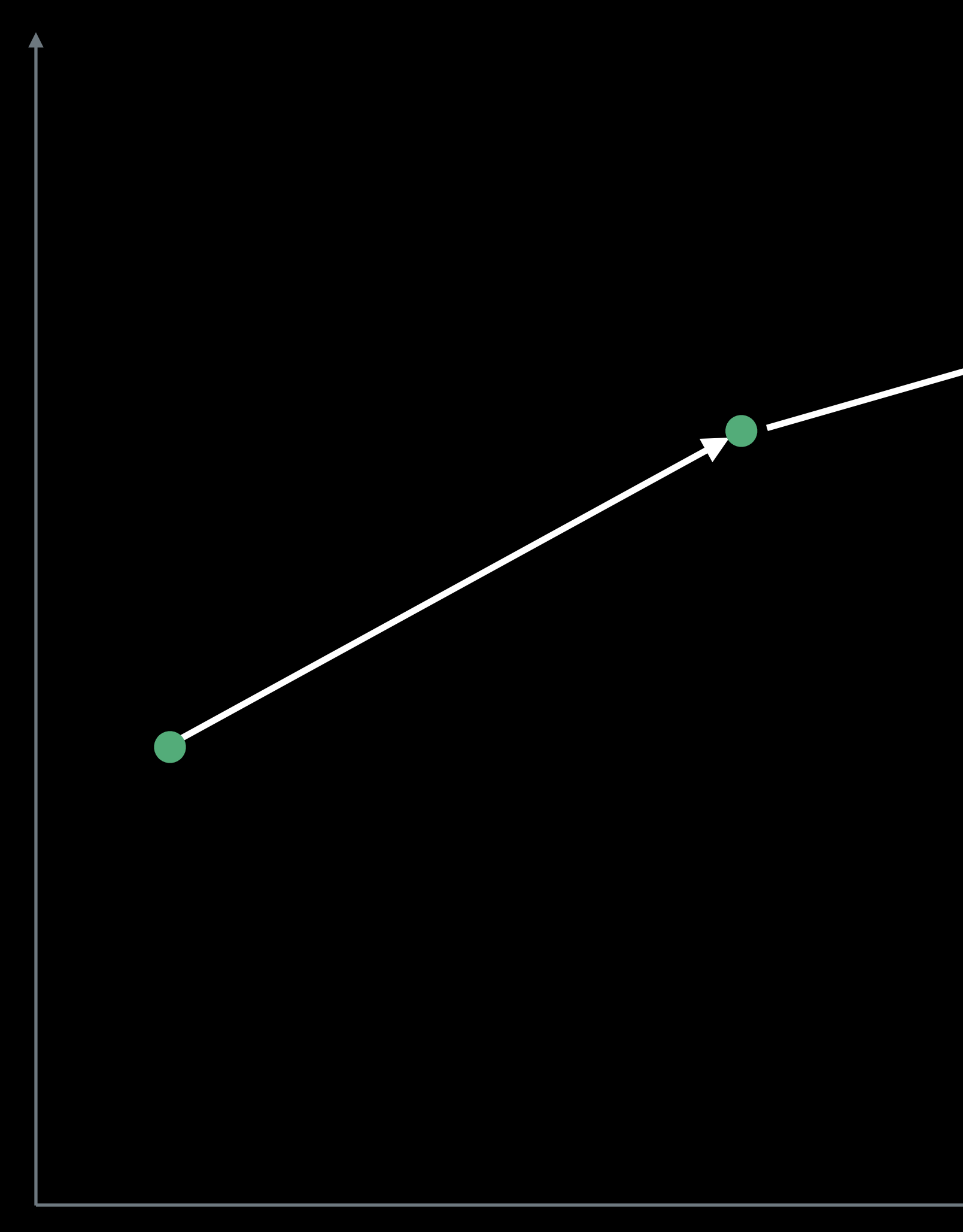

P.

### **Caveats—Iterative Methods**

Only faster for huge problems Require a good preconditioner

### $\overline{\phantom{a}}$  $\vert$ *.*0 1*.*0 2*.*5 *.*0 12*.*0 0*.*3 1*.*1 *.*3 9*.*5 *.*5 1*.*1 6*.*0

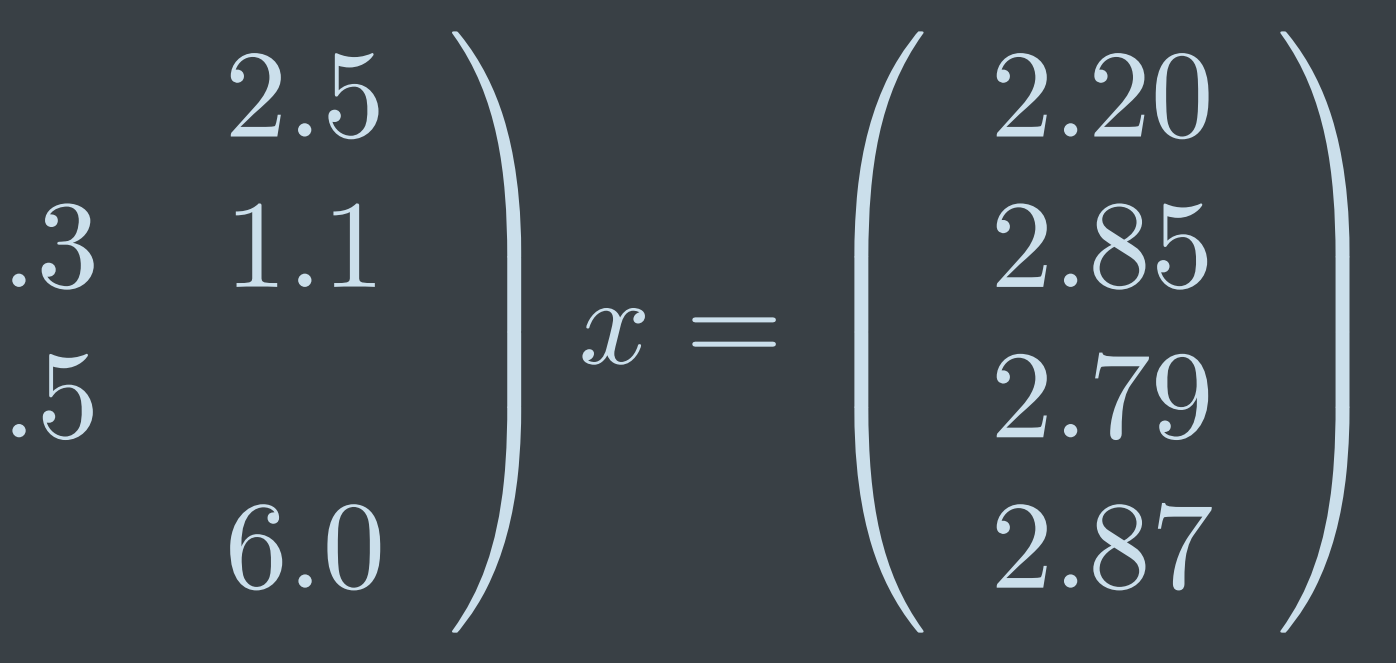

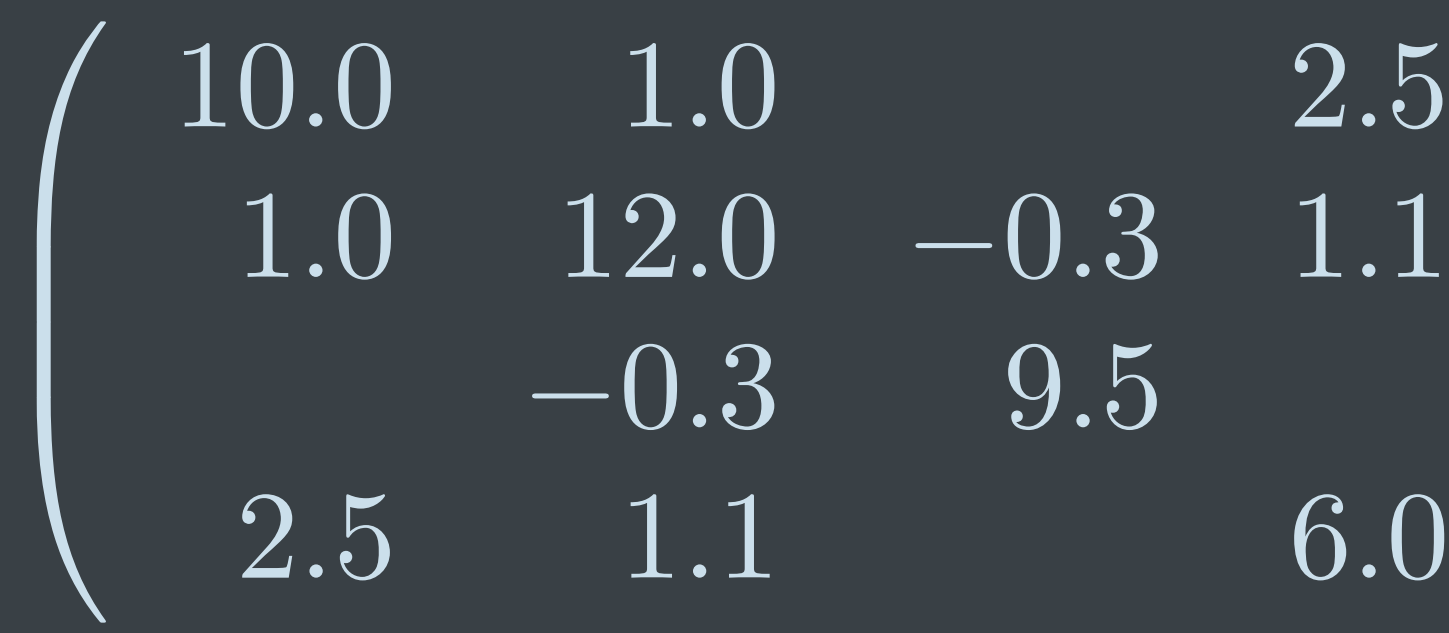

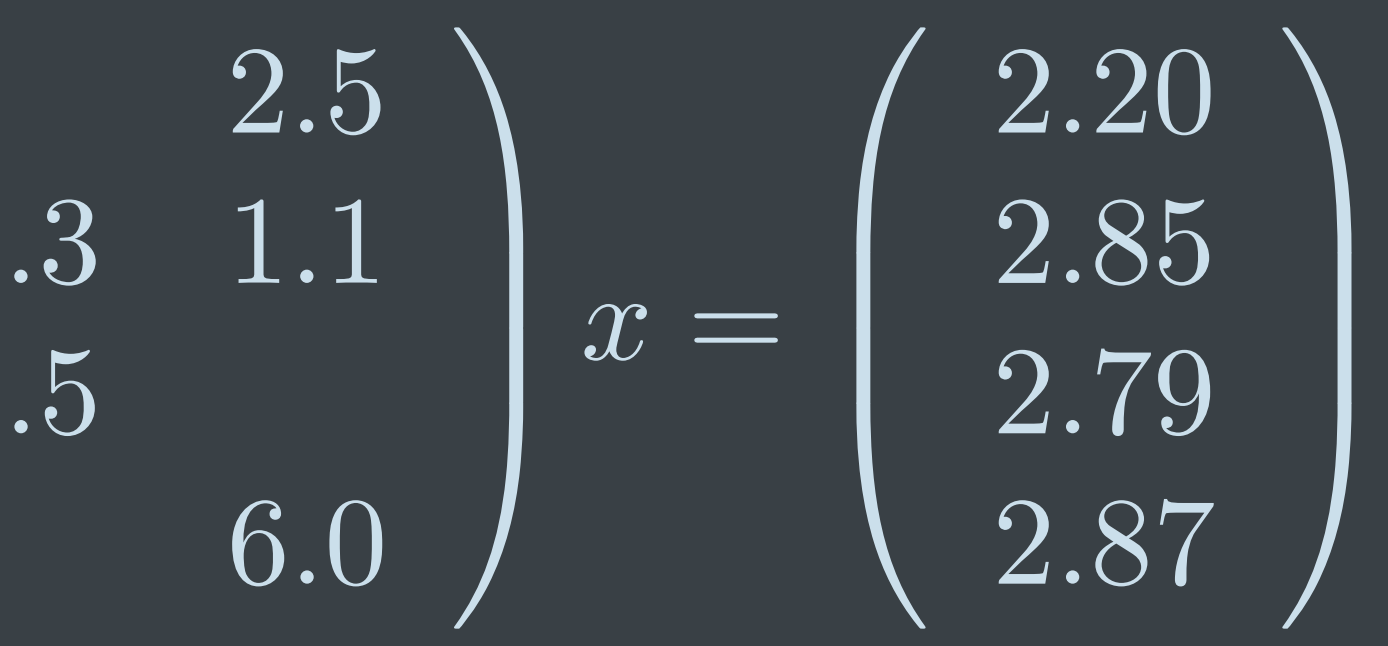

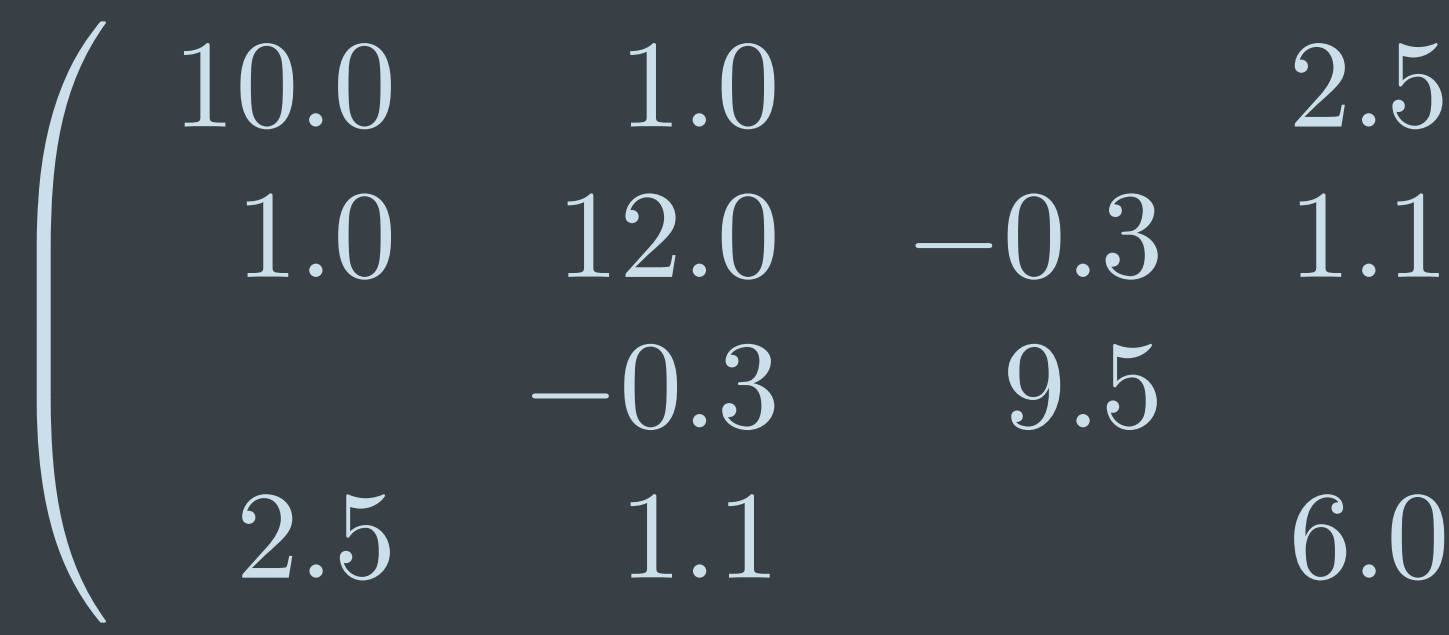

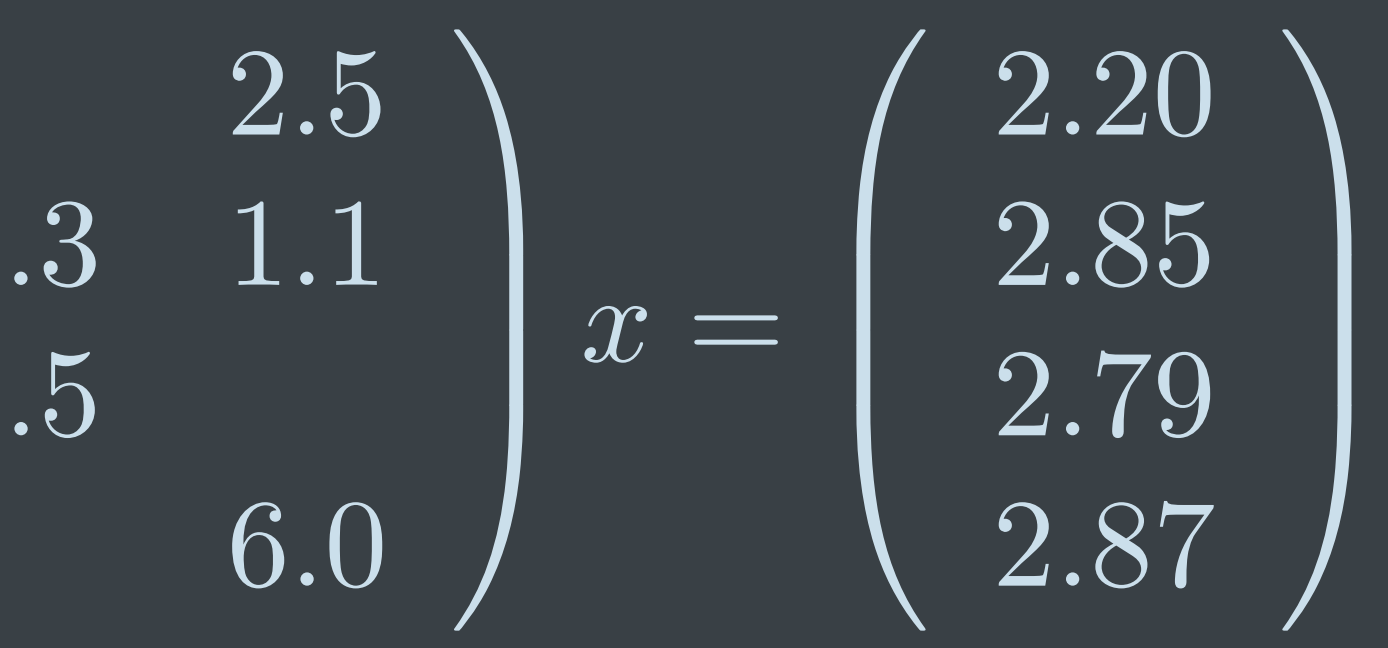

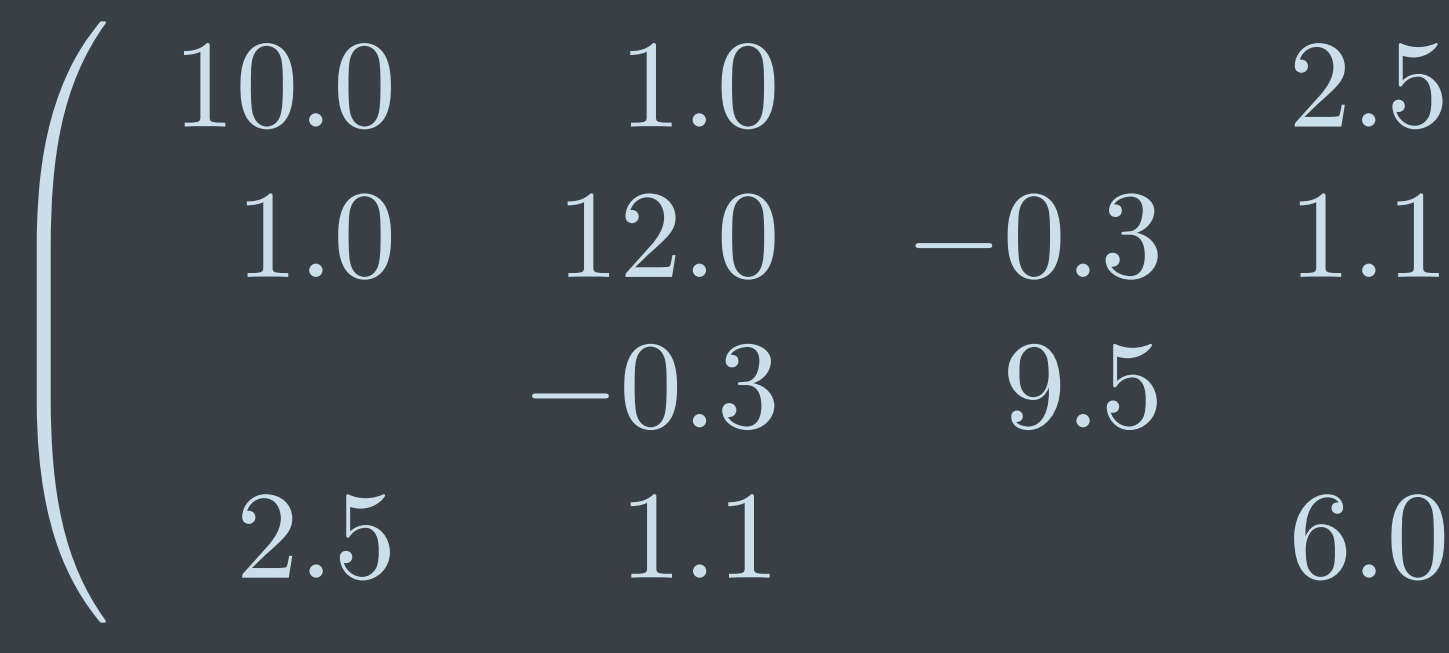

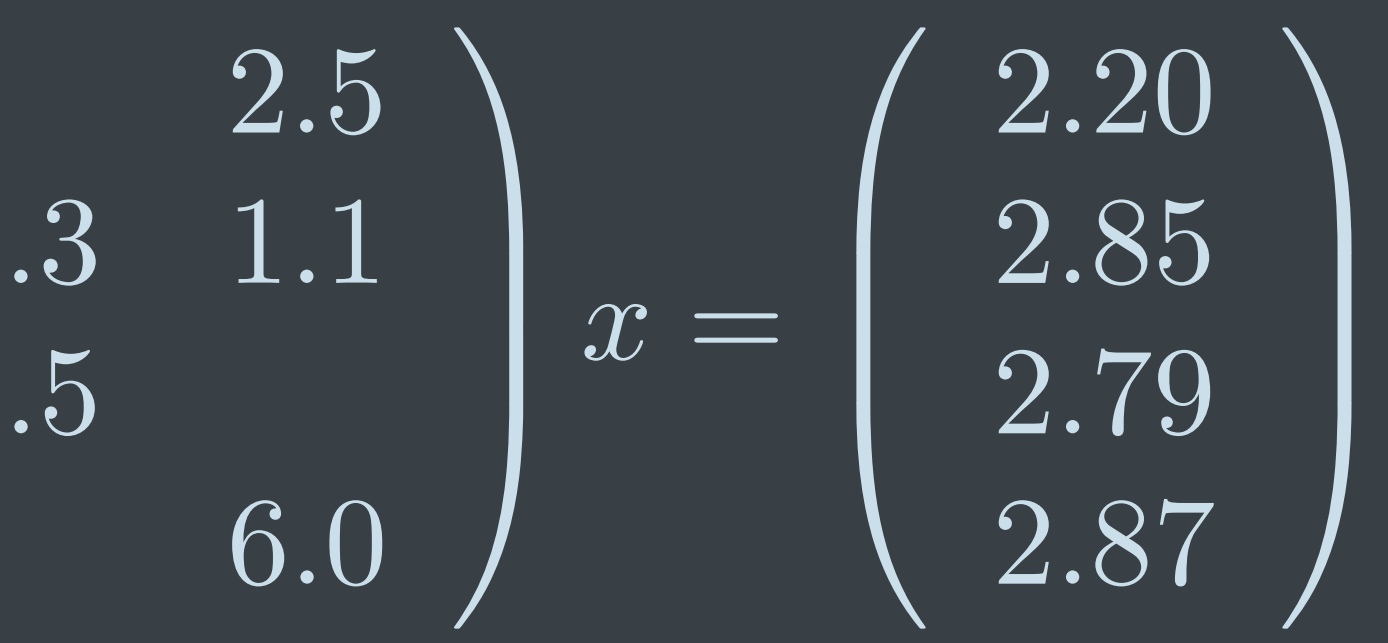

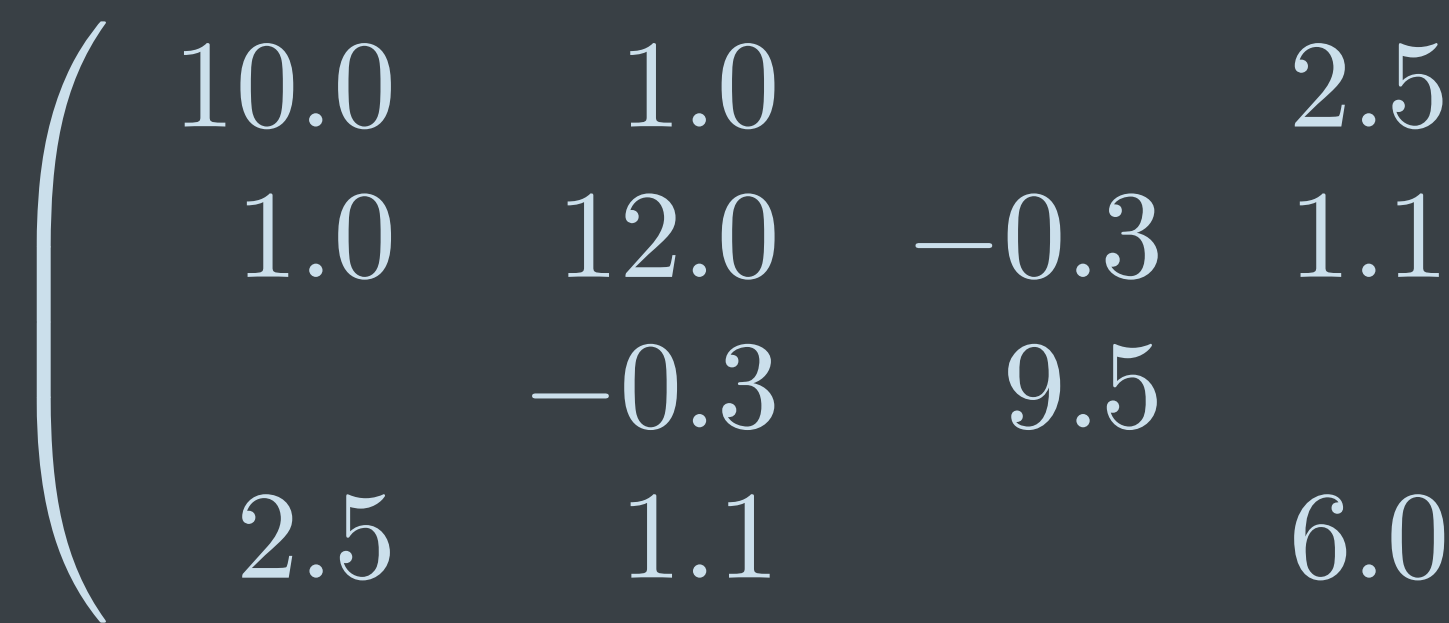

$$
\begin{pmatrix} 2.5 \\ 3 & 1.1 \\ 5 & 6.0 \end{pmatrix} x = \begin{pmatrix} 2.20 \\ 2.85 \\ 2.79 \\ 2.87 \end{pmatrix}
$$

$$
x = \left(\begin{array}{c} 0.10 \\ 0.20 \\ 0.30 \\ 0.40 \end{array}\right)
$$

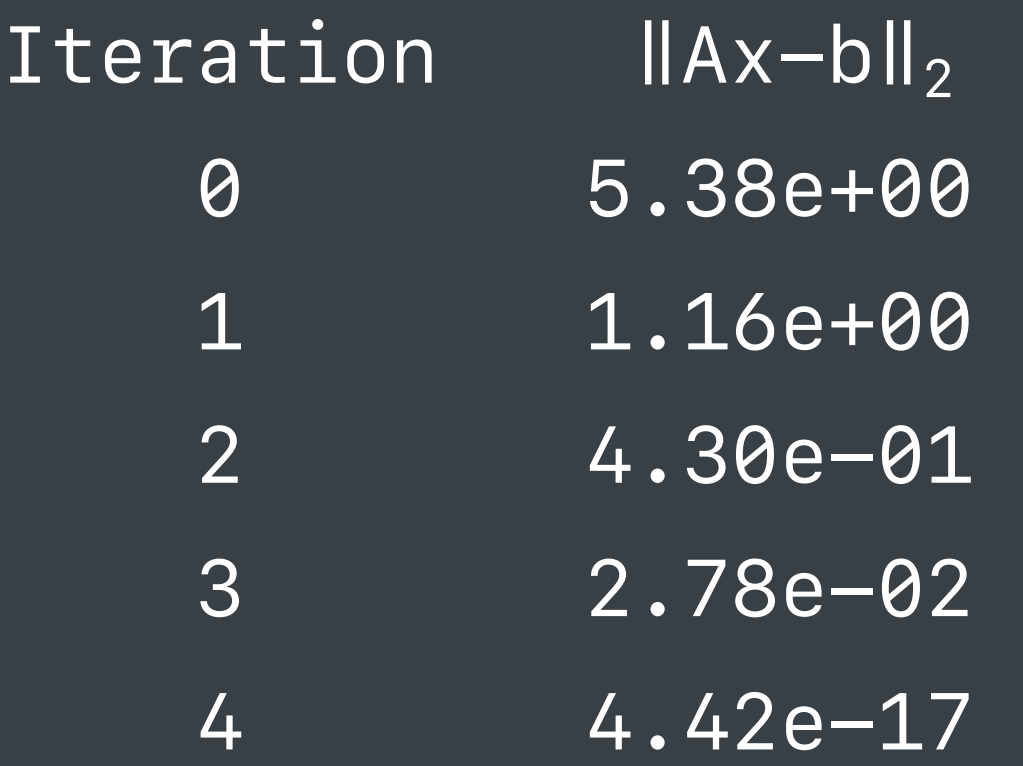

### $\overline{\phantom{a}}$  $\overline{\phantom{a}}$ 2*.*0 1*.*0 0*.*2 3*.*2 1*.*4 0*.*1 0*.*5 2*.*5 1*.*1

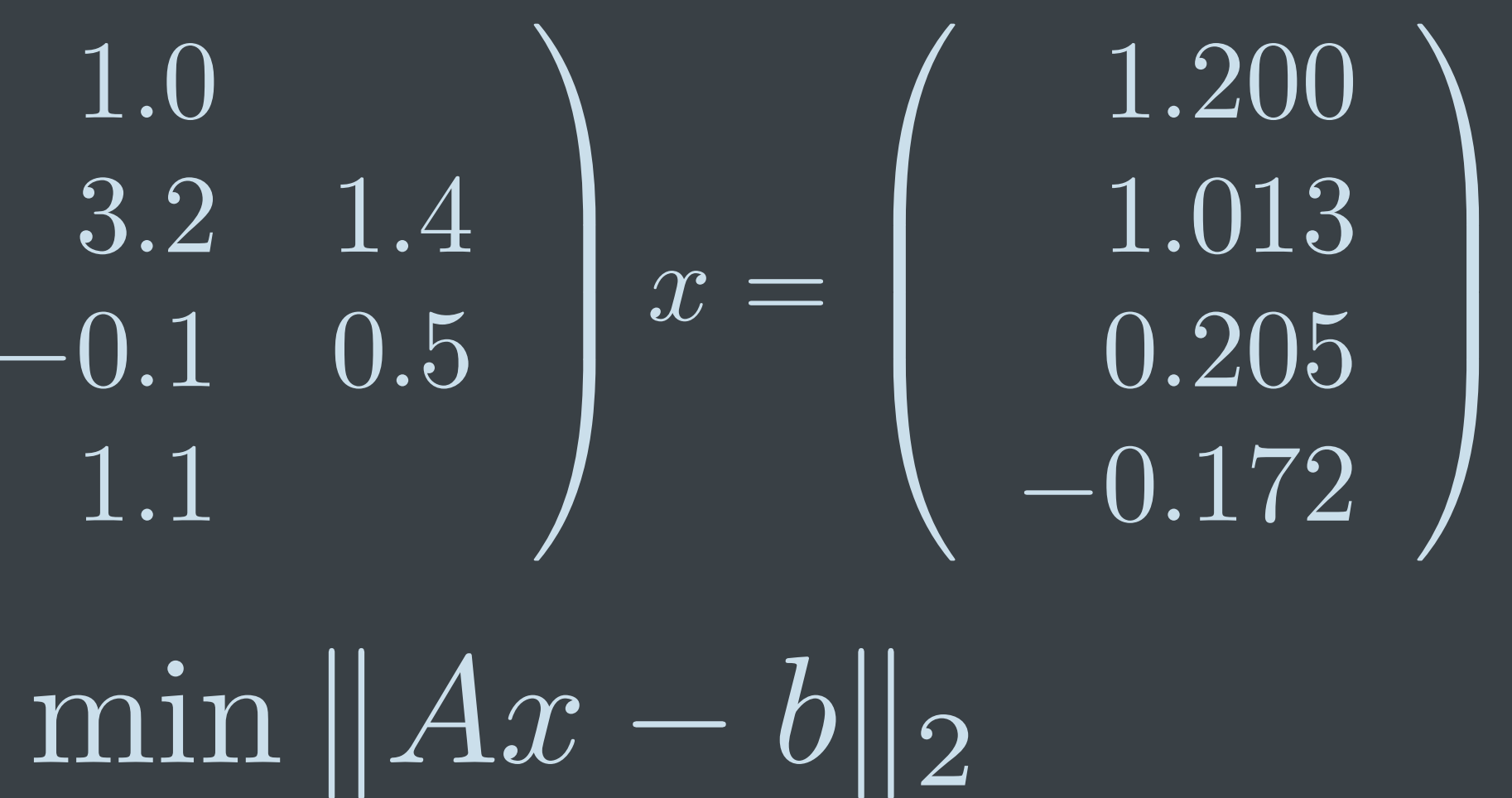

 $\overline{\phantom{a}}$  $\overline{\phantom{a}}$ 2*.*0 1*.*0 0*.*2 3*.*2 1*.*4 0*.*1 0*.*5 2*.*5 1*.*1

# $min$

$$
\begin{pmatrix} .4 \\ .5 \\ .5 \end{pmatrix} x = \begin{pmatrix} 1.200 \\ 1.013 \\ 0.205 \\ -0.172 \end{pmatrix}
$$

$$
Ax - b||_2
$$

- *status = SparseSolve(SparseLSMR(), A, b, x,* 
	-

 *SparsePreconditionerDiagScaling);*

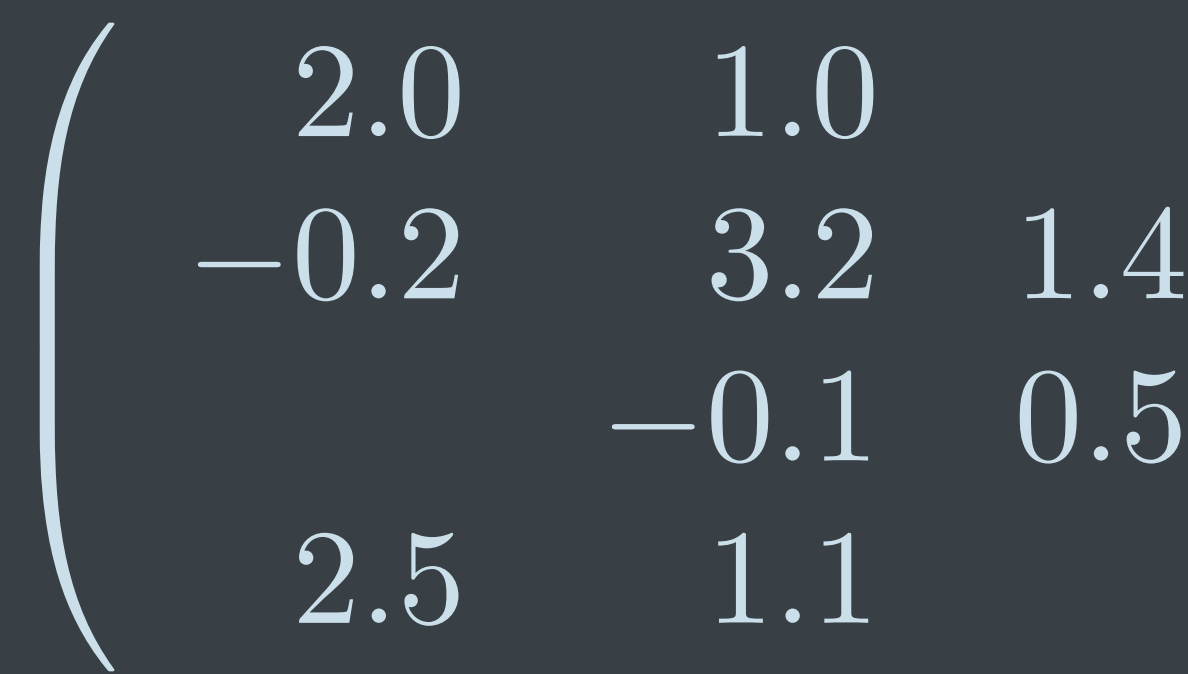

### $min$

$$
\begin{pmatrix} .4 \\ .5 \\ .5 \end{pmatrix} x = \begin{pmatrix} 1.200 \\ 1.013 \\ 0.205 \\ -0.172 \end{pmatrix}
$$

$$
Ax - b||_2
$$

$$
x = \left(\begin{array}{c} 0.10 \\ 0.20 \\ 0.30 \end{array}\right)
$$

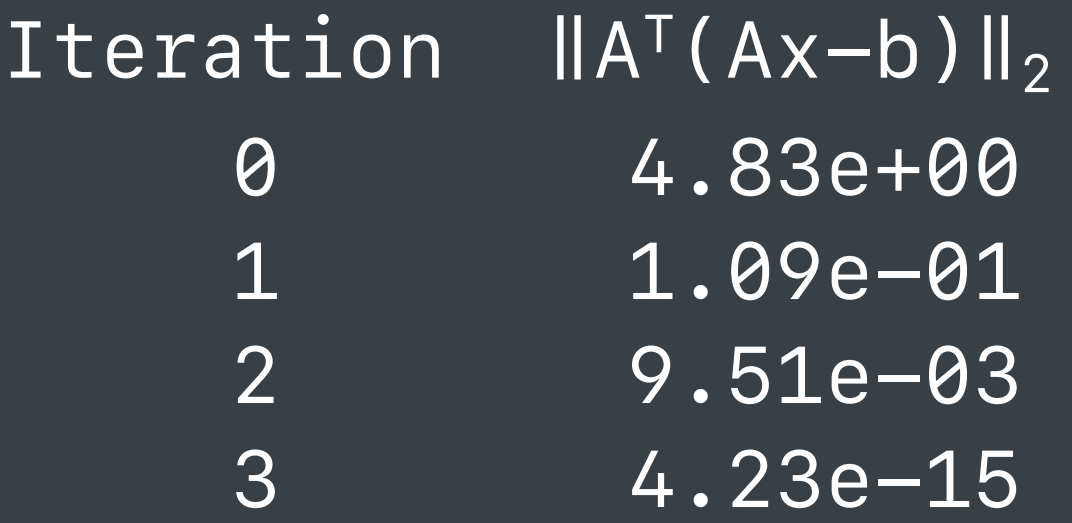

*status = SparseSolve(SparseLSMR(), A, b, x,* 

 *SparsePreconditionerDiagScaling);*

*status = SparseSolve(SparseLSMR(), A, b, x,* 

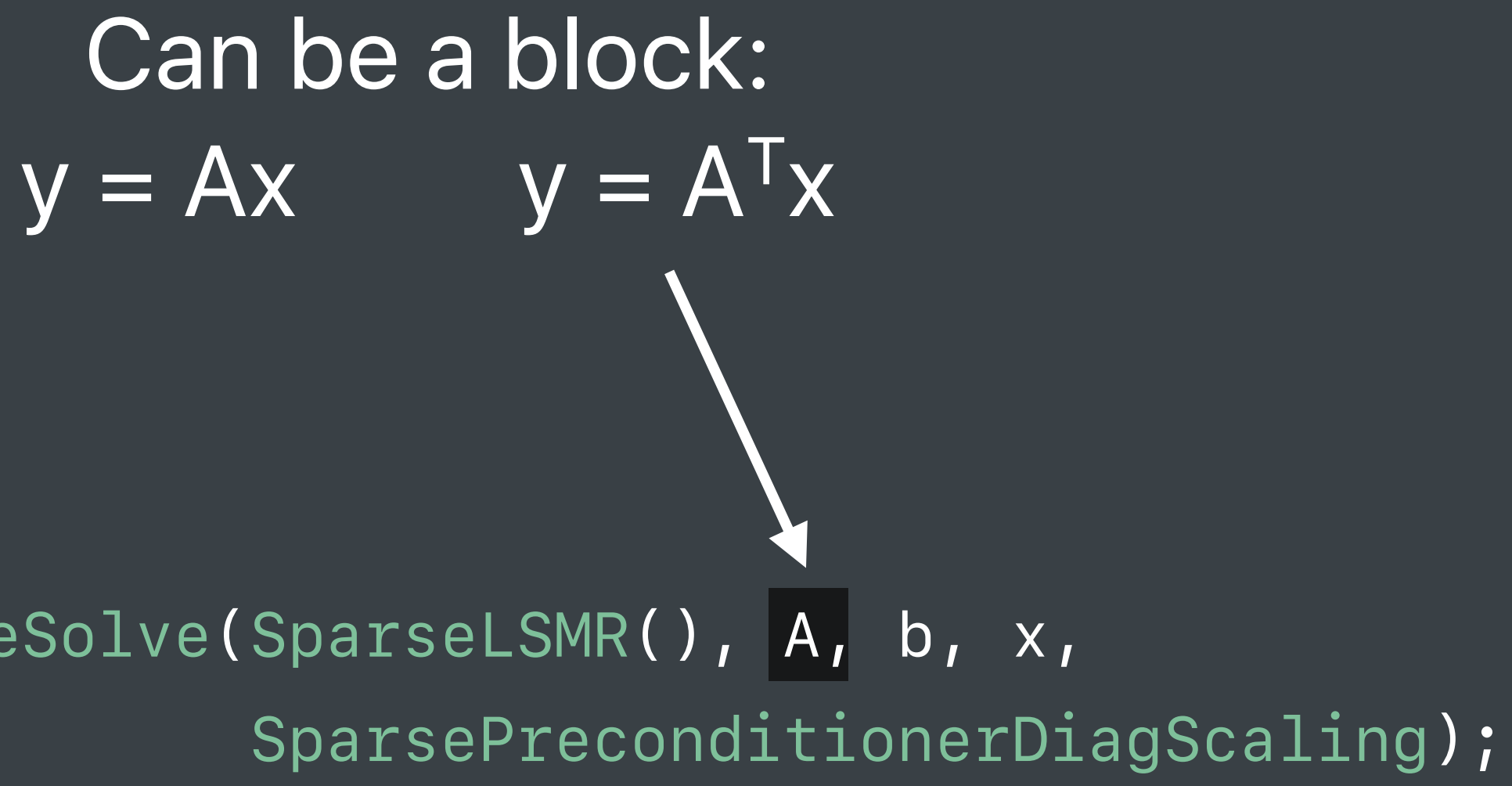

Can be a user defined  $y = M^{-1}x$   $y = M^{-1}x$  *SparsePreconditionerDiagScaling);*

*status = SparseSolve(SparseLSMR(), A, b, x,* 

- 
- 
- 
- 
- 
- 
- 
- 
- - - -

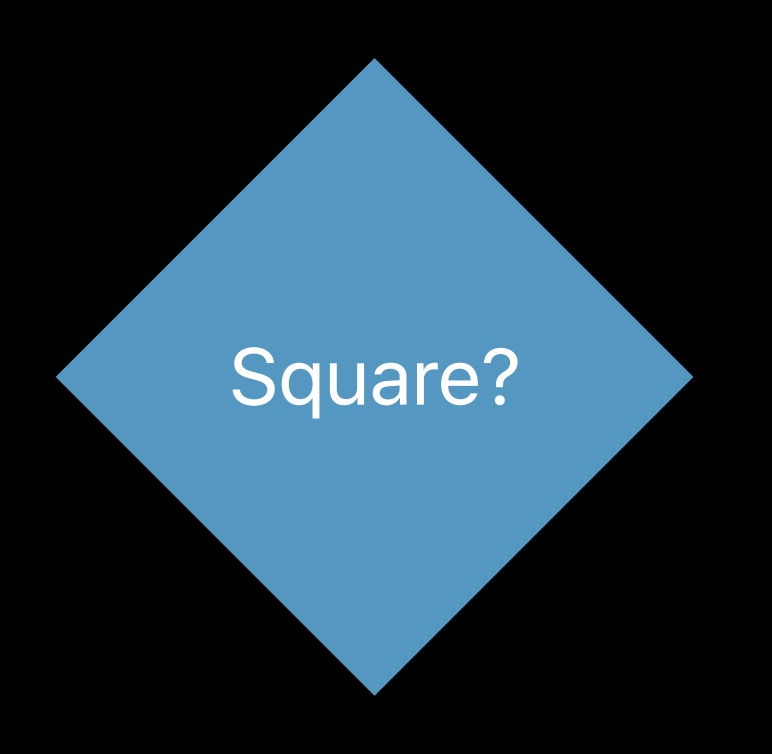

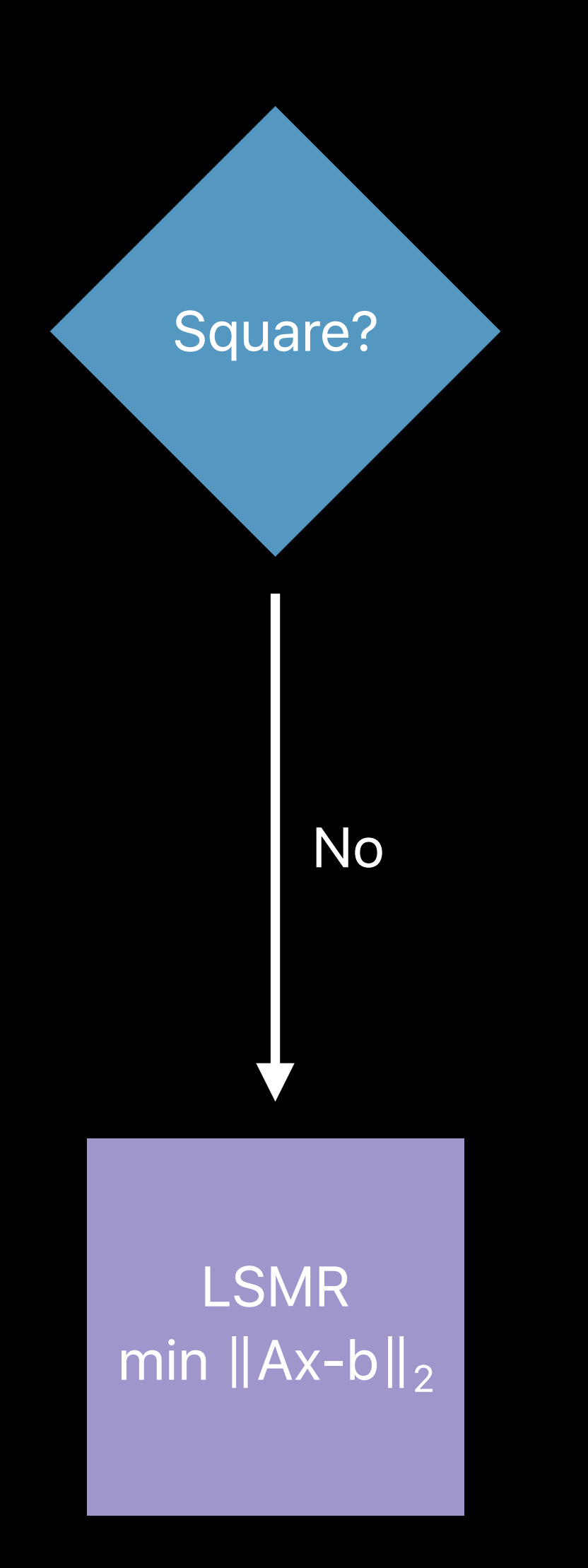

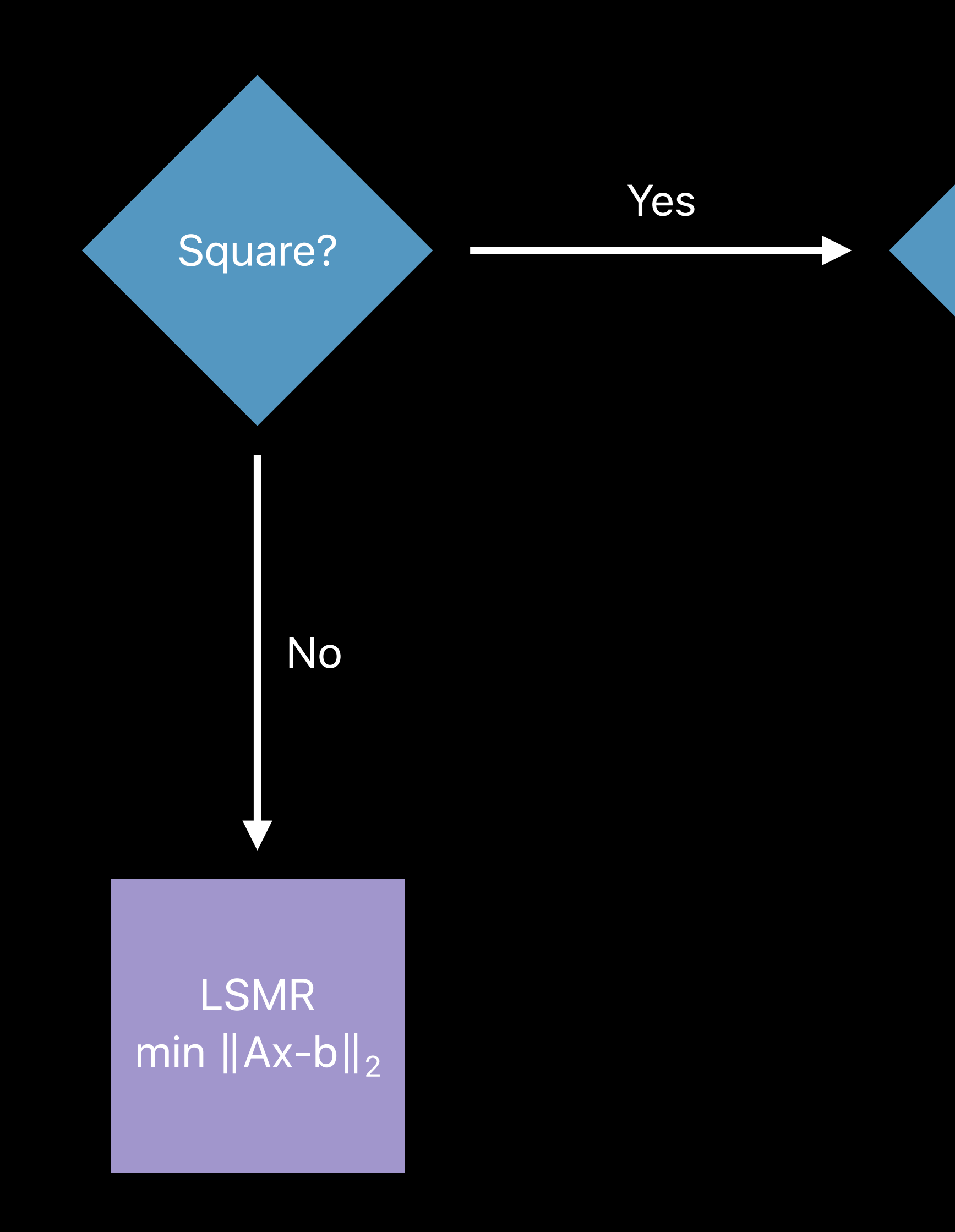

Positive definite?

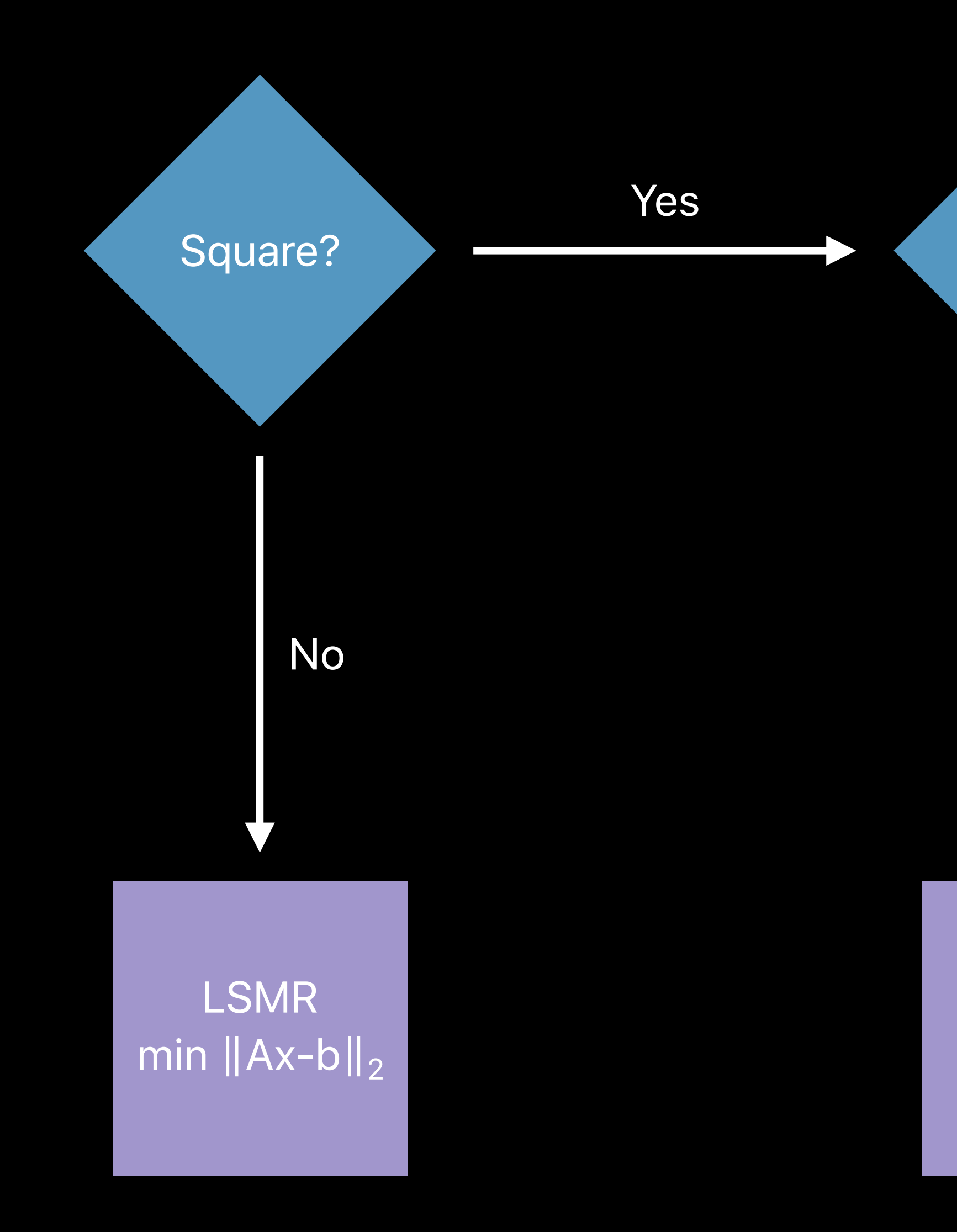

Positive definite?

No

GMRES  $Ax = b$ 

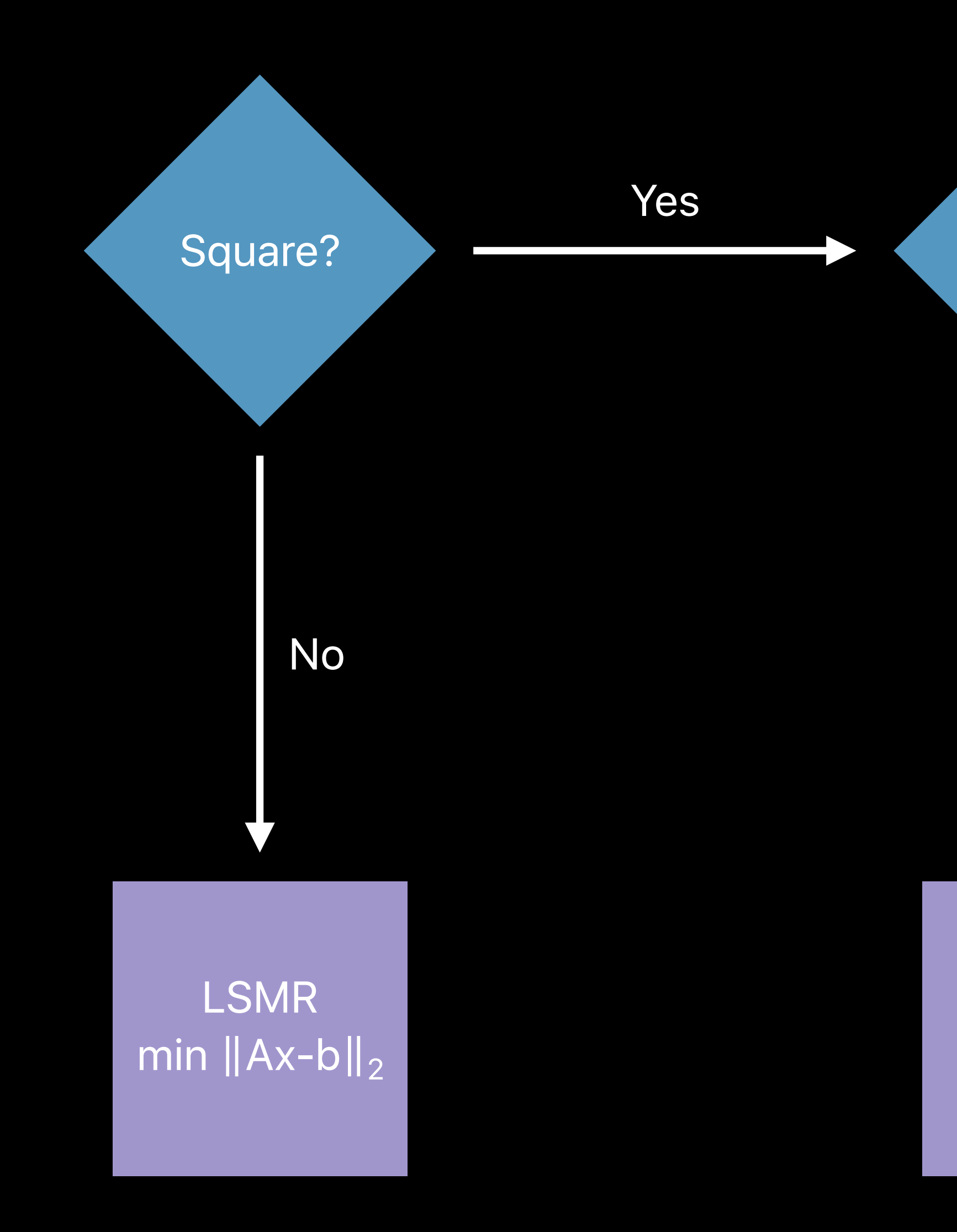

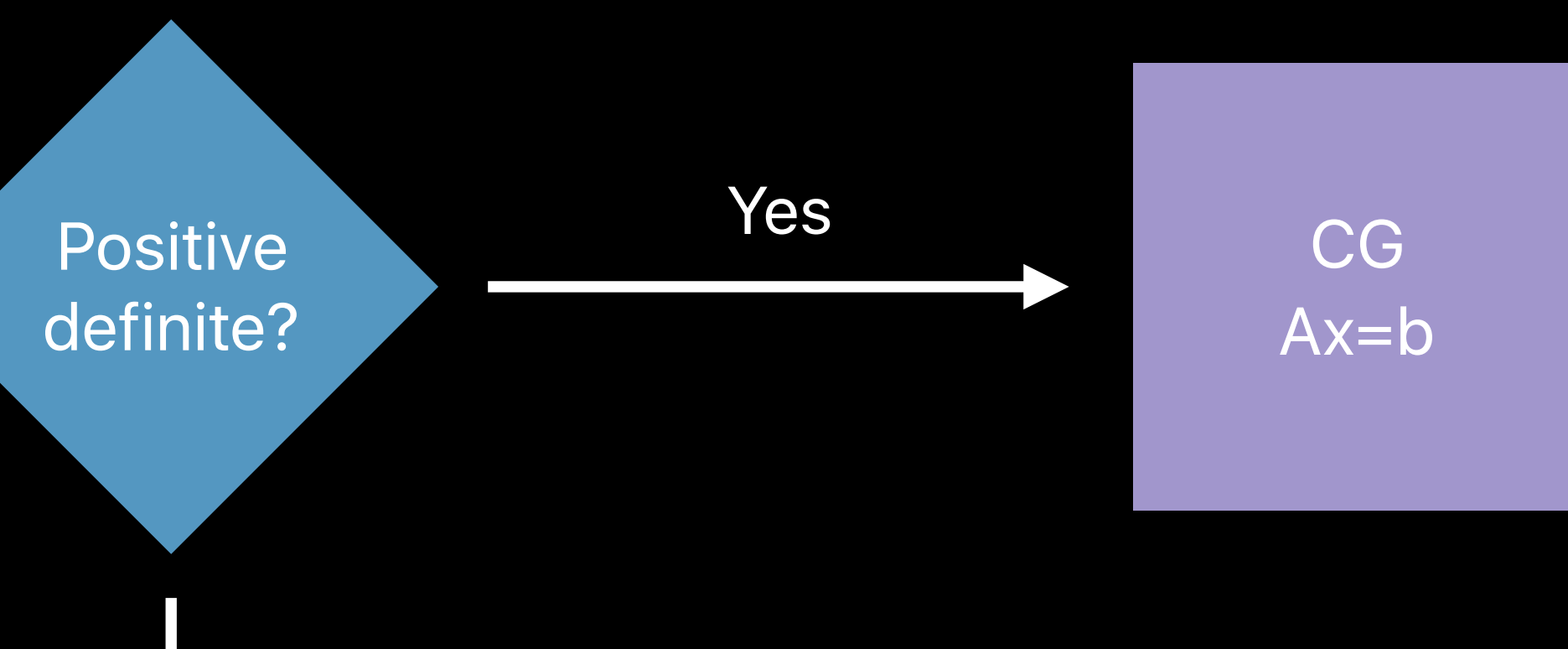

GMRES  $Ax = b$ 

No

*You can now use Accelerate on the watch*

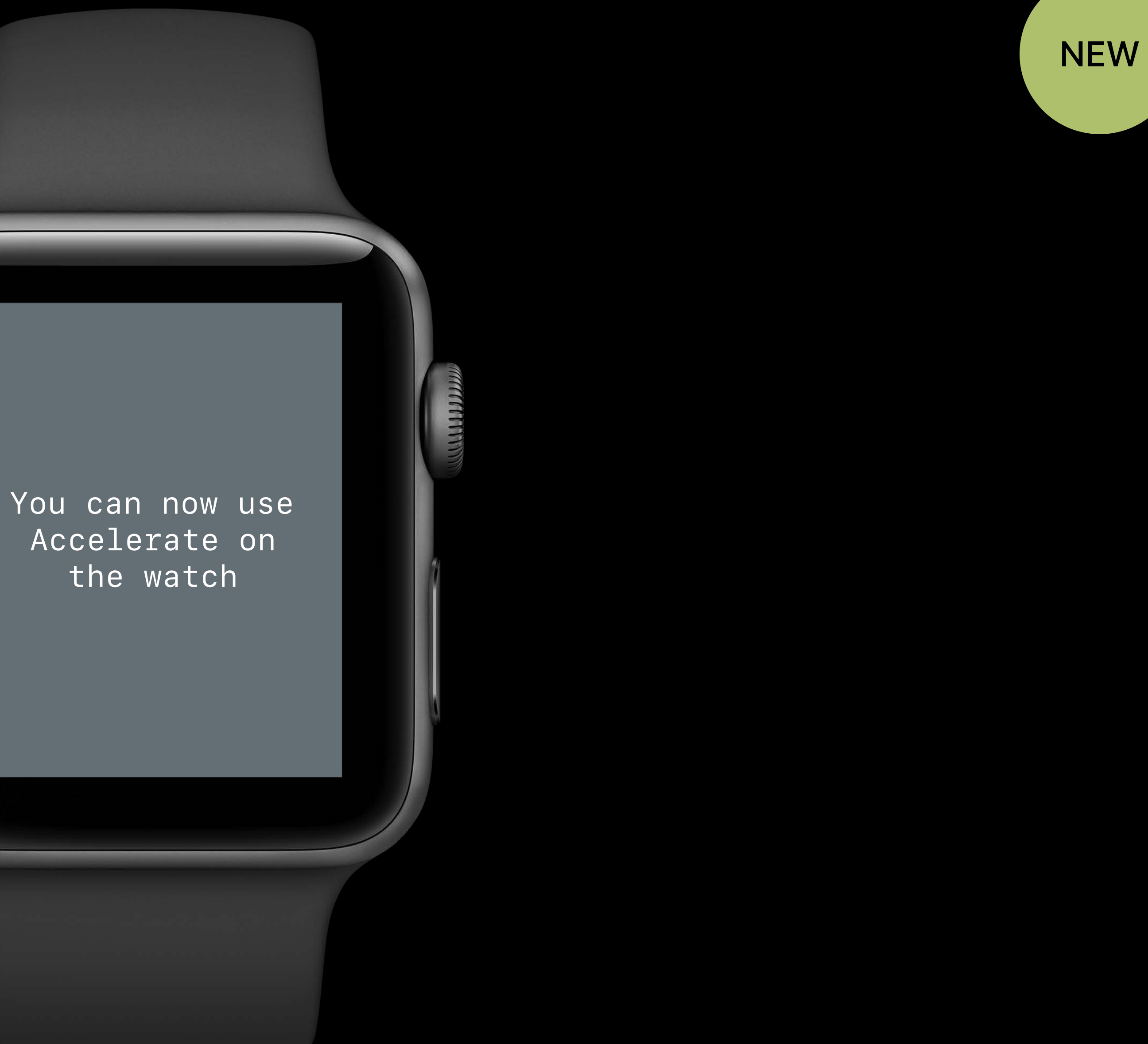

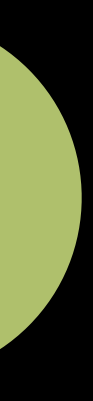

## **Summary**

Accelerate

- Faster
- Energy efficient
- All devices
- Less code

New

- Sparse solver library
- Features and performance across framework

### **More Information**

https://developer.apple.com/wwdc17/711

### **Related Sessions**

**Introducing Core ML** 

Modernizing Grand Central Dispatch Usage

Vision Framework: Building on Core ML

Core ML in depth

Using Metal 2 for Compute

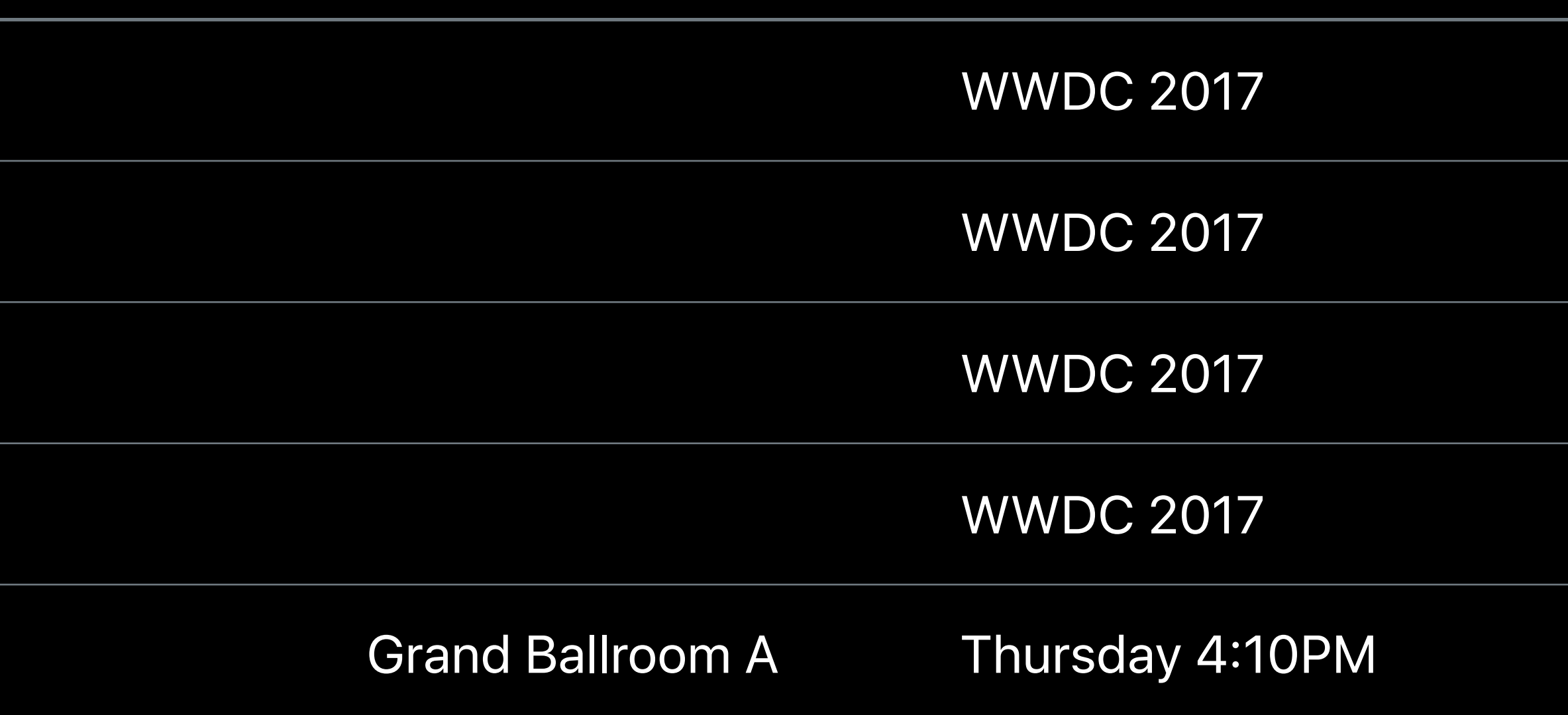

### **Labs**

**Accelerate Lab** 

Core ML and Natural Language Processing Lab

Core ML and Natural Language Processing Lab

**Metal 2 Lab** 

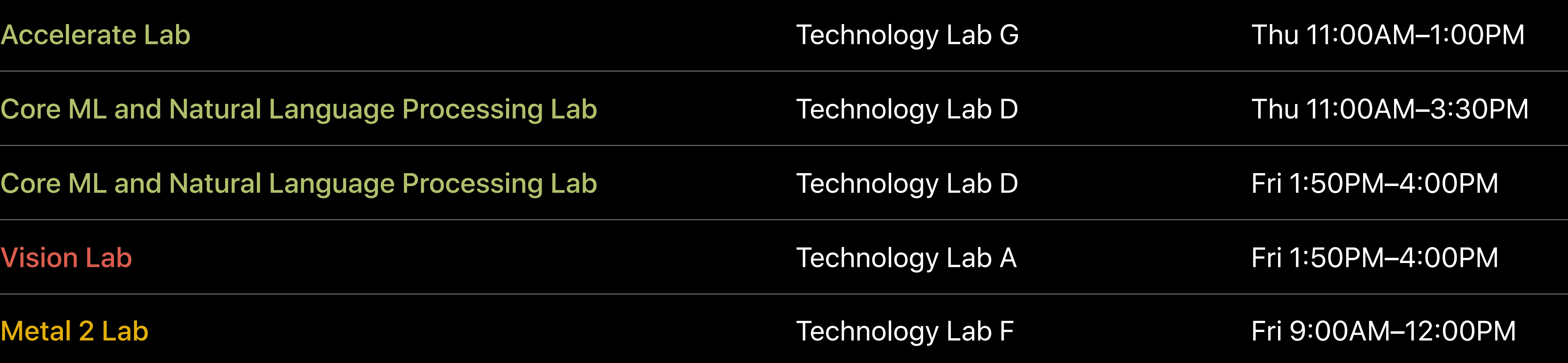

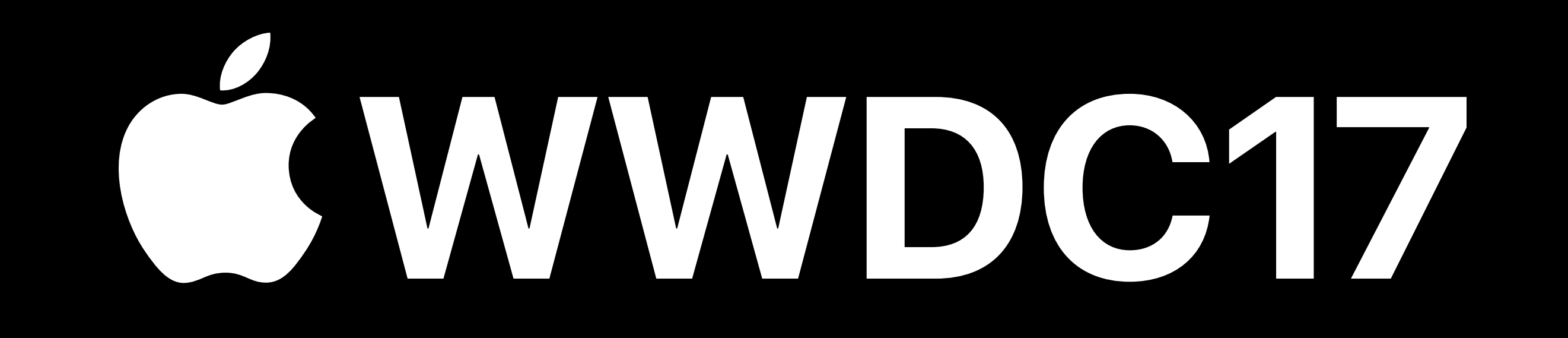